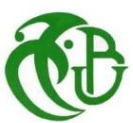

الجمهورية الجزائرية الديمقراطية الشعبية

RÉPUBLIQUE ALGÉRIENNE DÉMOCRATIQUE ET POPULAIRE

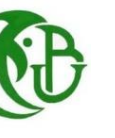

وزارة التعليم العالي والبحث العلمي

## MINISTÈRE DE L'ENSEIGNEMENT SUPÉRIEUR ET DE LA RECHERCHE SCIENTIFIQUE

## Université Saad Dahleb de Blida 1

Institut d'Aéronautique et des Études Spatiales

**Mémoire présenté en vue de l'obtention du Diplôme de Master**

**Domaine : aéronautique**

**Spécialité : avionique**

**Intitulé :**

# Synthèse des commandes appliquées sur une aile volante

 **Présenté par : Supervisé par :**

 **Hammiche Wiam Boudiba Ouissam Promoteur** 

**Lakaf Sara Community Community Contrad Hocine** Community Community Community Community Community Community Community Community Community Community Community Community Community Community Community Community Community Comm

# *Remerciements*

*Nous remercions tout d'abord, Allah qui nous a guidés sur la bonne voie et nous a aidés à surmonter les difficultés.*

*Nous tenons à exprimer nos vifs remerciements à notre promoteur Dr Boudiba Ouissam pour avoir proposés ce sujet, leurs aides et ses précieux conseils tout au long de notre travail.*

*On tient à remercier tout particulièrement Mr Bentrad Hocine notre Co-promoteur.*

*Nous remercions les membres du jury pour l'honneur qu'ils nous ont fait en acceptant d'examiner notre travail.*

*Un hommage reconnaissant est adressé à tous les cadres de l'Institut d'Aéronautique et des études spatial.*

*Enfin, tous nos remerciements à toutes les personnes qui Ont contribué de près ou de loin à l'aboutissement de ce modeste travail.*

# *Dédicace :*

# *Je dédie cet humble travail À mes parents*

*Toutes les lettres ne peuvent pas trouver les bons mots... Tous les mots ne peuvent pas exprimer la gratitude, l'amour, le respect et l'approbation.*

*Merci pour tout le travail acharné et le soutien constant que vous m'avez donné, pour l'amour que vous m'avez donné depuis que je suis enfant, pour les sacrifices que vous avez faits pour me voir là où je suis aujourd'hui, et j'espère que vos bénédictions resteront avec moi.*

> *Enfin, merci d'être ma mère et mon père. À mes frères jumeaux Rayane et Ghofrane.*

*À ma famille, mes proches, Hakima, Nahla, Akila qui me donnent chaque jour du courage et l'amour, que dieu vous bénisse et vous protège.*

*À binôme Sarah, mes amis et collègues de la promo Avionique 2022.*

*À toutes les personnes qui ont contribué de près ou de loin.*

*…Wiam*

# *Dédicace :*

*Je dédie ce modeste travail :*

*A mes très chers parents,*

*Je vous dois ce que je suis aujourd'hui grâce à votre amour, à votre patience et vos innombrables sacrifices.*

*Je souhaite que ce travail soit pour vous une petite compensation et reconnaissance envers ce qui vous avez fait d'incroyable pour moi.*

*Que dieu, tout puissant, vous préserve et vous procure santé et longue vie afin que je puisse à mon tour vous combler.*

*A mes très chers frères : Mohamed et Yacine, A mes très chers sœurs : Chaima, Naima et Hind, A mes très chers : Yaman et Djomana, Mes tantes, mes oncles, mes cousins, mes cousines, A mon binôme Wiam et mes chères amies dont j'ai passé d'agréables moments et qui m'ont donnés de l'aide lorsque je rencontre des anomalies durant tous les périodes. Aucune dédicace ne saurait exprimer assez profondément* 

*ce que je ressens envers vous. Je vous dirais tout simplement, un grand merci, je vous aime.*

*…Sara*

#### **Résumé :**

Le développement du système de contrôle de l'aile volante permet d'estimer les qualités de vol désirées en utilisant des méthodes classiques et modernes. La première étape est de faire une étude sur la modélisation des équations de la dynamique de vol d'une aile volante. Nous avons d'abord obtenu un modèle nonlinéaire puis après linéarisation et découplage, un modèle linéarisé en toute condition de vol. La deuxième étape est une étude théorique des deux lois de commande utilisées. En plus de la méthode de diagnostic, qui nous a permis de trouver les composants défectueux d'un système à travers de l'utilisation d'un raisonnement logique basé sur l'observation pour identifier la cause. Une dernière étape consiste à l'application en simulation des lois de commande choisie pour commander l'aile volante et de voire les performances atteintes. Un programme MATLAB/SIMULINK est réalisé à cet effet.

**Mots clés :** système de contrôle, aile volante, diagnostic, linéarisation, MATI AB/SIMULINK.

#### **Abstract:**

The development of flying wing control systems has enabled the required flight qualities to be estimated using conventional and modern methods. The first step is to study the modelling of the equations of flight dynamics of the flying wing. We first obtained a non-linear model and then, after linearization and decoupling, a linearized model for all flight conditions. The second step is a theoretical study of the two control laws used. In addition to diagnostic methods, it also allows us to identify defective components of a system using observation-based logical reasoning to determine the cause. The final step is to apply the control law chosen in the simulation to control the flying wing and see the performance obtained. A MATLAB/SIMULINK program was carried out for this purpose.

**Key words:** flying wing, control system, diagnostic, linearization, MATLAB/SIMULINK.

#### **ملخص:**

إن تطوير نظام التحكم في الأجنحة الطائرة يجعل من الممكن تقدير صفات الطيران المطلوبة باستخدام الطرق التقليدية والحديثة. الخطوة الأولى هي إجراء دراسة حول نمذجة معادلات ديناميكيات الطيران للجناح الطائر. حصلنا أولاً على نموذج غير خطي ثم بعد الخطية والفصل، نموذج خطي في أي حالة طيران. الخطوة الثانية هي دراسة نظرية لقانوني المراقبة المستخدمين. باإلضافة إلى طريقة التشخيص، التي سمحت لنا بالعثور على المكونات المعيبة للنظام من خالل استخدام المنطق المنطقي القائم على المالحظة لتحديد السبب. تتمثل الخطوة األخيرة في تطبيق المحاكاة لقوانين التحكم المختارة للتحكم في الجناح الطائر وحتى األداء الذي تم تحقيقه.

يتم تنفيذ برنامج SIMULINK/MATLABلهذا الغرض.

**كلمات مفتاحية:** الجناح الطائر، نظام تحكم، نموذج خطي، طريقة التشخيص.

# Table des matières

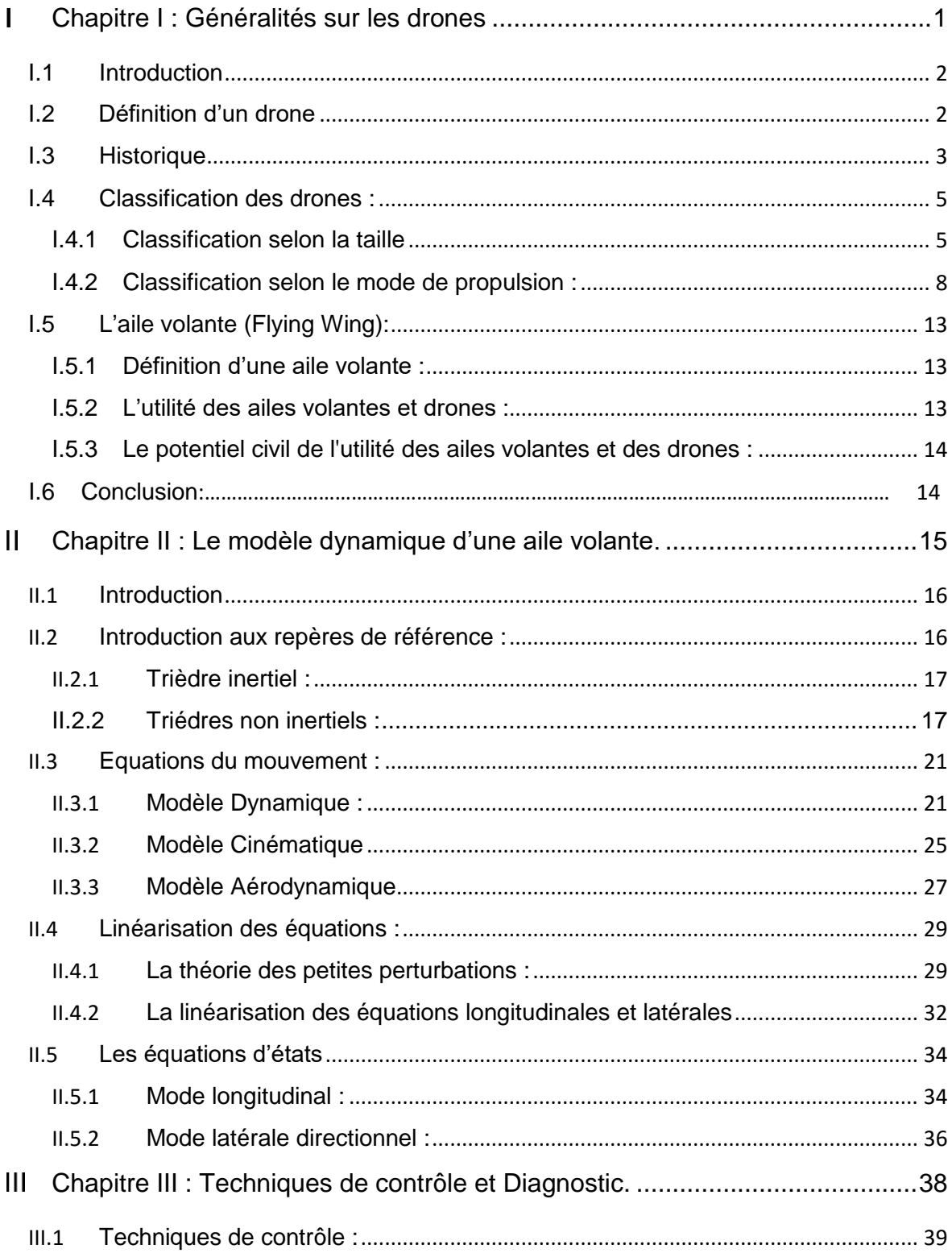

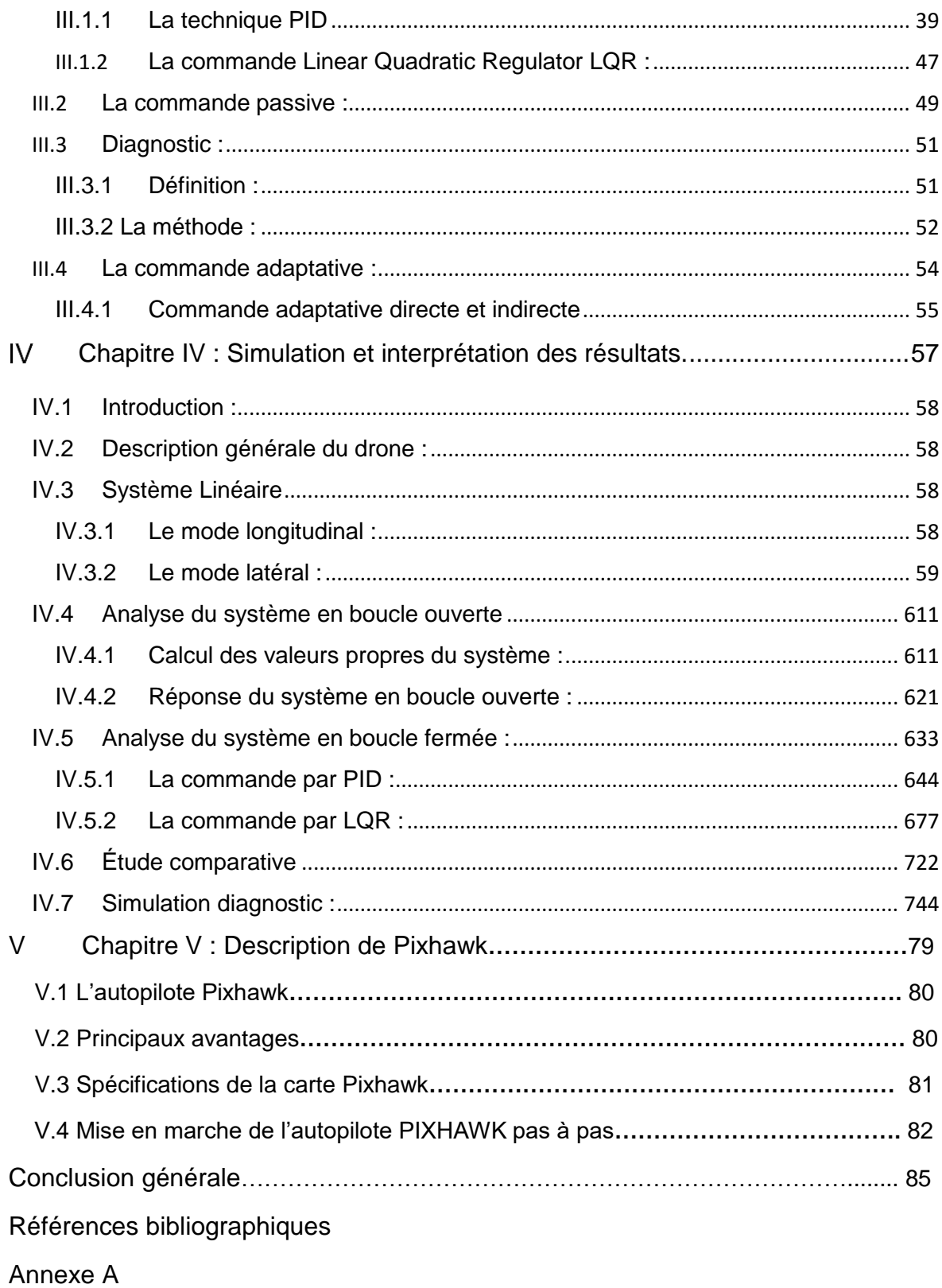

## Liste des figures

**Figure (I.1) :** Exemples de drones HALE

**Figure (I.2) :** Exemples de drones MALE

**Figure (I.3) :** Exemples de mini-drones

**Figure (I.4) :** Exemples de micro-drones

**Figure (I.5) :** Exemples de drones TUAV

**Figure (I.6) :** Le dirigeable

**Figure (I.7) :** Libellule

**Figure (I.8) :** Les mono-rotors

**Figure (I.9) :** Hélicoptère Classique

**Figure (I.10) :** Hélicoptère Yamaha RMAX (Onera - projet Ressac)

**Figure (I.11) :** Drone Tri-rotor

**Figure (I.12) :** Le X4 Flyer du CEA LIST (à gauche) et le CPX4 (challenge mini-drones ONERA DGA)

**Figure (I.13) :** Pilotage d'un Quadri rotor par différence de vitesse de rotation des rotors

**Figure (II.1) :** Les différents trièdres de référence

**Figure (II.2) :** Position du repère avion vis-à-vis du repère terrestre : Ψ azimut, Θ assiette longitudinale et Φ angle de gîte

**Figure (II. 3) :** Forces agissant sur l'avion et gouvernes aérodynamiques

**Figure (II.4) :** Définition de l'incidence et du dérapage

**Figure (II.5) :** Modes propres des petits mouvements longitudinaux

**Figure (II.6) :** Modes propres des petits mouvements latéraux

**Figure (III.1)** *:* Fragment dichotomique d'un arbre de processus de recherche de refus dans le GPS, le gyroscope, et l'accéléromètre.

**Figure (III.2) :** La carte du fragment dichotomique de l'arbre du procès de la recherche du refus dans l'accéléromètre et gyroscope.

**Figure (III.3) :** Principe des systèmes de commande adaptative.

**Figure (III.4) :** Schéma d'une commande adaptative directe avec modèle de référence

**Figure (III.5) :** Schéma d'une commande adaptative indirecte auto-ajustable

**Figure (III.6) :** Niveau d'un système PFTC

**Figure (III.7) :** Asservissement avec régulateur PID

**Figure (III.8) :** Structure du PID traditionnelle

**Figure (III.9) :** Structure du PID améliorée

**Figure (III.10) :** Oscillation en boucle fermée soutenue (contrôle signal).

**Figure (IV.1)** : Les valeurs propres et les amortissements pour le mode longitudinal du système en boucle ouverte.

**Figure (IV.2)** : Les valeurs propres et les amortissements pour le mode latéral du système en boucle ouverte.

**Figure (IV.3)** : Réponse du système en mode longitudinal.

**Figure (IV.4)** : Réponse du système en mode latéral.

**Figure (IV.5)** : Réponse de l'angle de tangage « ».

**Figure (IV.6)** : Réponse de la vitesse de tangage « q ».

**Figure (IV.7) :** Réponse de l'angle de roulis «Φ».

**Figure (IV.8) :** Réponse de la vitesse de lacet.

**Figure (IV.9) :** Résultat de simulation d'une trajectoire.

**Figure (IV.10) :** Résultat de simulation de Cap.

**Figure (IV.11) :** Résultat de simulation de la hauteur.

**Figure (IV.12) :** Comparaison d'hauteur.

**Figure (IV.13) :** Comparaison de l'angle de tangage.

**Figure (IV.14) :** Influence du défaut à l'altitude H.

**Figure (IV.15) :** L'altitude H désirée et actuelle.

**Figure (IV.16) :** Affichage d'erreur.

**Figure (IV.17) :** L'affichage du capteur qui contient l'erreur.

**Figure (IV.18) :** L'affichage du défaut dans la seconde 06 sur le capteur gyroscope.

**Figure (IV.19) :** Reconfiguration du signal de gyroscope.

**Figure (IV.20) :** Reconfiguration du système.

**Figure (V.1) :** L'autopilote Pixhawk.

**Figure (V.2) :** Les différents entrées et sorties de Pixhawk.

**Figure (V.3) :** Interface Mission Planner.

**Figure (V.4) :** Le numéro du port COM de Pixhawk.

**Figure(V.5) :** Affichage des coefficients du PID.

## Liste des tableaux

**Tableau II.1 :** Résumé des dérivées longitudinales

**Tableau II.2 :** Résumé des dérivées latérales directionnelles.

**Tableau III-1 :** Influence de l'augmentation des paramètres du PID sur le comportement du système en boucle fermée.

**Tableau III-2 :** Tableau de ZEIGLER-NICHOLS.

**Tableau III-3 :** Avantages et inconvénients d'un régulateur PID.

**Tableau V.1 :** Les caractéristiques principales de l'autopilote Pixhawk.

**Annexe A :**

**Tableau A.1 :** Les caractéristiques physiques.

**Tableau A.2 :** Les coefficients aérodynamiques du mode longitudinal

**Tableau A.3 :** Les coefficients aérodynamiques du mode latéral directionnel.

**Tableau A.4 :** Dérivées de stabilité du mode longitudinal.

**Tableau A.5 :** Les paramètres de masse du drone.

**Tableau A.6 :** Dérivées de stabilité du mode latéral directionnel.

# Symboles

**A** : Matrice d'état du système linéaire.

**Alat** : Matrice d'état du mode latéral directionnel.

**Along** : Matrice d'état du mode longitudinal

- **a** [m/s] : Vitesse de son
- *b* [m] : L'envergure

**B** : Matrice d'action des commandes du système linéaire.

**Blat** : Matrice d'action des commandes du mode latéral directionnel.

**Blong** : Matrice d'action des commandes du mode longitudinal.

 $\bar{c}$  [m] : La corde aérodynamique moyenne.

**C** : Matrice d'état de sortie du système linéaire.

**C<sup>l</sup>** : Coefficient aérodynamique de moment de roulis.

**Clat** : Matrice d'état de sortie du mode latéral directionnel.

**Clong** : Matrice d'état de sortie du mode longitudinal.

- **C<sup>m</sup>** : Coefficient aérodynamique de moment de tangage.
- **C<sup>n</sup>** : Coefficient aérodynamique de moment de lacet.
- **C<sup>D</sup>** : Coefficient aérodynamique de trainée.
- **C<sup>Y</sup>** : Coefficient aérodynamique de force latéral.
- **C<sup>L</sup>** : Coefficient aérodynamique de portance.
- **D** : Matrice de commande de sortie du système linéaire.

**Dlat** : Matrice de commande de sortie du mode latéral directionnel.

**Dlong** : Matrice de commande de sortie du mode longitudinal.

*e* : L'erreur.

**F** [N] : Force extérieure s'exerçant sur l'avion ( Résultante).

**Fx, Fy, Fz** [N] : Forces aérodynamiques dans le repère X<sub>b</sub>Y<sub>b</sub>Z<sub>b</sub>.

**g** [m/s²] : Force de gravité ou Pesanteur.

**h** [m] : Altitude avion.

**Hx, Hy, H<sup>z</sup>** [N.m] : Les moments cinétiques de l'avion dans le repère XbYbZb.

**I** : Matrice d'inertie

**Ixx** [kg.m<sup>2</sup>] : Moment d'inertie suivant X<sub>b</sub>.

**I<sub>W</sub>** [kg.m<sup>2</sup>] : Moment d'inertie suivant Y<sub>b.</sub>

**Izz** [kg.m²] : Moment d'inertie suivant Zb.

**Jxy, Jyz, Jxz** [kg.m²] : Produit d'inertie de l'avion dans le repère XbYbZb.

*Kp* : Coefficient proportionnel.

*Ki* : Coefficient intégral.

*Kd* : Coefficient dérivé.

**LT, MT, N<sup>T</sup>** [N.m] : les moments dus à la poussée.

**L** [N.m] : Le moment de roulis total.

**M** [N.m] : Le moment de tangage total.

*M* : Nombre de Mach

**m** [Kg] : La masse de l'avion.

**Mext** [kg.m²] : Les moments extérieurs.

**n** [RPM] : La vitesse du moteur

**N** [N.m] : Le moment de lacet total.

- **p** [rad/s] : Vitesse angulaire de roulis.
- **pz** [in Hg ] **:** Pression moteur
- **q** [rad/s] : Vitesse angulaire de tangage.
- **r** [rad/s] : Vitesse angulaire de lacet.
- **R** [N] : La résultante des forces aérodynamique.
- **S** [m²] : Surface de l'aile.
- **T** [N] : Le vecteur de poussée du moteur.
- $\boldsymbol{\mu}$  [m/s] : La composante de la vitesse suivant l'axe  $X_{b}$ .
- **V** [m/s] : La vitesse de l'avion.
- *v* [m/s] : La composante de la vitesse suivant l'axe Yb.
- *w* [m/s] : La composante de la vitesse suivant l'axe Z<sub>b</sub>.
- *x* : Vecteur d'état.
- **W** [N] : le vecteur de poids.
- **XaYaZ<sup>a</sup>** : Repère aérodynamique
- **XbYbZ<sup>b</sup>** : Repère lié à l'avion
- **XeYe Z<sup>e</sup>** : Repère terrestre
- **Xi Yi Z<sup>i</sup>** : Repère inertiel
- *y*: Vecteur de sortie
- **z** : Altitude avion
- $\alpha$  [rad] : Angle d'incidence
- **β** [rad] : Angle de dérapage
- **λ** [rad] : Latitude
- **φ** [rad] : Longitude
- $\boldsymbol{\rho}$   $\,$  [Kg/m $^3$ ] : Densité de l'air
- **δ<sup>a</sup>** [rad] : Déflexion de la gouverne de gauchissement
- **δ<sup>e</sup>** [rad] : Déflexion de la gouverne de profondeur
- **δ<sup>r</sup>** [rad] : Déflexion de la gouverne de direction
- **δ<sup>T</sup>** [rad] : La position de la manette des gaz
- **ɛ** : coefficient d'amortissement
- $\phi$  [rad] : Angle de roulis ou angle de gite
- **θ** [rad] : Angle de tangage
- $\psi$  [rad] : Angle de lacet ou le cap
- $\Omega$  [rad/s] : la vitesse angulaire.
- $\Omega_{ie}$ : Vitesse angulaire de rotation de la Terre
- **ω** [rad /s] : Pulsation propre
- **χ** [rad] : Azimut aérodynamique
- **γ** [rad] : Pente aérodynamique
- **µ** [rad] : Angle de gîte aérodynamique
- $\Delta t$ : Intervalle de temps

# Introduction générale

L'intérêt pour les véhicules aériens sans pilote (UAV) également appelés drones (drones) s'est accru ces dernières années. Le terme « drone » désigne un véhicule aérien sans pilote sans égard à ses caractéristiques (fonction, taille, performances). La particularité des drones est qu'il n'y a pas d'intervention humaine à bord, et ils sont conçus pour opérer dans des environnements où les humains ne peuvent pas exister.

Bien que l'utilisation des drones ait augmenté, certains difficultés et problèmes subsistent, notamment le problème de contrôle. C'est pourquoi on essaie de résoudre le problème, où nous avons fait des études.

Ce mémoire étudie la dynamique de vol et le contrôle des drones à aile volante. Afin de contrôler le drone ou l'aile volante, il est nécessaire d'établir un modèle linéaire en boucle ouverte et de résoudre les équations de la dynamique, en actionnant les paramètres des ailerons, de la gouverne de profondeur et de la gouverne de direction. Nous utilisons des techniques de contrôle programmables pour les modèles linéaires afin de stabiliser et améliorer les performances du drone pour une convergence la plus rapide possible.

Notre mémoire est organisé en quatre chapitres de la manière suivante :

**Chapitre 1 :** Dans ce chapitre, une idée générale sur les drones, leurs classifications, sur l'aile volante et leur utilité.

**Chapitre 2 :** L'objectif de ce chapitre est de faire la modélisation de la dynamique de vol de l'aile volante.

**Chapitre 3 :** L'objectif de ce chapitre est de traiter les différentes techniques de contrôle et un diagnostic utilisés pour garantir la stabilité du drone.

**Chapitre 4 :** Après la présentation des paramètres numériques du drone et de l'aile volante, on étudie le modèle linéaire en boucle ouverte et l'implémentation sous MATLAB. Pour la boucle fermée, on utilise les deux commandes PID et LQR afin de simuler les réponses de modèle linéaire, et la simulation d'un système avec diagnostic et avec les erreurs des capteurs.

**Chapitre 5 :** Une idée sur la carte autopilote Pixhawk et l'interface Mission Planner.

# <span id="page-16-0"></span>**Chapitre I : Généralités sur les drones.**

### <span id="page-17-0"></span>**I.1 Introduction**

 Ces derniers temps, de nombreux scientifiques et chercheurs ont consacré leur temps à la recherche et au développement de machines volantes efficaces pour effectuer des missions avec ou sans intervention humaine. Ce type de véhicule est connu sous le nom d'UAV.

### <span id="page-17-1"></span>**I.2 Définition d'un drone**

 Un drone ou UAV (Unmanned Aerial Vehicle) est un aéronef capable de voler et d'effectuer des missions sans présence humaine, quelles que soient sa taille, sa forme, sa fonction et ses caractéristiques. Le nom de drone est très limité car il ne couvre que les véhicules aériens. Un drone n'est en réalité qu'un des éléments d'un système conçu et déployé pour effectuer une ou plusieurs missions. C'est pourquoi les experts parlent de "systèmes aériens sans pilote". [1]

 La fonction principale de ces véhicules volants est d'étendre la vision humaine au-delà de la vision naturelle afin d'effectuer des travaux dangereux dans des environnements dangereux. Les militaires ont également mis en place les premières applications pour des missions de surveillance, de combat, de transport ou de reconnaissance sans risque de pertes. Plus récemment, des applications civiles telles que la prévention des incendies de forêt, l'inspection d'ouvrages d'art, la surveillance du trafic routier ou la collecte de données météorologiques ont vu le jour. Cependant, l'utilisation de drones civils est encore limitée, car les drones non militaires ne sont pas encore pleinement intégrés dans l'espace aérien civil.

 Selon les capacités opérationnelles recherchées, les drones varient en taille de quelques centimètres à plusieurs dizaines de mètres, tandis que leur masse fluctue. Entre les grammes les plus légers et les tonnes les plus lourdes.

## <span id="page-18-0"></span>**I.3 Historique**

Il est facile de voir comment les véhicules aériens sans pilote ou les drones peuvent être considérés comme une invention moderne. Il est facile d'oublier les fondements qui ont amené l'industrie des drones à aujourd'hui. Il est crucial d'apprécier les réalisations passées qui ont contribué à engendrer l'ère des drones modernes. [2]

- **1783 : Le premier UAV,** D'un point de vue technique, ces appareils sont les premiers à ne pas nécessiter de pilote humain. Joseph-Michel et Jacques-Étienne Montgolfier ont organisé la première démonstration publique d'un drone en montgolfière à Annonay, en France.
- **1849 : La première utilisation militaire des UAV,** Le lieutenant d'artillerie autrichien Franz Von Uchatius invente la bombe à ballons. Le maréchal Von Radetsky a utilisé les ballons pour attaquer Venise, mais ils étaient inefficaces.
- **1858 : Première photographie aérienne,** Gasper Felix Tournachon a pris la première photo aérienne d'une montgolfière à Paris, en France.
- **1896 : Première caméra sur un UAV,** Alfred Nobel, célèbre pour avoir inventé la dynamite, a lancé une fusée avec une caméra. L'expérience de Nobel marque la première fois qu'une caméra est installée sur un système sans pilote.
- **1898 : La première embarcation radiocommandée,** Nikola Tesla expose son bateau radio-commandé pour une foule à Madison Square Garden. Certains membres du public pensaient que Tesla était un magicien ou avait le pouvoir de la télékinésie. Il s'agissait d'une démonstration convaincante de ce qui allait devenir un aéronef radio contrôlé.
- **1915 : Utilisation par les Britanniques de photos de reconnaissance aérienne,** Pendant la bataille de Neuve Chapelle.
- **1917 : Première torpille d'UAV contre le bogue du kettering,** Charles Kettering a inventé la torpille aérienne sans pilote Kettering, surnommée

"The Bug" dans l'Ohio. Le Bug utilise un système de contrôle pneumatique et électrique interne prédéfini pour stabiliser l'avion. Lorsque l'insecte atteint une distance prédéterminée, le moteur s'arrête, les ailes tombent et l'insecte tombe du ciel. Il transporte 180 livres d'explosifs.

- **1935 : Le premier drone moderne est mis au point,** Lorsque la Royal Air Force a été créée en 1918, la Grande-Bretagne avait besoin d'un moyen efficace de de former des pilotes. Beaucoup le considèrent comme le premier drone moderne.
- **1936 : Lancement du programme de drones aux États-Unis,** L'amiral américain William Harrison Standley a assisté à un vol d'essai du Queen Bee en 1936. On croit que Fahrney a utilisé pour la première fois le terme « drone » pour désigner la plateforme des États-Unis en guise de chapeau à la Queen Bee du Royaume-Uni.
- **1937 : La marine américaine met au point une torpille UAV radio contrôlée,** Le premier drone RC était le Curtis N2C-2. N2C-2 a reçu l'ordre de l'opérateur d'un avion habité de voler avec Curtis. Bien que cela limite l'utilité des drones, il s'agit d'une étape importante dans le développement de la technologie des drones radiocommandés.
- **1941 : L'acteur Reginald Denny invente l'avion radio,** Après avoir formé sa société, Denny a produit des drones cibles pour l'armée.
- **1982 : UAV Battlefield,** La bataille de Jezzine a représenté la première bataille où les drones ont fait une différence considérable dans le résultat de l'engagement.
- **1986 : Développement du drone RQ2 Pioneer.**
- **1991 : Les UAV volent 24/7 pendant la guerre du Golfe.** Pour la première fois dans un conflit majeur, au moins un drone a décollé du début du conflit jusqu'à sa conclusion.
- **1996 : Le drone Predator est développé avec l'aide de géants comme Abraham Karim,** les États-Unis développent le drone Predator.
- **2006 : UAV autorisés dans l'espace aérien civil américain pour la première fois.** Après la dévastation causée par l'ouragan Katrina, la FAA a autorisé les drones à voler dans l'espace aérien civil pour les opérations de recherche et sauvetage et de secours en cas de catastrophe.

- **2013 : DJI produit le premier drone fantôme.**
- **2014 : L'utilisation des drones croît rapidement dans l'industrie et auprès des consommateurs.** Depuis 2014, les UAV ont continué d'augmenter leurs capacités et leurs cas d'utilisation. La croissance devrait augmenter rapidement au cours des prochaines années. D'ici 2030, l'ensemble du marché des UAV devrait valoir 92 milliards de dollars.
- **2020 : Atténuation de la pandémie.**

Des mesures de quarantaine et de distanciation sociale à la désinfection de masse et à l'aide à la livraison de fournitures médicales, les drones ont été essentielles pendant l'éclosion du coronavirus.

## <span id="page-20-0"></span>**I.4 Classification des drones :**

La classification des systèmes aériens est difficile car les drones aériens vont des nano-drones de quelques grammes aux drones lourds capables d'effectuer des missions de plus de 24 heures à des milliers de kilomètres des bases. Cependant, les véhicules autonomes peuvent être divisés en plusieurs catégories en fonction de l'altitude de croisière, de l'autonomie, de la portée, de la taille (longueur, envergure, etc.) et même de leurs ailes (fixes, rotatives ou oscillantes). Le projet européen USICO a identifié des drones basés sur des applications civiles. [3]. [4].

Il existe plusieurs façons pour classifier les UAVs, soit selon la taille, ou selon le mode de propulsion.

### <span id="page-20-1"></span>**I.4.1 Classification selon la taille**

Selon la taille, il en existe quatre types : MALE, HALE, mini-drone et micro-drone [5]. [6].

 **HALE (Haute Altitude Longue Endurance) :** Ce sont de gros drones, généralement à voilure fixe. Ils sont capables de rester longtemps en vol et de collecter des informations sur une longue durée (12 à 48 heures). Par exemple, le Global Hawk (Northrop Gumman) a la taille d'un avion de ligne, avec une altitude de vol de 20 kilomètres et une autonomie de milliers de kilomètres.

La Figure (I.1) représente les drones RQ-4B Global Hawk, et RQ-170 Sentinel respectivement, développé par Lockheed Martin.

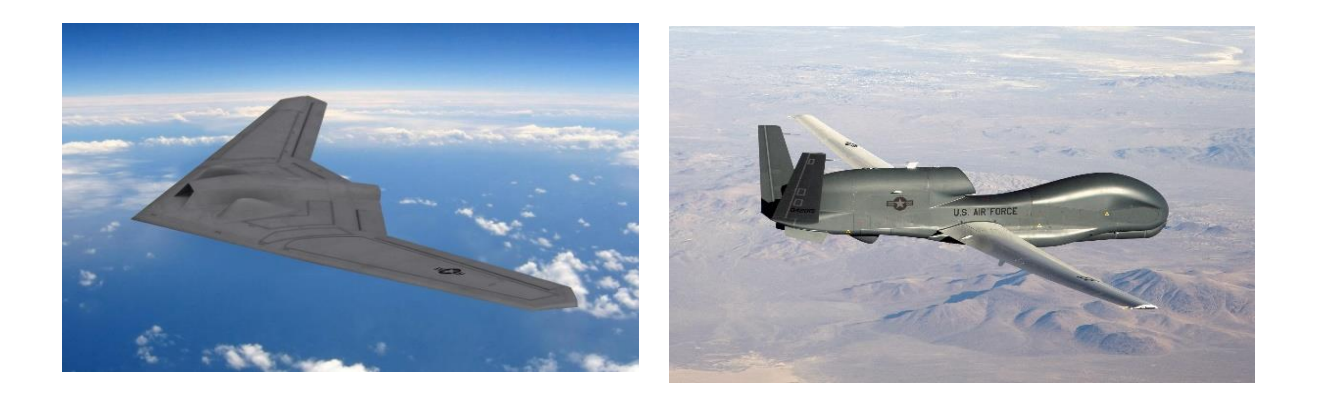

**Figure (I.1) :** Exemples de drones HALE

 **MALE (Moyenne Altitude Longue Endurance) :** Ils sont utilisés pour les longs vols à des altitudes de fonctionnement moyennes avec une longue autonomie. Tels que l'envergure de l'ordre d'une dizaine de mètres et volants à des altitudes comprises entre 5000 et 15000 mètres pour un rayon d'action allant jusqu'à 1000km.

 La Figure (I.2) représente les drones MQ-9 Reaper et MQ-1C Gray Eagle respectivement, tous les deux développés par General Atomics.

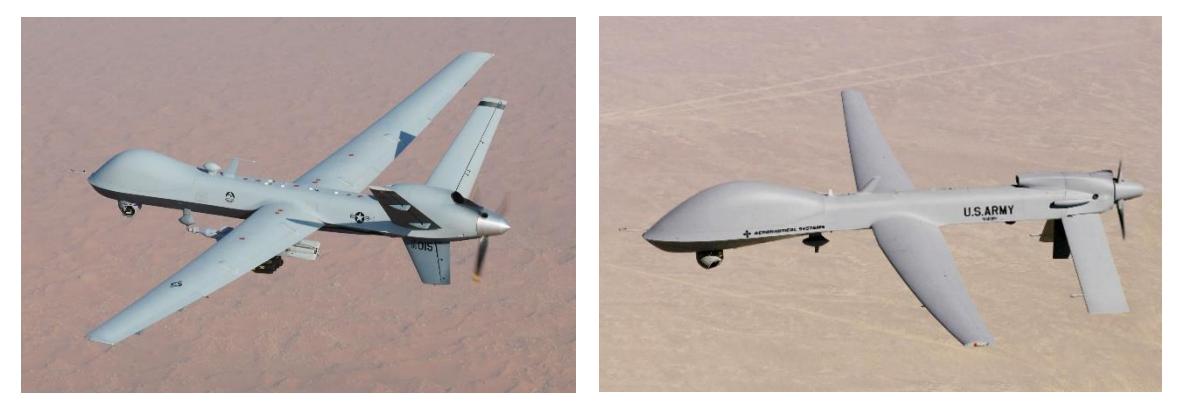

**Figure (I.2) :** Exemples de drones MALE.

 **Mini-drones :** Ce sont des drones assez légers (quelques kilogrammes, avec une envergure allant jusqu'à 1 à 2 mètres), qui facilitent une autonomie relativement faible (10 à 30 minutes), et sont souvent utilisés pour observer des zones difficiles d'accès.

 La Figure (I.3) représente les drones Bayraktar, construit par Baykar Makina, et Hovereye respectivement, développé par Bertin Technologies.

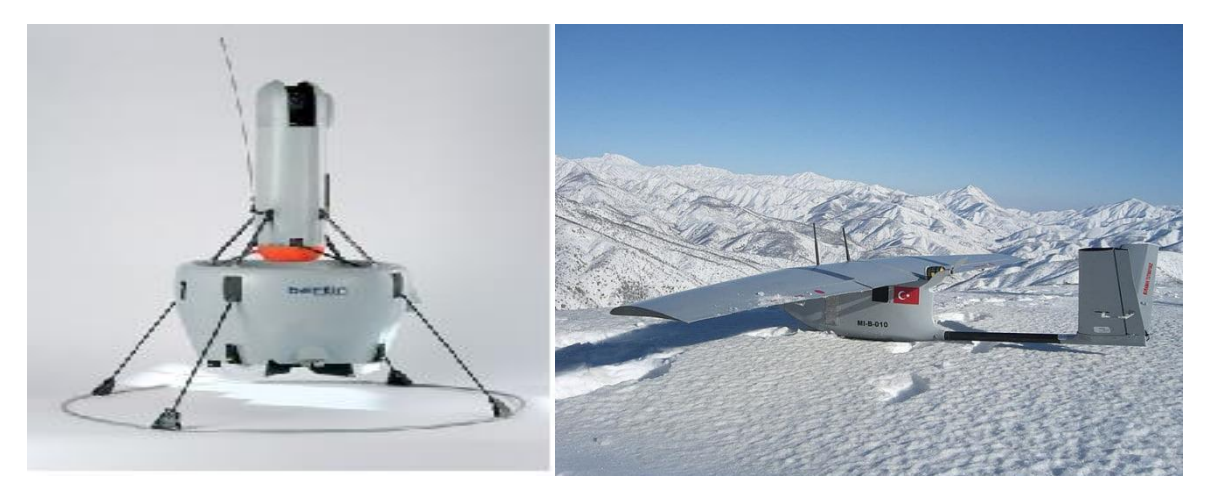

**Figure (I.3) :** Exemples de mini-drones.

 **Micro-drones :** Un minuscule drone avec un temps d'autonomie d'environ 30 minutes et une masse de moins de 500 grammes pouvant être logé dans une sphère d'un diamètre de 30 cm. La figure (I.4) donne un bref aperçu de ce qui peut être fait en termes de miniaturisation des avions, à savoir le drone Wasp, développé par AeroVironement, (b) un drone de la gamme Proxflyer et (c) un drone de type MFI (de l'anglais MicroMechanical Flying Insect).

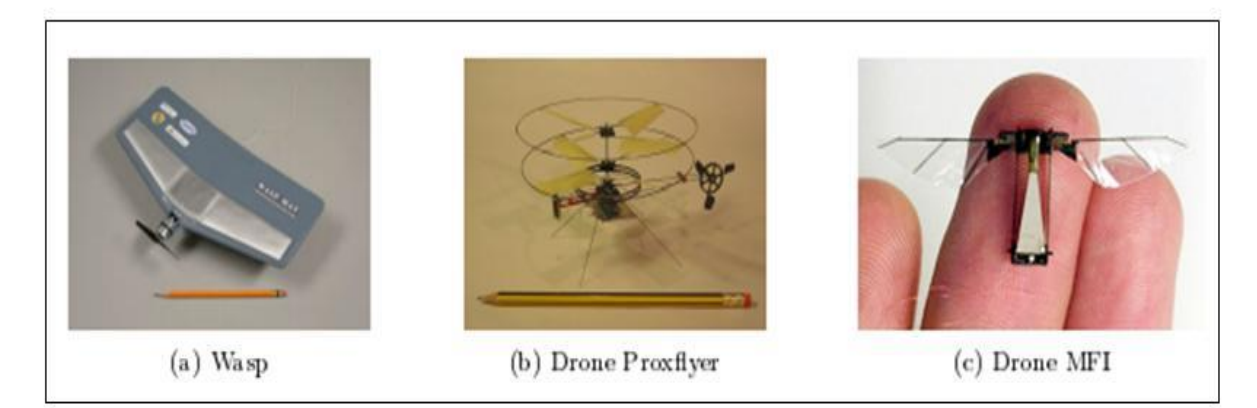

**Figure (I.4) :** Exemples de micro-drones.

 **TUAV :**(de l'anglais Tactical Unmanned Aerial Vehicles), sont des drones avec une autonomie de 10 heures fonctionnant à des altitudes inférieures à 5000 mètres.

La Figure (I.5) présente les drones Hermes 450, construit par Elbit Systems, et RQ-7 Shadow, développé par AAI Corporation.

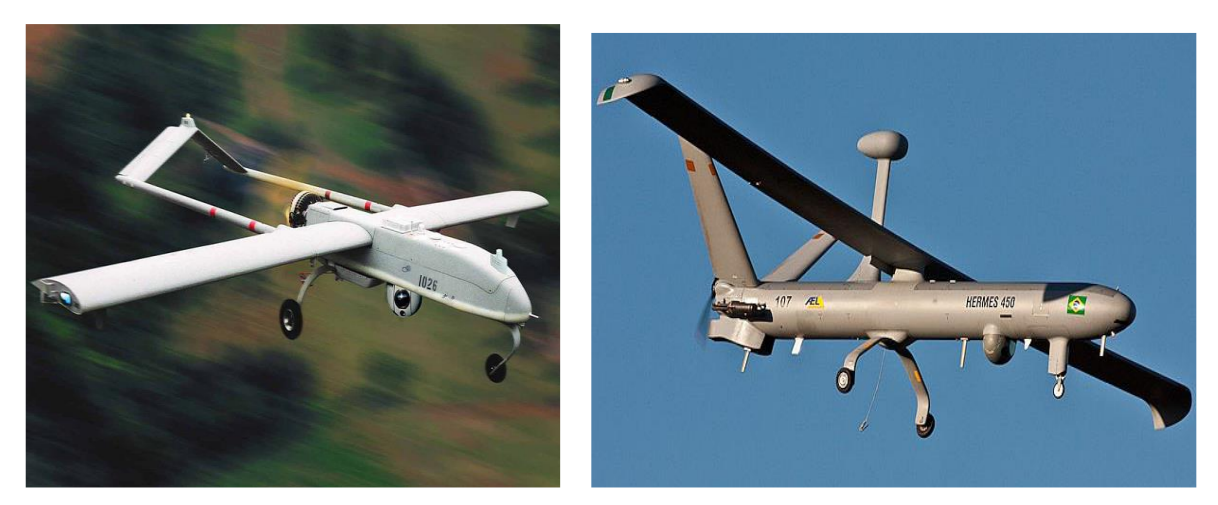

**Figure (I.5) :** Exemples de drones TUAV.

### <span id="page-23-0"></span>**I.4.2 Classification selon le mode de propulsion :**

 La configuration aérodynamique permet une autre possibilité de classification. Les drones peuvent être classés en trois familles. [4]. [7]

- **Drones à voilures fixes :** Le drone se compose d'une paire d'ailes, d'un fuselage, d'un empennage et d'un ensemble d'hélices. Cette configuration donne au drone plus d'autonomie. Pour les ailes fixes, elles donnent le mode de déplacement de drone, ils peuvent être :
	- **Plus lourds que l'air :** type avion.
	- **Plus léger que l'air :** type dirigeable figure (I.6). Ce type utilise de l'hélium pour générer une poussée verticale et le rotor pour générer un couple. Il est volumineux, lent et relativement plus sensible au vent.

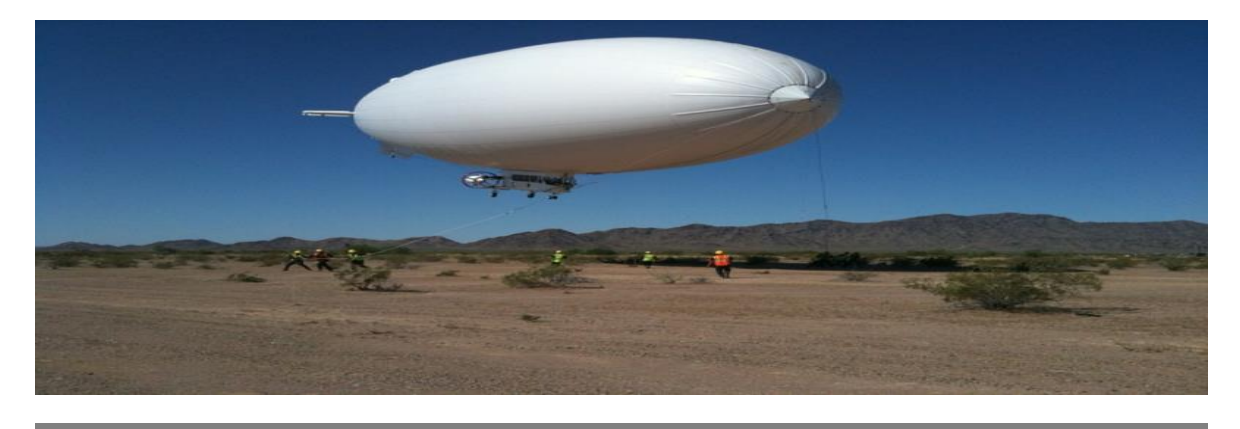

#### **Figure (I.6) :** Le dirigeable.

Mais l'avantage du dirigeable est la stabilité et peu de vibrations mécaniques.

 **Drones à voilures battantes :** Les ailes battantes sont un système de propulsion alternatif pour les micro et micro-avions. Le battement des ailes reproduit de plus en plus fidèlement le vol d'un oiseau ou d'un insecte. En France, le laboratoire Femto de Besançon et la société Silmach travaillent sur un projet de libellule artificielle d'une centaine de grammes.

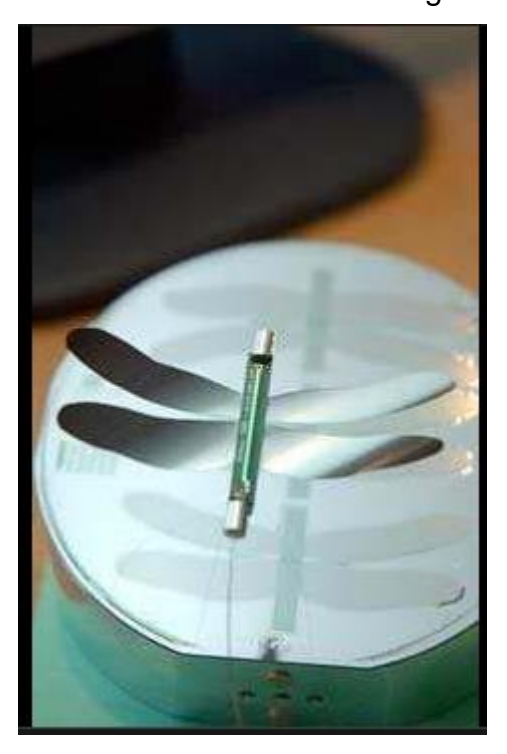

**Figure (I.7) :** Libelule.

 **Drones à voilures tournantes :** Ce type d'UAV a la capacité de décoller et d'atterrir verticalement. Il utilise des rotors ou plusieurs rotors pour voler en vol stationnaire, sans avoir besoin d'une piste de décollage et d'atterrissage, et peut accomplir une très grande diversité de tâches qu'un aéronef à voilure fixe Les drones ne peuvent pas terminer. [8]. [5].

Ce type se subdivise en plusieurs sous-classes :

 **Les mono-rotors :** Un rotor unique est constitué d'un rotor principal qui permet le décollage et l'atterrissage. Ils sont divisés en trois souscatégories en fonction de la configuration utilisée pour permettre au drone de se déplacer dans différents axes (translation et rotation), ainsi que

d'empêcher le drone de tourner tout seul sur le rotor principal en raison du couple de réaction.

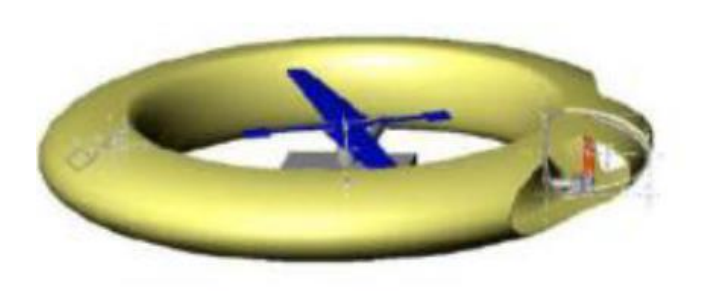

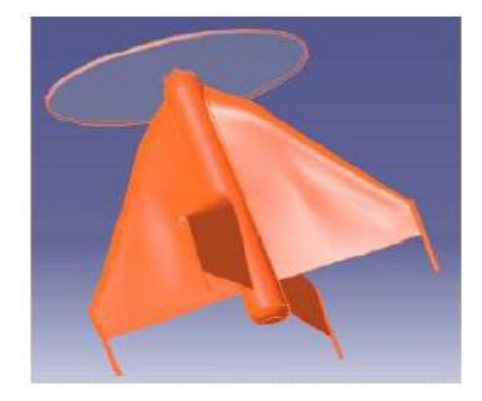

**Figure (I.8) :** Les mono-rotors.

 **Les Birotors :** Dans ce type de configuration on peut distinguer les configurations utilisant un ou deux plateaux cycliques et celles utilisant des pales à pas fixe. Parmi les aéronefs qui utilisent des plateaux cycliques, nous avons l'hélicoptère classique avec un rotor principal et un sous-rotor, comme le montre la Figure (I.9). Dans cette catégorie on peut également citer l'hélicoptère tandem, qui possède deux rotors qui tournent dans des sens opposés, mais sur des axes différents. Pour un appareil sans plateau cyclique, il est évident qu'un seul des deux rotors ne peut produire une force et trois couples indépendants. Il est donc nécessaire d'ajouter des ailettes ou des mécanismes pour faire tourner le rotor. [4]. [7].

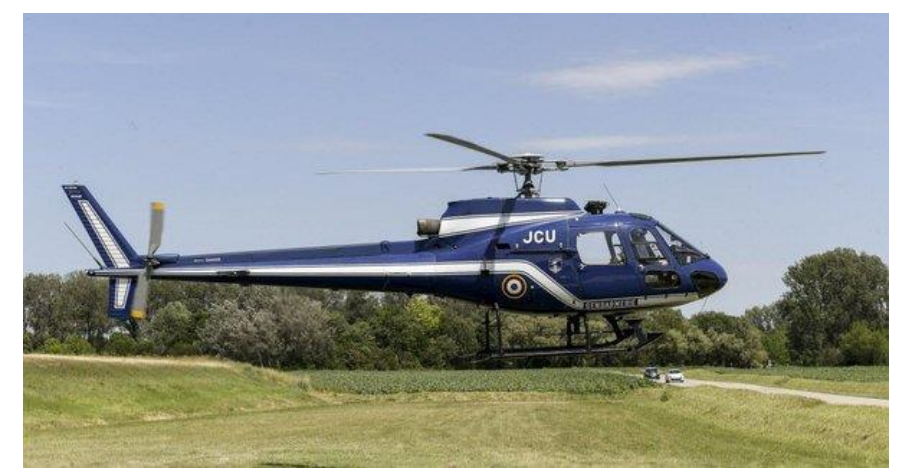

**Figure (I.9) :** Hélicoptère Classique.

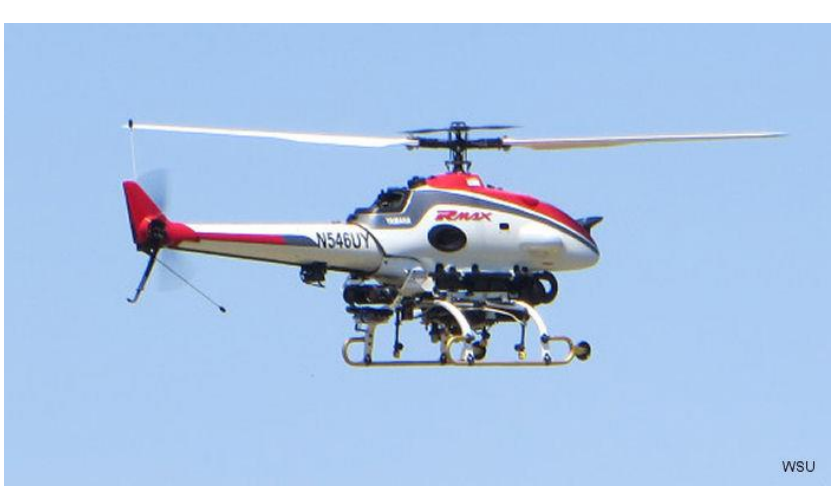

**Figure (I.10) :** Hélicoptère Yamaha RMAX (Onera - projet Ressac)

 **Les tri-rotors :** Ils se composent de deux rotors à l'avant qui tournent dans des directions opposées pour modifier le tangage et d'un rotor à l'arrière pour régler le roulis. Le fonctionnement est similaire à un quadricoptère, mais les performances de vol ne sont pas satisfaisantes.

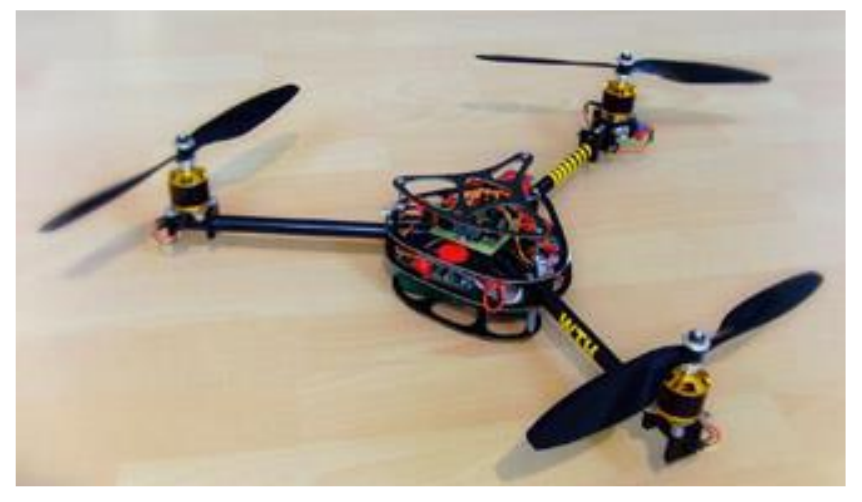

**Figure (I.11):** Drone Tri-rotor.

 **Le Quadri-rotor :** Le véhicule est équipé de quatre rotors disposés selon un motif entrecroisé. Les rotors avant et arrière tournent dans des directions opposées aux rotors latéraux. Le rotor a un pas fixe Selon le schéma de principe représenté sur la figure (I.12) : le tangage, le roulis et le lacet sont guidés par des vitesses de rotation différentes. La simplicité mécanique de cet avion en fait une plate-forme de configuration très économique pour des expérimentations à faible coût.

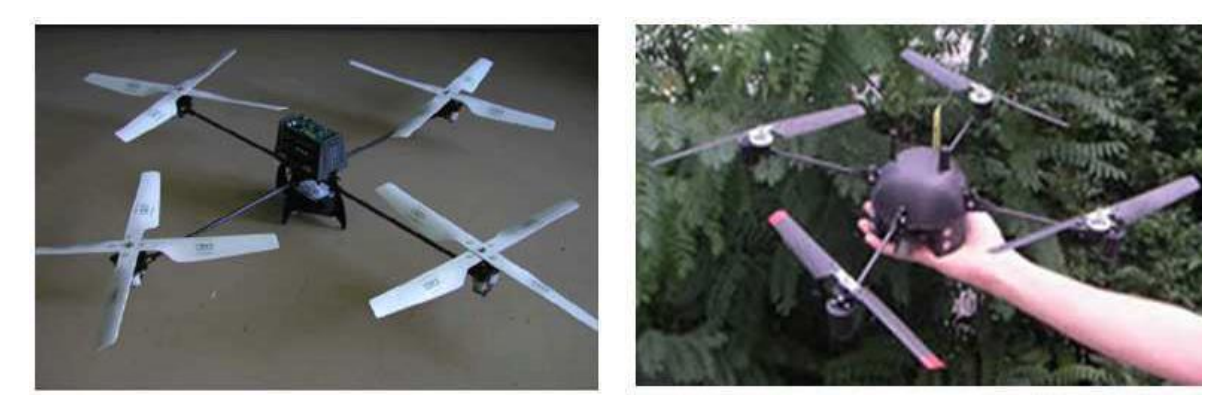

**Figure (I.12) :** Le X4 Flyer du CEA LIST (à gauche) et le CPX4 (challenge mini-drones ONERA DGA).

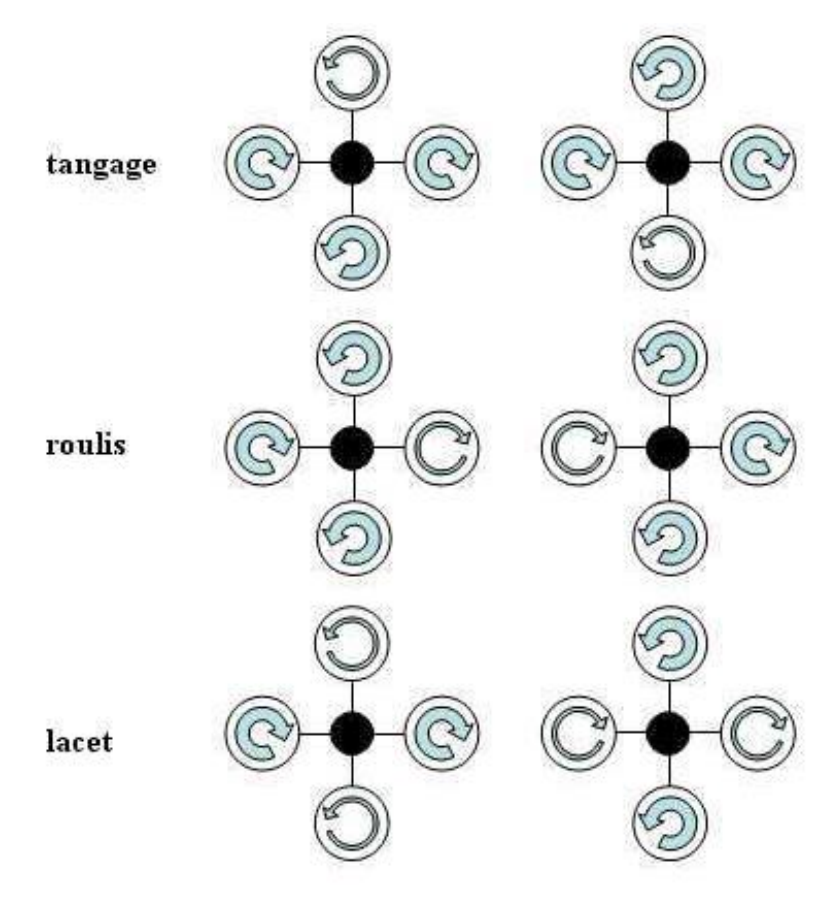

**Figure (I.13) :** Pilotage d'un Quadri-rotor par différence de vitesse de rotation des rotors.

## <span id="page-28-0"></span>**I.5 L'aile volante (Flying Wing) :**

#### <span id="page-28-1"></span>**I.5.1 Définition d'une aile volante :**

 Une aile volante est un aéronef à voilure fixe sans queue sans fuselage fixe, avec l'équipage, la charge utile, le carburant et l'équipement situés dans la structure principale de l'aile. Les ailes volantes peuvent avoir diverses petites protubérances, telles que des nacelles, des flèches ou des stabilisateurs verticaux. [1]

Des conceptions d'avions similaires, qui ne volent pas techniquement des ailes, sont parfois appelées comme telles. Ces types comprennent les avions divisés et porteurs, qui ont un fuselage et aucune aile définie. La configuration de base des ailes volantes a fait l'objet de recherches importantes dans les années 1920, souvent en combinaison avec d'autres conceptions sans queue.

#### <span id="page-28-2"></span>**I.5.2 L'utilité des ailes volantes et drones :**

 La principale qualité des drones tient au fait qu'ils sont "sans pilote". Cette caractéristique de base écarte toute notion de risque pour l'équipage, notamment dans le domaine militaire (dangerosité de la mission), mais aussi pour toutes les missions jugées physiquement difficiles ou pénibles pour l'homme (aller en haute altitude, passer du temps sur le terrain, longue durée...). De plus, 2 à 3 personnes sont nécessaires pour effectuer de multiples tâches sur l'avion (pilotage, exécution des charges utiles, analyse et prise de décision, transmissions radio, etc.), ainsi que des situations nécessitant l'observation par plusieurs techniciens L'avion est pleinement opérationnel (compte tenu des pauses et congés réglementaires, des maladies…), les drones sont économes en équipage. Pourtant, la première « expérimentation » a montré que le fonctionnement du drone mobilisait de nombreuses personnes sur le terrain.

 L'aile volante offre la meilleure configuration en termes de poids et d'aérodynamisme, et permet également une plus grande capacité de charge utile et une signature radar plus faible ; c'est donc un atout majeur pour les avions militaires. Mais de tels appareils sont relativement instables, ce qui explique le manque d'ailes volantes dans le secteur civil. Dans une aile volante, toutes les

parties de l'avion sont en fait à l'intérieur de l'aile. L'avantage de la conception de l'aile volante est qu'elle a beaucoup moins de traînée qu'un avion conventionnel de même poids.

### <span id="page-29-0"></span>**I.5.3 Le potentiel civil de l'utilité des ailes volantes et des drones :** [10]

[11]

Surveillance d'urgence :

- $\triangleright$  Détection de feux de forêts.
- Volcans, tornades.
- Diagnostic d'évolution des flammes.

Agriculture :

- $\triangleright$  Analyse des besoins en engrais.
- $\triangleright$  Détection des pieds manquants.
- $\triangleright$  Détection des maladies.

Etudes scientifiques :

- Etude de l'atmosphère, des sols et des océans.
- Etudes et prévisions météorologiques.

Artistique/ Media :

- $\triangleright$  Television/ Cinema.
- ▶ Communication/ Marketing.
- > Mise en valeur régions touristiques

## **I.6 Conclusion :**

Après avoir définir et introduire le terme UAV et donner une classification des différents types de ce dernier, nous avons présenté dans ce chapitre le type aile volante qu'on a utilisé, et aussi nous avons également démontré l'importance de l'utilité des ailes volantes et drones.

# <span id="page-30-0"></span>**Chapitre II : Le modèle dynamique d'une aile volante.**

### <span id="page-31-0"></span>**II.1 Introduction :**

La dynamique de vol caractérise le mouvement d'un avion dans l'atmosphère. Par conséquent, il peut être considéré comme une branche de la dynamique des systèmes, où le système étudié est un aéronef. La réponse de l'avion aux forces : L'aérodynamique, la propulsion et la gravité, ainsi que les commandes introduites par le pilote déterminent l'attitude de l'avion et la trajectoire qui en résulte.

Avant de développer les équations du mouvement, il faut introduire les différentes références utilisées en dynamique de vol. Il existe plusieurs façons de représenter la position, la vitesse, la direction, la force et le moment agissant sur un aéronef. [10]

## <span id="page-31-1"></span>**II.2 Introduction aux repères de référence :**

La nécessité de définir plusieurs références découle de deux considérations : La première est que la définition d'un vecteur est physiquement plus significative pour un référentiel particulier que pour un autre.

L'autre considération qui consiste à l'utilisation position des repères de référence supplémentaires facilitera l'obtention des équations de mouvement.

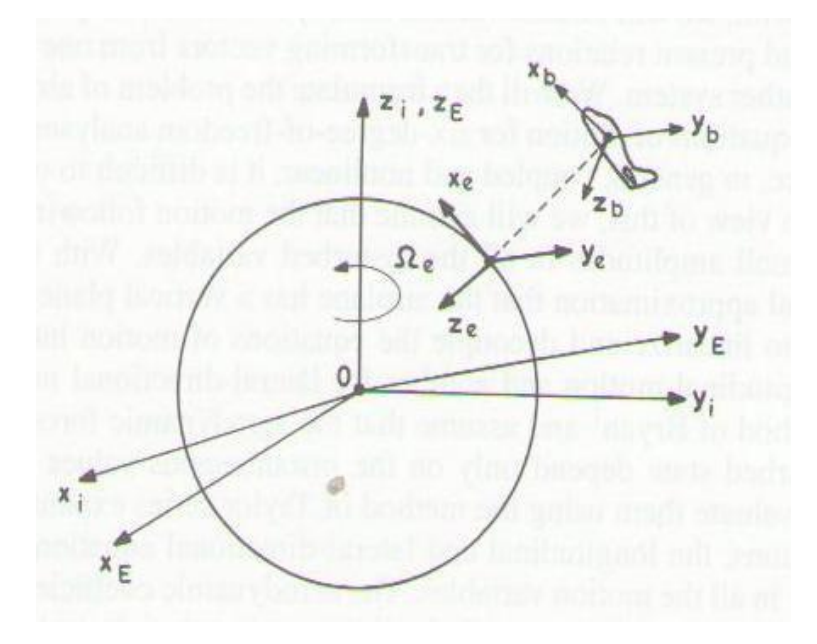

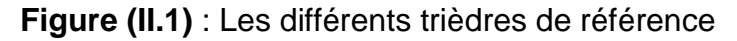

### <span id="page-32-0"></span>**II.2.1 Trièdre inertiel :**

Un trièdre inertiel est défini comme étant soit fixe dans l'espace ou en mouvement à vitesse constante. En dynamique du vol, il est nécessaire de spécifier un trièdre (repère) inertiel de référence car les lois fondamentales de la mécanique classique sont valides seulement que dans un repère inertiel.

L'origine du repère inertiel est au centre de masse de la Terre.

Ces axes (**Xi, Yi, Zi**) ne tournent pas avec la terre et pointent vers des étoiles suffisamment lointaines pour sembler fixes à un observateur terrestre.

**Zi** est l'axe de rotation de la terre,

**Xi** pointe vers l'équinoxe vernal,

Et **Yi** vient compléter le trièdre direct.

### <span id="page-32-1"></span>**II.2.2 Trièdres non inertiels :**

### **Trièdre avion (OXb Yb Zb) :**

L'origine du repère du mobile  $(Xb, Yb, Zb)$  est le centre de gravité du mobile. Ce repère est solidaire du mobile et ces axes tendent à coïncider avec les axes de la plate-forme inertielle. Son orientation par rapport au repère de navigation  $\vec{n}$  est décrite par les angles d'Euler **(***Φ, θ, ψ***)** représentant respectivement le roulis, le tangage et le lacet. [11]

Il s'agit d'un repère orthogonal direct fixé à l'avion et ayant comme origine «O» son centre de gravité.

Le plan **OXbZ<sup>b</sup>** correspond au plan de symétrie de l'avion.

L'axe **OX<sup>b</sup>** pointe positif vers le nez de l'avion et suivant son axe longitudinal ou l'axe du véhicule à portance nulle.

L'axe **OY<sup>b</sup>** est perpendiculaire au plan **OXbZ<sup>b</sup>** et pointe positif vers l'aile droite.

Finalement, l'axe **OZ<sup>b</sup>** pointe vers le bas dans le plan de symétrie.

Le repère avion est très pratique pour définir les moments et produits d'inertie du corps ainsi que les forces et moments qui agissent sur l'avion.

#### **Trièdre terrestre (OXE YE ZE) :**

La position dans l'espace d'un objet mobile est à priori définie dans un repère

« fixe » c'est-à-dire lié à la terre. Le repère terrestre est un repère orthonormé direct supposé galiléen.

L'origine « O » de ce repère est fixe par rapport à la terre, et se coïncide avec le centre de gravité « C.G » de l'avion.

L'axe « OXE » est dirigé suivant l'azimut (nord vrai ou nord magnétique).

L'axe « OYE » est perpendiculaire au plan (XEZE) et est orienté vers l'est.

L'axe « OZE » complète le trièdre, il est orienté dans une direction du centre de la terre.

Ce système de référence est très pratique pour définir la trajectoire de l'appareil à partir d'un point initial.

#### **Passage du repère terrestre au repère avion :**

La position de l'origine du repère avion est donnée par les coordonnées géographiques du centre de gravité rapportées à celle de l'origine du repère terrestre. Ces nouvelles coordonnées sont notées respectivement « x », « y » et « z »

L'orientation relative du trièdre avion vis-à-vis du trièdre terrestre peut être déterminée à partir du cap (ψ), de l'assiette (θ), et du gîte (ϕ) de l'avion.

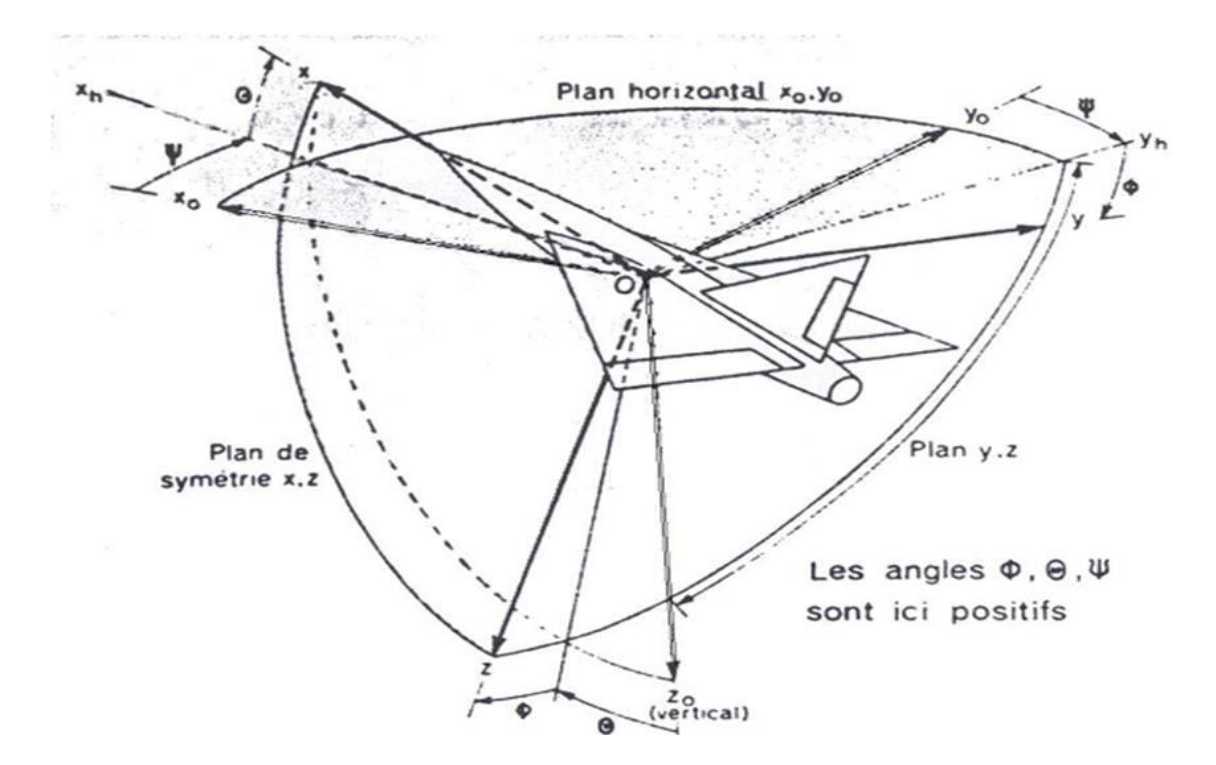

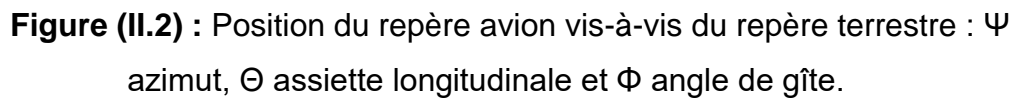

La matrice de changement de repère associée à ces transformations s'écrit :

 $M_{\text{avion}\rightarrow T} =$  $cos\Psi$  –  $sin\Psi$  0 sin $\psi$  cos $\psi$   $0$ 0 0 1  $\prod$  $cos\theta$  0  $sin\theta$ 0 1 0  $-\sin\theta$  0  $\cos\theta$  $\prod$  $1 \quad 0 \quad 0$ 0  $cos\varphi - sin\varphi$ 0  $\sin \varphi$   $\cos \varphi$  $\mathbf{I}$  $= |\cos \theta \sin \Psi|$  (sin  $\Psi \sin \theta \sin \varphi + \cos \Psi \cos \varphi|$ ) (sin  $\Psi \sin \theta \cos \varphi - \cos \Psi \sin \varphi$ )  $\left[\cos\theta\cos\Psi\right](\cos\Psi\sin\theta\sin\varphi-\sin\Psi\cos\varphi)$   $(\cos\Psi\sin\theta\cos\varphi+\sin\Psi\sin\varphi)$  $-\sin \theta$  cos  $\theta \sin \varphi$  cos  $\theta \cos \varphi$ 

#### **Trièdre aérodynamique (OXa Ya Za) :**

Un cas particulier du système d'axes lié à la vitesse dans le plan horizontal de l'avion s'appelle système d'axes aérodynamique.

L'axe OXa se dirige vers la direction de la vitesse.

L'axe OYa est normal au plan OXaZa et est dirigé vers la droite ou suivant l'aile droite.

L'axe OZa est situé dans le plan de symétrie.

#### **Trièdre de navigation (OXv Yv Zv) :**

L'origine de ce trièdre est située sur la surface de la terre, il est également connu comme la locale géodésique ou un trièdre de navigation tels que :

L'axe OZv est orienté vers le centre de la terre.

L'axe OXv se dirige habituellement vers le nord.

L'axe OYv se dirige vers l'est.

L'emplacement de l'origine de ce système de coordonnés, est choisi de sorte qu'il se trouve lié à l'avion à  $t = 0$ . Il est utile pour définir la position de l'avion au moment du décollage, et représenter l'attitude et la vitesse d'un aéronef lorsqu'il est sur ou près de la surface de la Terre.

#### **Forces agissant sur l'avion :**

Un avion se déplace dans l'atmosphère sous l'action de la poussée des moteurs, de la gravité (le poids) et de la résultante des forces et des moments aérodynamiques. C'est le braquage des gouvernes aérodynamiques et la variation de la poussée qui permettent de contrôler le mouvement de l'aéronef dans l'atmosphère. [12]

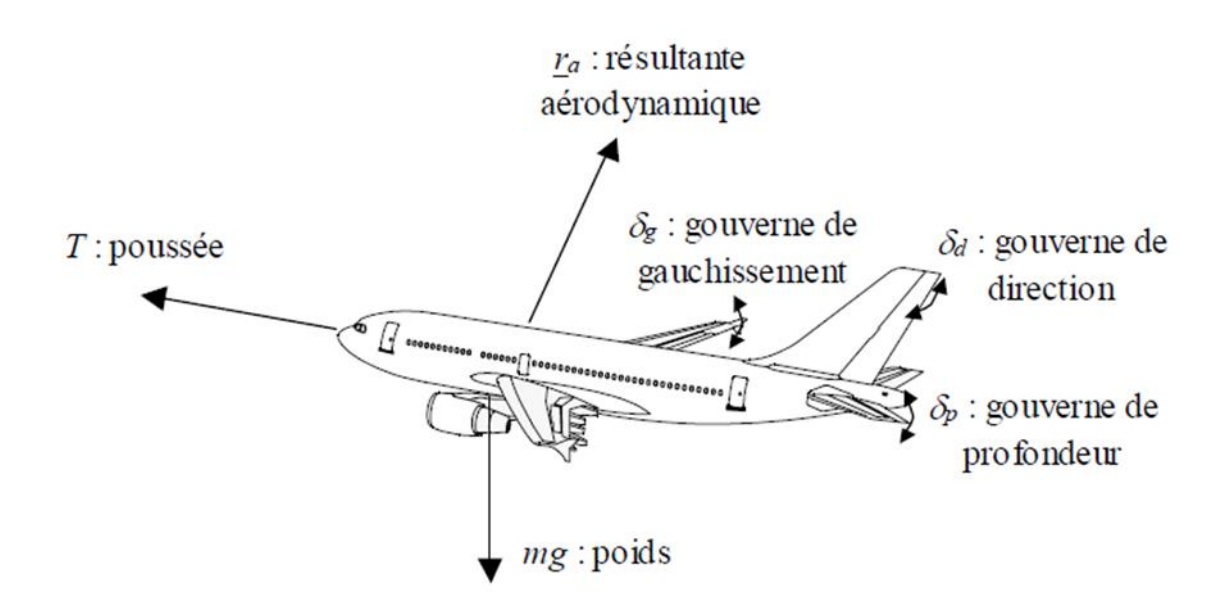

**Figure (II. 3) :** Forces agissant sur l'avion et gouvernes aérodynamiques.
# **II.3 Equations du mouvement :**

Dans ce chapitre, nous commençons en premier lieu à établir les équations qui régissent le mouvement d'un avion en vol par application de la seconde loi de NEWTON.

Ensuite, nous modélisons analytiquement le comportement dynamique de l'avion soumis à des perturbations externes.

Le résultat obtenu se représente par un système d'équations non linéaires couplées. A ce niveau nous ferons appel à la théorie des petites perturbations pour linéariser et découpler les équations.

Enfin de compte, nous obtenons deux système d'équations, le premier gouvernant le mouvement longitudinal et le second le mouvement latéral.

## **II.3.1 Modèle Dynamique :**

En utilisant la loi de Newton, l'équation de force est obtenue comme [13] :

$$
\Sigma \vec{F} = \frac{d}{dt} (m\vec{V}) \Big|_{E}
$$
\n
$$
\Sigma \vec{M} = \frac{d}{dt} (\vec{H}) \Big|_{E}
$$
\n(2.1)\n(2.2)

F : est la somme de toutes les forces extérieures appliquées sur le drone

$$
\vec{F} = \begin{bmatrix} F_x & F_y & F_z \end{bmatrix}^T,
$$

M est le moment résultant autour du centre de gravité  $\vec{M} = [L \ M \ N]^T$ ,

m : est la masse [kg],

V : est la vitesse du centre de masse par rapport repère terrestre

## **II.3.1.1 Equations générales de force :**

On applique le théorème de Coriolis à l'équation (2.1) on obtient :

$$
\overrightarrow{F} = \frac{d}{dt} (m\overrightarrow{V})_B + \overrightarrow{\Omega} \wedge m\overrightarrow{V}
$$
 (2.3)

$$
\text{Avec}: \qquad \qquad \vec{V} = u\vec{i} + v\vec{j} + w\vec{k} \tag{2.4}
$$

$$
\overrightarrow{\Omega} = p\overrightarrow{\iota} + q\overrightarrow{\jmath} + r\overrightarrow{k}
$$
 (2.5)

 $\vec{i}, \vec{j}$  et  $\vec{k}$  Sont des vecteurs unitaires dans le repère avion. En substituant les équations (2.4) et (2.5) dans l'équation (2.3), Il résulte :

$$
F_x = m(\dot{u} - rv + qw)
$$
  
\n
$$
F_y = m(\dot{v} + rv - pw)
$$
  
\n
$$
F_z = m(\dot{w} - qu + pv)
$$
\n(2.6)

Où les forces extérieures Fx, Fy et Fz représentant la somme des forces aérodynamiques $\vec{R}$ , propulsives  $\vec{T}$  et la force liée au champ de pesanteur $\vec{W}$ .

Par conséquent, l'équation (2.6) peut être écrite comme suit :

$$
X + F_T - mg \sin \theta = m(\dot{u} - rv + qw)
$$
  
 
$$
Y + mg \sin \phi \cos \theta = m(\dot{v} + ru - pw)
$$
 (2.7)  
 
$$
Z + mg \cos \theta \cos \phi = m(\dot{w} - qu + pv)
$$

Dans le cas pratique, il convient d'utiliser la vitesse V, l'angle d'incidence α et l'angle de dérapage β au lieu d'utiliser les composants de vitesse linéaire de l'avion *u, v*, et *w*. Comme le montre la figure (II.4). L'expression qui lie ces variables est définit comme suit : [14]

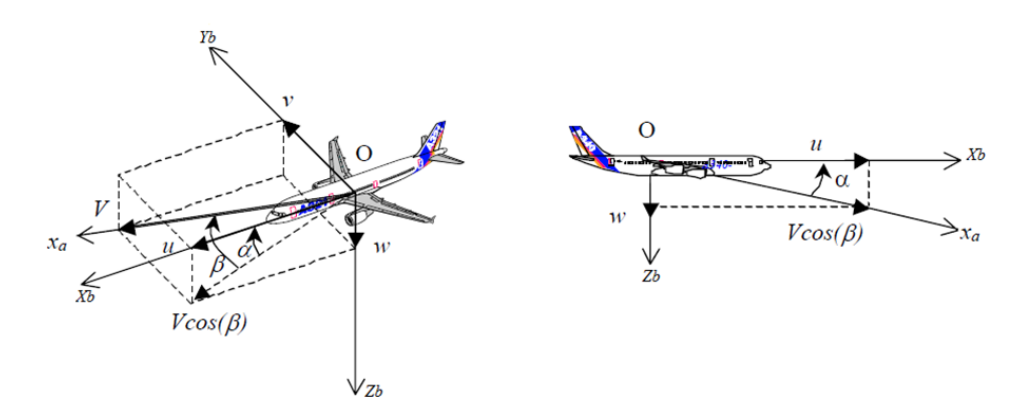

**Figure (II.4) :** Définition de l'incidence et du dérapage.

$$
\begin{cases}\n\mathbf{u} = \mathbf{V} \cos(\alpha) \cos(\beta) \\
\mathbf{v} = \mathbf{V} \sin(\beta) \\
\mathbf{w} = \mathbf{V} \sin(\alpha) \cos(\beta)\n\end{cases}
$$
\n(2.8)

On peut déduire  $\alpha$ ,  $\beta$  et  $V$  :

$$
\alpha = \tan^{-1} \frac{w}{u} \tag{2.9}
$$

$$
\beta = \tan^{-1} \frac{v}{u} \tag{2.10}
$$

$$
V = \sqrt{u^2 + v^2 + w^2} \tag{2.11}
$$

La dérivée de l'équation (2.8) conduit à

$$
\begin{cases}\n\dot{u} = \dot{V} \cos \alpha \cos \beta - V \dot{\alpha} \sin \alpha \cos \beta - V \cos \alpha . \dot{\beta} . \sin \beta \\
\dot{v} = \dot{V} \sin \beta + V \dot{\beta} . \cos \beta \\
\dot{w} = \dot{V} \sin \alpha \cos \beta - V \dot{\alpha} \cos \alpha \cos \beta - V \sin \alpha \dot{\beta} \sin \beta\n\end{cases}
$$
\n(2.12)

On peut écrire l'équation (2.12) autrement comme suit [15] :

$$
\begin{bmatrix} \dot{V} \\ \dot{\alpha} \\ \dot{\beta} \end{bmatrix} = \begin{bmatrix} \cos \alpha \cos \beta & \sin \beta \sin \alpha & \cos \beta \\ -\frac{-\sin \alpha}{V \cos \beta} & 0 & \frac{\cos \alpha}{V \cos \beta} \\ -\cos \alpha \cos \beta & \frac{\cos \beta}{V} & \frac{-\sin \alpha \sin \beta}{V} \end{bmatrix} \begin{bmatrix} \dot{u} \\ \dot{v} \\ \dot{w} \end{bmatrix}
$$
(2.13)

En remplaçant les relations (2.12) dans les équations de forces (2.6), on obtient [15]:

$$
\dot{V} = -g(\sin\theta\cos\alpha\cos\beta - \cos\theta\cos\phi\sin\beta - \cos\theta\cos\phi\sin\alpha\cos\beta) + \frac{F_x}{m}\cos\alpha\cos\beta
$$

$$
+ \frac{F_y}{m}\sin\beta + \frac{F_z}{m}\sin\alpha\cos\beta
$$

$$
\dot{\alpha} = q - p \cos \alpha \tan \beta - r \sin \alpha \tan \beta + g \left( \frac{\cos \theta \cos \phi \cos \alpha + \sin \theta \sin \alpha}{V \cos \beta} \right) - \frac{F_x}{m} \frac{\sin \alpha}{V \cos \beta}
$$

$$
+ \frac{F_y}{m} \frac{\cos \alpha}{V \cos \beta}
$$

 $\dot{\beta} = p \sin \alpha - r \cos \frac{\beta}{V}$  $\frac{\partial}{\partial V}(\sin\theta\cos\alpha\sin\beta+\cos\theta\sin\phi\cos\beta-\cos\theta\cos\phi\sin\alpha\sin\beta)$ 

$$
-\frac{F_x}{m}\cos\alpha\sin\beta + \frac{F_y}{m}\cos\beta + \frac{F_z}{m}\sin\alpha\sin\beta\tag{2.14}
$$

#### **II.3.1.2 Equations générales de moment :**

On applique le théorème de Coriolis à l'équation (2.2) on obtient :

$$
\vec{M} = \frac{d(\vec{H})}{dt}\Big|_{B} + \vec{\Omega} \wedge (\vec{H})
$$
\n(2.15)

*H* peut être exprimé comme suit :

$$
\vec{H} = I \cdot \vec{\Omega} \tag{2.16}
$$

 $H:$  Le moment cinétique de l'avion.

 $\varOmega$  : La vitesse angulaire $\vec{\varOmega} = [p\;\,q\;\,r]^T.$ 

I : Matrice d'inertie. 
$$
I = \begin{bmatrix} I_{xx} - I_{xy} - I_{xz} \\ -I_{yx}I_{yy} - I_{yz} \\ -I_{zx} - I_{zy}I_{zz} \end{bmatrix}
$$

Selon l'hypothèse de la symétrie, la matrice d'inertie peut être définie comme suit  $[16]$  :

$$
I = \begin{bmatrix} I_{xx} & 0 & -I_{xz} \\ 0 & I_{yy} & 0 \\ -I_{xz} & 0 & I_{zz} \end{bmatrix}
$$
 (2.17)

En expansion l'équation (2.15) et en utilisant l'équation (2.16) on aura :

$$
M_x = \dot{p}I_{xx} - \dot{r}I_{xz} + qr(I_{zz} - I_{yy}) - pqI_{xz}
$$
  
\n
$$
M_y = \dot{q}I_{yy} + pr(I_{xx} - I_{zz}) + (p^2 - r^2)I_{xz}
$$
  
\n
$$
M_z = \dot{r}I_{zz} - I_{xz}(\dot{p} - qr) + pq(I_{yy} - I_{xx})
$$
\n(2.18)

Les moments externes M<sub>x</sub>, M<sub>y</sub> et M<sub>z</sub> sont les composants de  $\vec{M}$  le long des axes de coordonnées du corps. Ces moments sont dus à l'aérodynamique et à la poussée.

Où les moments externes Mx, My et Mz sont donnés par :

$$
M_x = L + L_T
$$
  
\n
$$
M_y = M + M_T
$$
\n
$$
M_z = N + N_T
$$
\n(2.19)

Où :

L<sub>T</sub>, M<sub>T</sub>, N<sub>T</sub> sont les moments dus à la poussée.

En combinant les équations (2.18) et (2.19), les équations dynamiques de rotation dans le BF deviennent :

$$
L = \dot{p}I_{xx} - \dot{r}I_{xz} + qr(I_{zz} - I_{yy}) - pqI_{xz}
$$
  
\n
$$
M = \dot{q}I_{yy} + pr(I_{xx} - I_{zz}) + (p^2 - r^2)I_{xz}
$$
  
\n
$$
N = \dot{r}I_{zz} - I_{xz}(\dot{p} - qr) + pq(I_{yy} - I_{xx})
$$
\n(2.20)

A partir de l'équation (2.15) on peut tirer les trois accélérations angulaires comme suit [17] :

$$
\dot{p} = \frac{I_{ZZ}}{I_{xx}I_{ZZ} - I_{xz}^2} [L + \frac{I_{xz}}{I_{zz}} [N - pq(I_{yy} - I_{xx}) - I_{xz}qr] - I_{xz}pq - (I_{zz} - I_{yy})qr]
$$
\n
$$
\dot{q} = \frac{1}{I_{yy}} [M + I_{xz}(p^2 - r^2) - (I_{xx} - I_{zz})pr]
$$
\n
$$
\dot{r} = \frac{I_{xx}}{I_{xx}I_{zz} - I_{xz}^2} [N + \frac{I_{xz}}{I_{xx}} (L - pqI_{xz} - (I_{zz} - I_{yy})qr) - I_{xz}qr - pq(I_{yy} - I_{xx})]
$$
\n(2.21)

### **II.3.2 Modèle Cinématique :**

On peut déterminer la position de l'avion par intégration de sa vitesse et la projection dans l'EFF précédemment déterminée dans BF. Ceci se fait en écrivant une relation entre la vitesse V et le vecteur  $(xe\ ye\ ze)$ [16], on obtient alors :

$$
[\dot{x}e \quad \dot{y}e \quad \dot{z}e]^T = R_b^e[u \quad v \quad w]^T \tag{2.22}
$$

 L'équation (2.23) devient alors :  $\dot{x}e = [u \cos \theta + (v \sin \phi + w \cos \phi) \sin \theta] \cos \psi + (-v \cos \phi + w \sin \phi) \sin \psi$  $\dot{y}e = [u \cos \theta + (v \sin \phi + w \cos \phi) \sin \theta] \sin \psi + (v \cos \phi - v \sin \phi) \cos \psi$  $\dot{z}e = -u \sin \theta + (v \sin \phi + w \cos \phi) \cos \theta$  (2.23) Où

[xe ye ze]<sup>T</sup> : définit la position

 $[\phi \quad \theta \quad \psi]^T$ : définit l'orientation de l'aéronef par rapport au repère terrestre.

 $R_{b}^{e}$  : la matrice de passage du repère avion au repère terrestre.

Les trois angles d'Euler devront être connus, mais ces angles sont à leur tour en fonction du temps, leur vitesse  $[\dot{\phi} \; \dot{\theta} \; \dot{\psi}]^T$ [16], [18] dépendent de la vitesse angulaire de l'avion  $\vec{\Omega} = [p, q, r]^T$ .

Pour établir la relation entre les deux vecteurs précédents, on a l'égalité suivante  $[15]$ :

$$
\begin{bmatrix} \dot{\phi} & \dot{\theta} & \dot{\psi} \end{bmatrix}^T = R_b^e \begin{bmatrix} p & q & r \end{bmatrix}^T \tag{2.24}
$$

Avec :

 $p, q, r$  Les vitesses angulaires.

 $\dot{\phi}$ ,  $\dot{\theta}$ , $\dot{\psi}\;$  Les dérivés des angles d'Euler.

On a donc :

 $\dot{\varphi} = p + r \tan \theta \cos \phi + q \tan \theta \sin \phi$  $\dot{\theta} = q \cos \phi - r \sin \phi$  (2.25)  $\dot{\psi} = q(\sin \phi \sec \theta) + r(\cos \phi \sec \theta)$ 

À cause du terme *sec*, l'équation (2.26) présente des points de singularité à θ = 90° et θ = $270^\circ$ .

#### **II.3.3 Modèle Aérodynamique :**

On peut distinguer trois contributions dans les efforts appliqués sur un aéronef : le poids, la poussée du moteur et les forces aérodynamiques. Donc la résultante des forces F se décompose en trois vecteurs : [18]

$$
\vec{F} = \begin{bmatrix} F_x & F_y & F_z \end{bmatrix}^T = \vec{T} + \vec{W} + \vec{R}
$$
 (2.26)

- un vecteur poids  $\vec{W}$ 

- un vecteur de la poussée du moteur  $\vec{T}$ 

- et un vecteur de la résultante des forces aérodynamiques  $\vec{R}$ 

Le vecteur de poids dirigé vers le centre de la terre, se trouvant le long de l'axe ZE du EFF.

$$
\overrightarrow{W} = \begin{bmatrix} W_x & W_y W_z \end{bmatrix}^T = R_e^b \begin{bmatrix} 0 & 0 & mg \end{bmatrix}^T \tag{2.27}
$$

L vecteur de poussée T égale à :

$$
\vec{T} = \begin{bmatrix} T_x & T_y & T_z \end{bmatrix}^T = \begin{bmatrix} F_T & 0 & 0 \end{bmatrix}^T \tag{2.28}
$$

Le vecteur de force aérodynamique a des composantes dans tous les axes du repère avion :

$$
\vec{R} = [X \quad Y \quad Z]^T \tag{2.29}
$$

La résultante des forces aérodynamiques présente le point le plus délicat dans la modélisation des avions, on les détermine expérimentalement aux moyens des tests en soufflerie, dans le repère local (aérodynamique) sous la forme suivante [15]:

$$
\vec{R} = \frac{1}{2}\rho. S. V^2 \begin{pmatrix} -C_D \\ C_y \\ -C_L \end{pmatrix}
$$
 (2.30)

Où ;

 $\rho$  [Kg/m $^3$ ]: Densité de l'air.

V [m/s] : La vitesse de l'avion.

S [m<sup>2</sup> ]: Surface de l'aile.

C<sub>D</sub> : Coefficient aérodynamique de trainée.

C<sup>Y</sup> : Coefficient aérodynamique de force latéral.

C<sup>L</sup> : Coefficient aérodynamique de portance.

L'expression de la résultante des forces est donnée comme suit [15] :

$$
\vec{F} = \begin{pmatrix} F_x \\ F_y \\ F_z \end{pmatrix} = \begin{pmatrix} -mg\sin\theta \\ mg\cos\theta\sin\phi \\ mg\cos\theta\cos\phi \end{pmatrix} + \begin{pmatrix} -\frac{1}{2}\rho.S.V^2.C_D + T\cos\alpha\cos\beta \\ \frac{1}{2}\rho.S.V^2.C_Y + T\cos\alpha\sin\beta \\ -\frac{1}{2}\rho.S.V^2.C_L + T\sin\alpha \end{pmatrix} (2.31)
$$

Passons maintenant à l'étude des moments autour des trois axes du l'avion. La contribution du poids est nulle, car les moments sont exprimés dans le centre des masses. De même pour la poussée du moteur, le moment généré est très faible, à cause de la proximité de sa direction du centre des masses. Reste les moments des forces aérodynamiques qu'on exprime dans le repère local, et qui sont déterminés expérimentalement [15]:

$$
\vec{M} = \begin{pmatrix} M_x \\ M_y \\ M_z \end{pmatrix} = \frac{1}{2} \rho. S. V^2 \begin{pmatrix} b. C_l \\ \bar{c} . C_m \\ b. C_n \end{pmatrix}
$$
(2.32)

Avec :

 $M_\chi M_\chi M_z [\textrm{N.m}]$  : sont les moments des forces aérodynamiques.

 $\bar{c}$  [m] : La corde aérodynamique moyenne.

 *b* [m] : L'envergure.

C<sub>l</sub> : Coefficient aérodynamique de moment de roulis.

C<sup>m</sup> : Coefficient aérodynamique de moment de tangage.

C<sup>n</sup> : Coefficient aérodynamique de moment de lacet.

# **II.4 Linéarisation des équations :**

En raison de la complexité du modèle non-linéaire, la linéarisation est nécessaire pour obtenir la forme simple du modèle. Et d'être en mesure d'appliquer certaines techniques de contrôle linéaires.

#### **II.4.1 La théorie des petites perturbations :**

 En appliquant la théorie des petites perturbations nous supposons que le principe de mouvement de l'avion se compose de petites déviations sur les conditions de vol, toutes les variables dans les équations du mouvement sont remplacées par une référence de valeur plus une perturbation. [19]

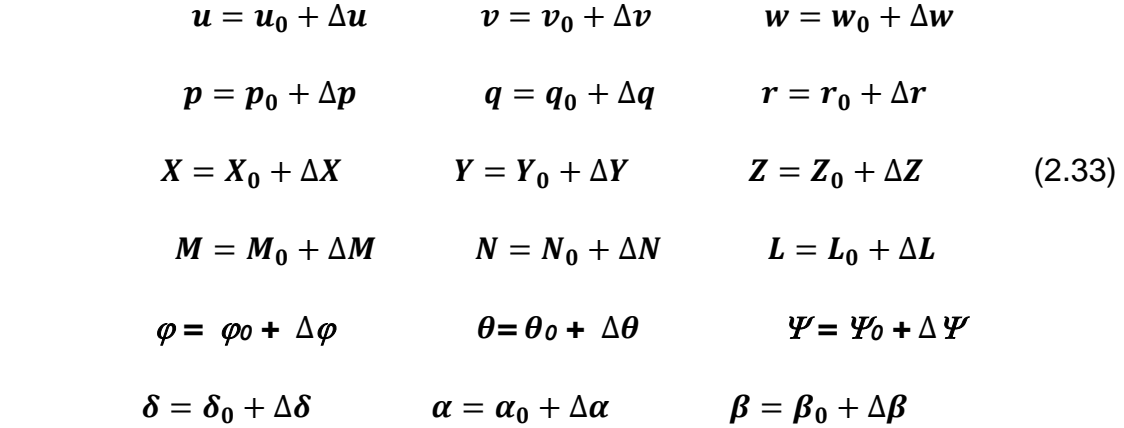

Les angles de dérapage et d'incidences sont supposés petits.

On a donc  $u \approx V$ :

$$
\dot{w} \approx V \dot{\alpha} \tag{2.34}
$$

$$
\mathsf{Et} \qquad \qquad \dot{\nu} \approx V \dot{\beta} \tag{2.35}
$$

 Les conditions de vol de référence sont supposées pour être symétriques et les forces de propulsion sont supposées rester constantes.

 Si nous introduisons la notation des petites perturbations dans les équations du mouvement, nous pourrons simplifier l'équation du mouvement. Prenons l'exemple de *l'équation des forces X* **:**

$$
X - mg\sin\theta = m(\dot{u} + qw - rv) \tag{2.36}
$$

Son remplacement par les variables des petites perturbations est :

 $X_0 + \Delta X - mg \sin(\theta_0 + \Delta \theta) =$ 

$$
m\left[\frac{d}{dt}(u_0 + \Delta u) + (q_0 + \Delta q)(w_0 + \Delta w) - (r_0 \Delta r)(v_0 \Delta v)\right]
$$
 (2.37)

Alors l'équation des forces X devient :

$$
X_0 + \Delta X - mg\sin(\theta_0 + \Delta\theta) = m\Delta\dot{u}
$$
\n(2.38)

Cette équation peut être réduite en appliquant les formules trigonométriques suivantes :

$$
\sin(\theta_0 + \Delta\theta) = \sin\theta_0 \cos\Delta\theta + \cos\theta_0 \sin\Delta\theta = \sin\theta_0 + \Delta\theta \cos\theta_0 \tag{2.39}
$$

Par conséquent :

$$
X_0 + \Delta X - mg(\sin \theta_0 + \Delta \theta \cos \theta_0) = m\Delta \dot{u}
$$
\n(2.40)

Si toutes les perturbations sont égales à zéro dans l'équation ci-dessus nous aurons la condition de vol de référence :

 $X_0 - mg \sin \theta_0 = 0$  (2.41)

Cela reduit l'équation de force X :

$$
\Delta X - mg\Delta\theta \cos\theta_0 = m\Delta\dot{u} \qquad (2.42)
$$

La force ∆X est le changement dans la force aérodynamique et de propulsion dans la direction X et peut être exprimée au moyen d'une série de Taylor en ce qui

concerne les variables de la perturbation, si nous supposons que  $\Delta X$  est une fonction uniquement de  $u, w, \delta_e$  et  $\delta_T$  alors  $\Delta X$  pourra être exprimée par [15] :

$$
\Delta X = \frac{\partial X}{\partial u} \Delta V + \frac{\partial X}{\partial w} \Delta w + \frac{\partial X}{\partial \delta_e} \Delta \delta_e + \frac{\partial X}{\partial \delta_T} \Delta \delta_T \tag{2.43}
$$

 $\textsf{Où}: \frac{\partial X}{\partial V}$  ,  $\frac{\partial X}{\partial w}$  ,  $\frac{\partial X}{\partial \delta_{v}}$  $\partial \delta_e$ et  $\frac{\partial X}{\partial s}$  $\partial \delta_T$ sont appelées dérivées de stabilité et sont évaluées à la condition de vol de référence, les variables $\delta_e$  et $\delta_T$ sont le changement de l'angle de l'élévateur et le réglage de la manette des gaz respectivement.

On remplace l'expression (2.44) dans l'équation (2.43) :

$$
\frac{\partial X}{\partial u} \Delta u + \frac{\partial X}{\partial w} \Delta w + \frac{\partial X}{\partial \delta_e} \Delta \delta_e + \frac{\partial X}{\partial \delta_T} \Delta \delta_T - mg \Delta \theta \cos \theta_0 = m \Delta \dot{u}
$$
 (2.44)

Où bien :

$$
\left(m\frac{d}{dt} - \frac{\partial X}{\partial u}\right)\Delta u - \left(\frac{\partial X}{\partial w}\right)\Delta w + (mg\cos\theta_0)\Delta\theta = \frac{\partial X}{\partial \delta_e}\Delta\delta_e + \frac{\partial X}{\partial \delta_T}\Delta\delta_T\tag{2.45}
$$

L'équation peut être réécrite en une forme plus commode en divisant par le biais de la masse *m* de :

$$
\left(\frac{d}{dt} - X_u\right)\Delta u - X_w \Delta w + (g\cos\theta_0)\Delta\theta = X_{\delta_e}\Delta\delta_e + X_{\delta_T}\Delta\delta_T\tag{2.46}
$$

Où :

 $X_u = \frac{\partial X / \partial u}{m}$  $\frac{X/\partial u}{m}$ ,  $X_w = \frac{\partial X/\partial w}{m}$  ...ect : les divéations aérodynamiques divisées par la masse de l'avion.

 Le changement des forces aérodynamiques et des moments est en fonction du mouvement des variables  $\Delta u$ , ∆w ...ect) les dérivées aérodynamiques qui sont généralement les plus importantes pour l'analyse de mouvement d'avions classiques sont données ci-dessous [19].

$$
\Delta X = \frac{\partial X}{\partial u} \Delta u + \frac{\partial X}{\partial w} \Delta w + \frac{\partial X}{\partial \delta_e} \Delta \delta_e + \frac{\partial X}{\partial \delta_T} \Delta \delta_T
$$
  
\n
$$
\Delta Y = \frac{\partial Y}{\partial v} \Delta v + \frac{\partial Y}{\partial p} \Delta p + \frac{\partial Y}{\partial r} \Delta r + \frac{\partial Y}{\partial \delta_r} \Delta \delta_r
$$
  
\n
$$
\Delta Z = \frac{\partial Z}{\partial u} \Delta u + \frac{\partial Z}{\partial w} \Delta w + \frac{\partial Z}{\partial w} \Delta \dot{w} + \frac{\partial Z}{\partial q} \Delta q + \frac{\partial Z}{\partial \delta_e} \delta_e + \frac{\partial Z}{\partial \delta_T} \delta_T
$$
\n(2.47)

Et :

$$
\Delta L = \frac{\partial L}{\partial v} \Delta v + \frac{\partial L}{\partial p} \Delta p + \frac{\partial L}{\partial r} \Delta r + \frac{\partial L}{\partial \delta_r} \Delta \delta_r + \frac{\partial L}{\partial \delta_a} \Delta \delta_a
$$
  
\n
$$
\Delta M = \frac{\partial M}{\partial u} \Delta u + \frac{\partial M}{\partial w} \Delta w + \frac{\partial M}{\partial w} \Delta \dot{w} + \frac{\partial M}{\partial q} \Delta q + \frac{\partial M}{\partial \delta_e} \Delta \delta_e + \frac{\partial M}{\partial \delta_T} \Delta \delta_T
$$
  
\n
$$
\Delta N = \frac{\partial N}{\partial v} \Delta v + \frac{\partial N}{\partial p} \Delta p + \frac{\partial N}{\partial r} \Delta r + \frac{\partial N}{\partial \delta_r} \Delta \delta_r + \frac{\partial N}{\partial \delta_a} \delta_a
$$
\n(2.48)

#### **II.4.2 La linéarisation des équations longitudinales et latérales**

Après simplification on va écrire les équations d'état en fonction de l'angle d'incidence  $\alpha$  et de dérappage $\beta$ , qui ils sont données par les relations suivantes :  $\Delta \alpha = \sin^{-1} \frac{\Delta w}{V}$  $\frac{\Delta W}{V} \approx \frac{\Delta W}{V}$ V (2.49)  $Δβ = sin<sup>-1</sup> \frac{Δν}{ν}$  $\frac{\Delta v}{V} \approx \frac{\Delta v}{V}$ V  $(2.50)$ 

Alors, on obtient le système des équations suivantes [20] :

#### **II.4.2.1 Les équations longitudinales :**

$$
\left(\frac{d}{dt} - X_u\right)\Delta V - X_\alpha\Delta\alpha + (g\cos\theta_0)\Delta\theta = X_{\delta_e}\Delta\delta_e + X_{\delta_T}\Delta\delta_T
$$
  
\n
$$
-Z_u\Delta V + \left((1 - Z_\alpha)\frac{d}{dt} - Z_\alpha\right)\Delta\alpha - \left((V_0 + Z_q)\frac{d}{dt} - g\sin\theta_0\right)\Delta\theta = Z_{\delta_e}\Delta\delta_e + Z_{\delta_t}\Delta\delta_T
$$
  
\n
$$
-M_u\Delta V - \left(M_{\alpha}\frac{d}{dt} + M_{\alpha}\right)\Delta\alpha + \left(\frac{d^2}{dt^2} - M_q\frac{d}{dt}\right)\Delta\theta = M_{\delta_e}\Delta\delta_e + M_{\delta_T}\Delta\delta_T
$$
  
\n
$$
\Delta\dot{\theta} = \Delta q
$$
  
\n
$$
\Delta\dot{H} = \sin\theta_0\Delta V - \cos\theta_0\Delta\alpha + \Delta V \cos\theta_0\Delta\theta
$$
 (2.51)

Pour les avions conventionnels, les équations des petits mouvements quatre modes propres complexes conjugués : deux modes propres longitudinaux rapides et deux modes propres longitudinaux lents (phugoïde) :

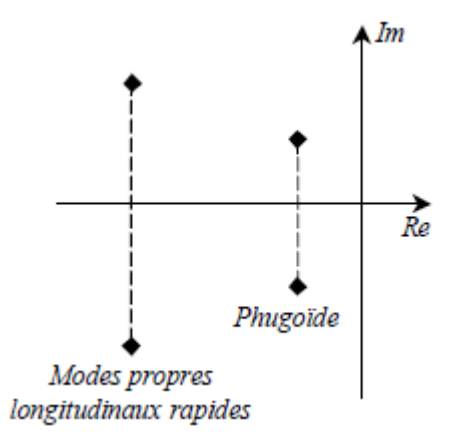

**Figure (II.5) :** Modes propres des petits mouvements longitudinaux.

#### **II.4.2.2 Les équations latérales directionnelles :** (  $\boldsymbol{d}$  $\frac{dS}{dt} - Y_{\beta} \int \Delta \beta - Y_p \Delta p + (V_0 - Y_r) \Delta r - (g \cos \theta_0) \Delta \varphi = Y_{\delta_r} \Delta \delta_r$  $-L_{\beta}\Delta\beta + ($  $\boldsymbol{d}$  $\frac{d}{dt} - L_p \Delta p I_{xz}$  $I_{xx}$  $\boldsymbol{d}$  $\frac{d}{dt} + L_r \Delta r = L_{\delta_a} \Delta \delta_a + L_{\delta_r} \Delta \delta_r$  $-N_{\beta} \Delta \beta - \left(\frac{I_{xz}}{I_{zz}}\right)$  $I_{zz}$ d  $\frac{d}{dt} + N_p \bigg( \Delta p + \left( \frac{d}{dt} \right)$  $\frac{a}{dt} - N_r$ )  $\Delta r = N_{\delta_a} \Delta \delta_a + N_{\delta_r} \Delta \delta_r$ (2.52)  $\Delta \dot{\phi} = \Delta p + \tan \theta_0$ . Δr  $\Delta \dot{\psi} = \left( \frac{1}{\sqrt{2\pi}} \right)$  $\cos\theta_0$  $\Delta r$

Les coefficients aérodynamiques *Xu*, *Yv*, … relatifs aux forces aérodynamiques sont définis relativement à la masse de l'avion.

Enfin, les coefficients aérodynamiques *Lp*, *Mu*, … relatifs aux moments aérodynamiques sont définis par rapport aux moments d'inertie.

Avec: 
$$
X_u = \frac{\partial x/\partial u}{m}
$$
,  $M_u = \frac{\partial M/\partial u}{m}$ ,  $X_\alpha = \frac{X_w}{V}$ ,  $M_\alpha = \frac{M_w}{V}$ ,  $Y_\beta = \frac{Y_v}{V}$ ,  $L_\beta = \frac{L_v}{V}$ ,  $N_\beta = \frac{N_v}{V}$ 

Pour les avions conventionnels, les équations des petits mouvements latéraux présentent quatre modes propres : un mode propre réel rapide (roulis pur), deux modes propres réels conjugués (roulis hollandais) un mode propre réel lent (mode spirale) [20] :

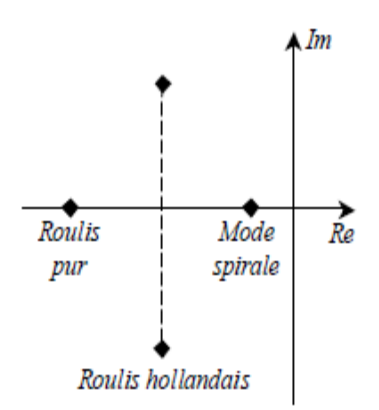

**Figure (II.6) :** Modes propres des petits mouvements latéraux.

# **II.5 Les équations d'états :**

## **II.5.1 Mode longitudinal :**

 La linéarisation des équations fondamentales de mouvement longitudinal sont formulées dans l'espace d'état [20].

$$
\begin{bmatrix}\n\Delta \dot{V} \\
\Delta \dot{\alpha} \\
\Delta \dot{\alpha} \\
\Delta \dot{\beta} \\
\Delta \dot{\beta}\n\end{bmatrix} = \begin{bmatrix}\nX_u + \frac{X_{\alpha}(Z_u + Z_{Pu})}{V_0 - Z_{\alpha}} & X_{\alpha} + \frac{X_{\alpha}Z_{\alpha}}{V_0 - Z_{\alpha}} & X_{\alpha} + X_{\alpha} \left(\frac{V_0 + Z_q}{V_0 - Z_{\alpha}}\right) & -g \cos \theta_0 & 0 \\
\frac{Z_u + Z_{Pu}}{V_0 - Z_{\alpha}} & \frac{Z_{\alpha}}{V_0 - Z_{\alpha}} & \frac{V_0 + Z_q}{V_0 - Z_{\alpha}} & \frac{-g \sin \theta_0}{V_0 - Z_{\alpha}} & 0 \\
0 & 0 & 0 & 1 \\
\frac{\Delta \dot{\alpha}}{\Delta \dot{\beta}}\n\end{bmatrix} = \begin{bmatrix}\n\Delta V \\
\Delta \alpha \\
\Delta \alpha \\
\Delta \alpha \\
\Delta \beta \\
\Delta \alpha \\
\Delta \beta\n\end{bmatrix} = \begin{bmatrix}\nX_u + \frac{X_{\alpha}(Z_u + Z_{Pu})}{V_0 - Z_{\alpha}} & X_{\alpha} + \frac{X_{\alpha}Z_{\alpha}}{V_0 - Z_{\alpha}} & Y_{\alpha} - Z_{\alpha} \\
0 & 0 & 0 \\
\frac{X_{\delta e}}{V_0 - Z_{\alpha}} & 0 & W_{\delta} + M_{\alpha} + \frac{V_0 + Z_q}{V_0 - Z_{\alpha}} & 0 \\
\frac{Z_{\delta e}}{V_0 - Z_{\alpha}} & \frac{Z_{\delta_T}}{V_0 - Z_{\alpha}} \\
0 & 0 & 0 \\
\frac{X_{\delta e} + \frac{M_{\alpha}Z_{\delta_e}}{V_0 - Z_{\alpha}} & M_{\delta_T} + \frac{M_{\alpha}Z_{\delta_T}}{V_0 - Z_{\alpha}}\n\end{bmatrix} = \begin{bmatrix}\n\Delta \delta_e \\
\Delta \delta_e \\
\Delta \delta_T\n\end{bmatrix} \tag{2.53}
$$

 $\frac{1}{34}$ 

Les équations sont formulées dans l'espace d'état sous la forme  $\dot{x} = Ax + Bu$ Où :  $x = [\Delta V \ \Delta \alpha \ \Delta q \ \Delta \theta \ \Delta H]^T$  est le vecteur d'état.

 $u = [\Delta \delta_e \;\; \Delta \delta_T]^T$ : est le vecteur de contrôle.

Les matrices A et B sont donc;

$$
Along = \begin{bmatrix} X_{u} + \frac{X_{\dot{\alpha}}(Z_{u} + Z_{Pu})}{V_{0} - Z_{\dot{\alpha}}} & X_{\alpha} + \frac{X_{\dot{\alpha}}Z_{\alpha}}{V_{0} - Z_{\dot{\alpha}}} & X_{q} + X_{\dot{\alpha}}\left(\frac{V_{0} + Z_{q}}{V_{0} - Z_{\dot{\alpha}}}\right) & -g\cos\theta_{0} & 0\\ \frac{Z_{u} + Z_{Pu}}{V_{0} - Z_{\dot{\alpha}}} & \frac{Z_{\alpha}}{V_{0} - Z_{\dot{\alpha}}} & \frac{V_{0} + Z_{q}}{V_{0} - Z_{\dot{\alpha}}} & \frac{-g\sin\theta_{0}}{V_{0} - Z_{\alpha}} & 0\\ 0 & 0 & 0 & 1 & 0\\ M_{u} + \frac{M_{\dot{\alpha}}(Z_{u} + Z_{Pu})}{V_{0} - Z_{\dot{\alpha}}} & M_{\alpha} + \frac{M_{\dot{\alpha}}Z_{\alpha}}{V_{0} - Z_{\dot{\alpha}}} & 0 & M_{q} + M_{\dot{\alpha}} + \frac{V_{0} + Z_{q}}{V_{0} - Z_{\dot{\alpha}}} & 0\\ \sin\theta_{0} & -V_{0}\cos\theta_{0} & 0 & V_{0}\cos\theta_{0} & 0 \end{bmatrix}
$$

(2.54)

$$
Blong = \begin{bmatrix} X_{\delta_e} + \frac{X_{\dot{\alpha}} Z_{\delta_e}}{V_0 - Z_{\dot{\alpha}}} & X_{\delta_T} + \frac{X_{\dot{\alpha}} Z_{\delta_T}}{V_0 - Z_{\dot{\alpha}}} \\ \frac{Z_{\delta_e}}{V_0 - Z_{\dot{\alpha}}} & \frac{Z_{\delta_T}}{V_0 - Z_{\dot{\alpha}}} \\ 0 & 0 \\ M_{\delta_e} + \frac{M_{\dot{\alpha}} Z_{\delta_e}}{V_0 - Z_{\dot{\alpha}}} & M_{\delta_T} + \frac{M_{\dot{\alpha}} Z_{\delta_T}}{V_0 - Z_{\dot{\alpha}}} \end{bmatrix}
$$
(2.55)

Les lois des dérivées de stabilité du mode longitudinal sont représentées dans le tableau ci-dessous :

| Dérivée                                                  | Unité S.I        | Dérivée                                                                                      | Unité S.I  |
|----------------------------------------------------------|------------------|----------------------------------------------------------------------------------------------|------------|
| $X_u = \frac{- (C_{D_u} + 2C_{D_0})QS}{mV_0}$            | $S^{-1}$         | $M_{\dot{w}} = C_{m_{\dot{\alpha}}} \frac{\overline{c}}{2V_0} \frac{QS\overline{c}}{V_0I_v}$ | $S^{-1}$   |
| $X_w = \frac{- (C_{D_{\alpha}} - C_{L_0})QS}{mV_0}$      | $S^{-1}$         | $M_u = C_{m_u} \frac{(QS\overline{c})}{V_oI_v}$                                              | $(m, s)-1$ |
| $X_{\delta_e} = C_{X_{\delta_e}}QS/m$                    | m/s <sup>2</sup> | $M_{\delta_e} = C_{m_{\delta_e}} (QS\overline{c})/I_y$                                       | $(m, s)-1$ |
| $Z_u = \frac{- (C_{L_u} + 2C_{L_0})QS}{mV_0}$            | $S^{-1}$         | $M_q = C_{m_q} \frac{\overline{c}}{2V_0} (QS\overline{c})/I_y$                               | $m^{-1}$   |
| $Z_{w} = \frac{-(C_{L_{\alpha}} + C_{D_{0}})QS}{mV_{0}}$ | $S^{-1}$         | $M_w = C_{m_\alpha} \frac{(QSc)}{V_0 I_v}$                                                   | $S^{-2}$   |
| $Z_{\alpha} = V_0 Z_{\alpha}$                            | m/s <sup>2</sup> |                                                                                              |            |
| $Z_{\delta_e} = C_{Z_{\delta e}}QS/m$                    | m/s <sup>2</sup> |                                                                                              |            |

**Tableau II.1 :** Résumé des dérivées longitudinales [10]

#### **II.5.2 Mode latérale directionnel :**

 Les équations fondamentales de mouvement latéral directionnel sont formulées dans l'espace d'état [21]

$$
\begin{bmatrix}\n\Delta \dot{\beta} \\
\Delta \dot{p} \\
\Delta \dot{r} \\
\Delta \dot{\phi} \\
\Delta \dot{\psi}\n\end{bmatrix} =\n\begin{bmatrix}\n\frac{Y_{\beta}}{V_{0}} & \frac{Y_{p}}{V_{0}} & \left(\frac{Y_{r}}{V_{0}} - 1\right) & \frac{g \cos \theta_{0}}{V_{0}} & 0 \\
0 & 1 & 0 & 0 & 0 \\
I_{\beta} & L_{p} & L_{r} & 0 & 0 \\
N_{\beta} & N_{p} & N_{r} & 0 & 0 \\
0 & 1 & 0 & 0 & 0\n\end{bmatrix}\n\begin{bmatrix}\n\Delta \beta \\
\Delta p \\
\Delta r \\
\Delta \phi\n\end{bmatrix} +\n\begin{bmatrix}\n\frac{Y_{\delta a}}{V_{0}} & \frac{Y_{\delta r}}{V_{0}} \\
0 & 0 & 0 \\
L_{\delta a} & L_{\delta r} \\
N_{\delta a}N_{\delta r} \\
0 & 0\n\end{bmatrix}\n\begin{bmatrix}\n\Delta \delta_{a} \\
\Delta \delta_{r}\n\end{bmatrix}
$$
\n(2.56)

Les équations sont formulées dans l'espace d'état sous la forme  $\dot{x} = Ax + Bu$ Où : $x = [\Delta \beta \quad \Delta p \quad \Delta r \quad \Delta \varphi \quad \Delta \psi]^T$  est le vecteur d'état.

 $: u = [\Delta \delta_a \ \ \Delta \delta_r]^T$  est le vecteur de contrôle.

: Les matrices A et B sont donc ;

$$
Alat = \begin{bmatrix} \frac{Y_{\beta}}{V_{0}} & \frac{Y_{p}}{V_{0}} & \left(\frac{Y_{r}}{V_{0}} - 1\right) & \frac{g \cos \theta_{0}}{V_{0}} & 0\\ 0 & 1 & 0 & 0 & 0\\ L_{\beta} & L_{p} & L_{r} & 0 & 0\\ N_{\beta} & N_{p} & N_{r} & 0 & 0\\ 0 & 1 & 0 & 0 & 0 \end{bmatrix}
$$
(2.57)  

$$
Blat = \begin{bmatrix} \frac{Y_{\delta_{a}}}{V_{0}} & \frac{Y_{\delta_{r}}}{V_{0}}\\ 0 & 0\\ L_{\delta_{a}} & L_{\delta_{r}}\\ N_{\delta_{a}}N_{\delta_{r}}\\ 0 & 0 \end{bmatrix}
$$
(2.58)

Les lois des dérivées de stabilité du mode latéral directionnel sont représentées dans le tableau ci-dessous :

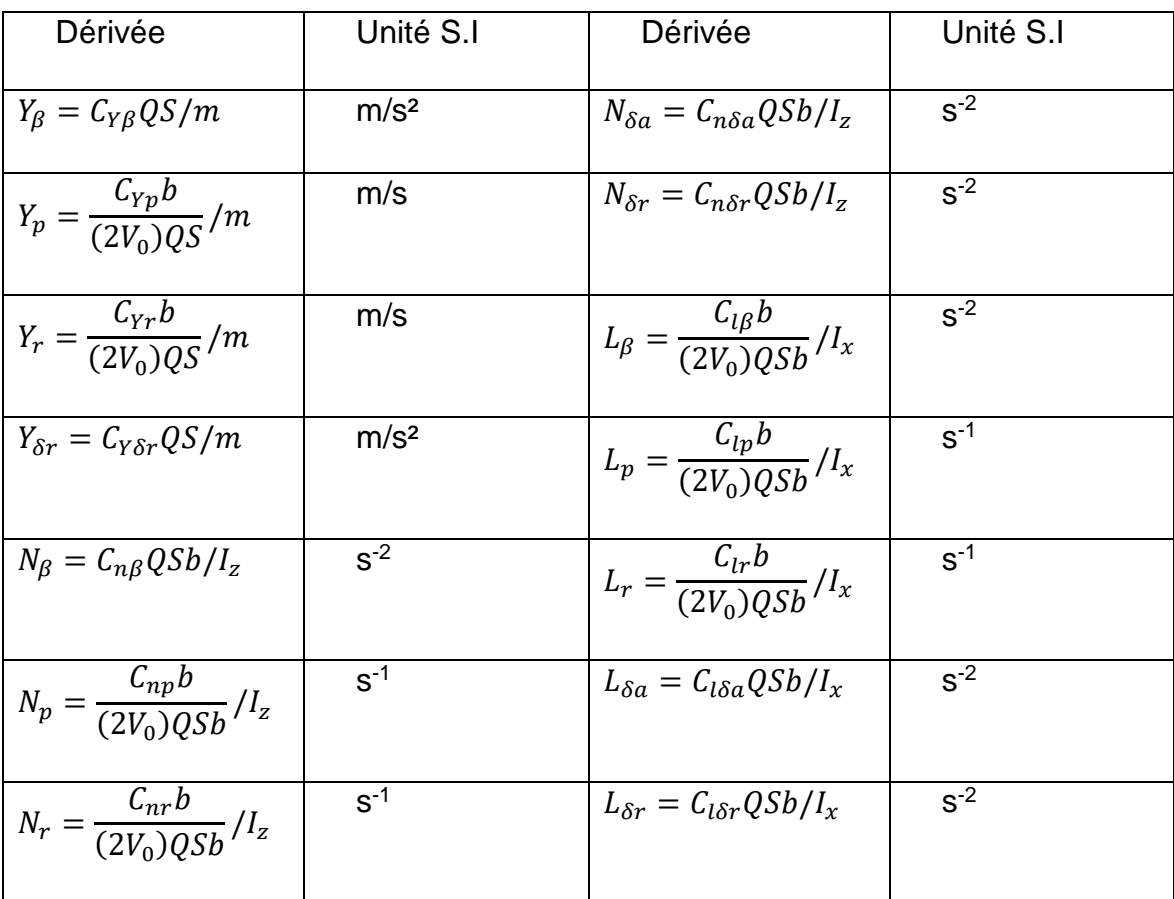

**Tableau II.2 :** Résumé des dérivées latérales directionnelles. [10]

# **Chapitre III : Techniques de contrôle et**

**Diagnostic.**

# **III.1 Techniques de contrôle :**

 La technologie de contrôle n'est pas seulement un moyen de contrôler un processus, mais aussi un moyen de réduire les pertes de production, d'améliorer la qualité et la quantité des produits, d'augmenter la disponibilité des unités et de déterminer le coût marginal de production. Compte tenu de l'importance de la réglementation dans l'industrie, il nous semble nécessaire de produire un organisme de réglementation qui nous permettrait d'appliquer les principes de réglementation acquis dans nos recherches, non seulement pour consolider nos connaissances théoriques, mais également pour découvrir d'autres aspects pratiques liés à la réglementation. [22]

#### **III.1.1 La technique PID :**

#### **III.1.1.1 Définition :**

 Le régulateur standard le plus utilisé dans l'industrie est le régulateur PID (proportionnel intégral dérivé). En fait, il est utilisé dans plus de 90 % des architectures de contrôle, dont la plupart consistent uniquement en des actions proportionnelles et intégrales. La popularité de cette approche réside non seulement dans sa simplicité, mais également dans les performances qu'elle offre pour les systèmes de contrôle en boucle fermée, quel que soit le domaine d'application. [23]

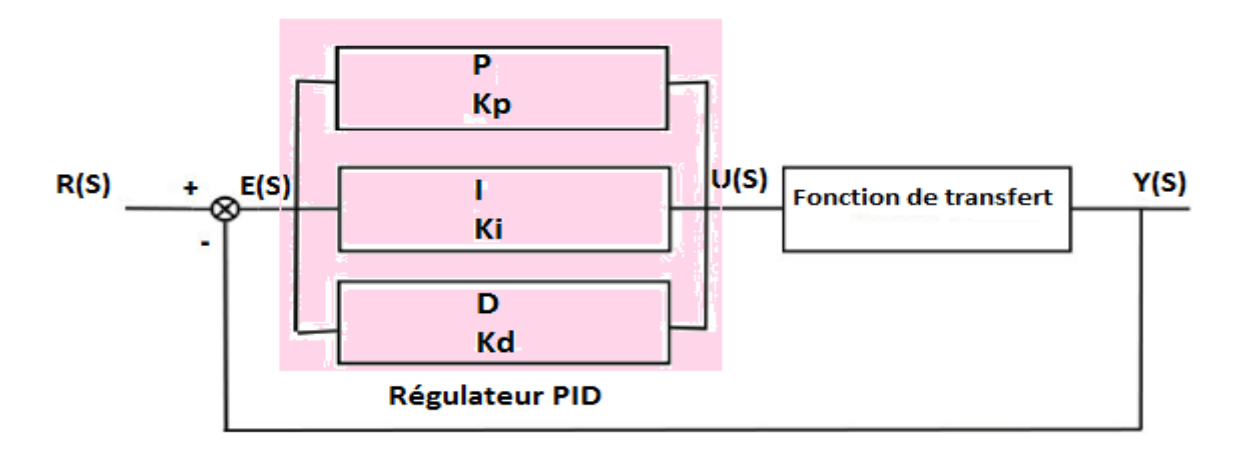

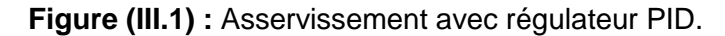

#### **III.1.1.2 Système en boucle fermée :**

 Les parties proportionnelle, intégrale et dérivée peuvent être considérées comme des actions de contrôle basées respectivement sur le présent, le passé et le futur. En sélectionnant correctement le gain proportionnel *Kp*, le gain intégral *Ki* et le gain différentiel *Kd*, la commande *U* peut être adaptée aux exigences du système en boucle fermée.

 En mode automatique, l'action du correcteur *PID* est généralement écrite dans le domaine de Laplace sous la forme de la fonction de transfert *Hpid(s)* entre l'écart *e(s)* et le signal de commande *U(s)* :

$$
Hpid(s) = \frac{U(s)}{e(s)} = Kp + \frac{Ki}{s} + Kd.s \tag{3-1}
$$

 Cependant, cette fonction de transfert est irréalisable car le degré de son numérateur est supérieur au degré de son dénominateur. Ainsi, ses actions dérivées sont toujours filtrées comme suit :

$$
Kd.s \longrightarrow \frac{Kd.s}{1+\frac{Kd}{N}s} \quad \text{Avec}: N > 1 \tag{3-2}
$$

 Le choix du paramètre *N* découle d'un compromis pour le comportement souhaité du système en boucle fermée. En effet, si *N* est trop grand, l'action dérivée ne sera plus filtrée, ce qui rendra le signal de commande très sensible au bruit de mesure. De plus, si *N* est trop petit, l'effet de l'action différentielle est presque inexistant.

 Le tableau ci-dessous montre le comportement en boucle fermée lorsque les paramètres augmentent indépendamment les uns des autres. Cependant, il n'existe pas de méthode unique pour déterminer ces paramètres et il faut alors trouver un compromis entre la durée de l'état de transition, le dépassement, l'erreur statique et la robustesse.

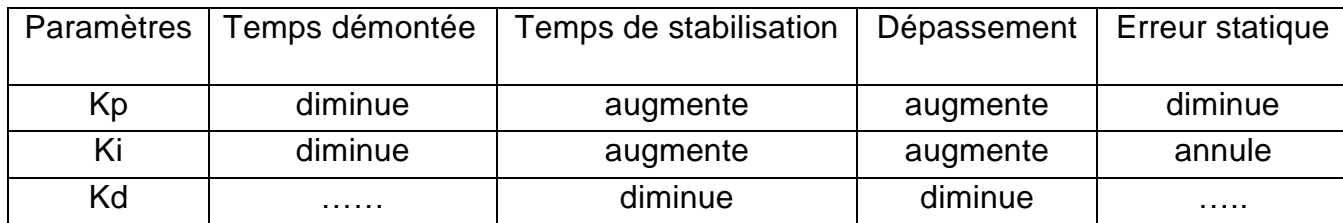

**Tableau III-1 :** Influence de l'augmentation des paramètres du PID sur le comportement du système en boucle fermée. [24]

## **III.1.1.3 Principe de la commande :**

 L'expression du signal de commande U généré par un correcteur PID est donné dans le domaine temporel par :

$$
u(t) = Kp.e(t) + Ki \int_0^t e(\tau) d\tau + Kd \frac{de(t)}{dt}
$$
 (3-3)

 Où *u(t)* représente le signal de commande et *e(t)* représente l'écart résultant de la différence entre la consigne *yref* et la grandeur à régler *y*. Par conséquent, le signal de commande produit par l'algorithme ci-dessus consiste en la somme de trois termes distincts, qui sont logiquement appelés termes proportionnels, intégraux et dérivés, respectivement, en fonction de la fonction exécutée. Les paramètres du contrôleur associés à ces différents termes sont le gain proportionnel *Kp*, la constante intégrale *Ki* et la constante différentielle *Kd*. [23]

#### a) Régulateur proportionnel P :

 Dans le cas du contrôle proportionnel, l'erreur est en fait amplifiée par un certain gain constant qu'il doit être déterminé en fonction du système. [24]

$$
u(t) = Kp.e(t) \tag{3-4}
$$

Ce qui en Laplace donne :

$$
u(s) = Kp.e(s) \qquad \qquad III(3-5)
$$

 L'effet de l'action proportionnelle est de minimiser l'écart *e* entre le point de consigne et la valeur mesurée, et de réduire le temps de montée et le temps de réponse. On voit qu'une augmentation du gain du régulateur *Kp* conduit à une diminution de l'erreur statique et peut accélérer le comportement global de la boucle fermée. Certains préféreront des valeurs de gain élevées pour accélérer la réponse du processus, mais d'autres seront limités par la stabilité en boucle fermée. En effet, des valeurs de gain trop élevées peuvent augmenter l'instabilité du système et provoquer des oscillations.

#### b) Régulateur proportionnel-Intégrale PI :

 Pour le contrôle proportionnel, nous pouvons ajouter des intégrales d'erreur. Dans ce cas, nous obtenons la règle *PI* (proportionnelle et intégré). L'erreur entre la consigne et la valeur mesurée est ici intégrée par rapport au temps et multipliée par une constante, qui doit également être déterminée à partir du système.

$$
u(t) = Kp. e(t) + Ki \int_0^t e(\tau) d\tau
$$

Ce qui en Laplace donne :

$$
u(s) = Kp. e(s) + Ki. \frac{e(s)}{s}
$$
 (3-7)

 L'action intégrale complète l'action proportionnelle. Elle permet d'éliminer l'erreur résiduelle en régime permanent. Pour rendre le système plus dynamique (réduire le temps de réponse), l'action intégrale est réduite, mais cela se traduit par une augmentation du déphasage, ce qui peut conduire à une instabilité à l'état fermé. L'action intégrale est utilisée lorsqu'on souhaite avoir une précision parfaite en mode permanent, et en plus elle filtre la variable à ajuster pour l'utilité d'ajuster les variables bruitées.

#### c) Régulateur proportionnel-Intégrale-Dérivée PID :

Pour obtenir le contrôle PID, nous devons encore ajouter un terme. Cela implique de dériver l'erreur liée au temps entre le point de consigne et la valeur mesurée et de la multiplier par une constante.

$$
u(t) = Kp.e(t) + Ki \int_0^t e(\tau) d\tau + Kd.\frac{de(t)}{dt}
$$
 (3-8)

Ce qui en Laplace donne :

$$
u(s) = Kp. e(s) + Ki. \frac{e(s)}{s} + Kd. e(s). s = e(s). [Kp + Ki. \frac{1}{s} + Kd. s]
$$
 (3-9)

 L'action dérivée, en compensant l'inertie due au temps mort, accélère la réponse du système et améliore la stabilité de la boucle, notamment en permettant à une consigne d'amortir rapidement les oscillations dues à des perturbations ou à des changements brusques. L'action *D* est utilisée dans l'industrie pour régler des variables lentes et n'est pas recommandée pour régler des variables bruyantes ou trop dynamiques. En dérivant le bruit, son amplitude peut devenir supérieure à celle du signal utile.

#### **III.1.1.4 Structure de PID :**

 Dans les robots, la technologie *PID* représente les fondamentaux du contrôle. Bien que beaucoup d'algorithmes différents fournissent un meilleur outil que *PID*, cette dernière structure est souvent choisie pour ses réponses mentionnées cidessus, d'être une structure simple, de bonnes performances pour plusieurs opérations, et peut être ajusté même sans un modèle spécifique pour le système contrôlé. [25]

 La structure traditionnelle de la *PID* est composée de l'ajout de trois contributions, comme le montre la figure *(III.2)* et l'équation *(3-10)***.**

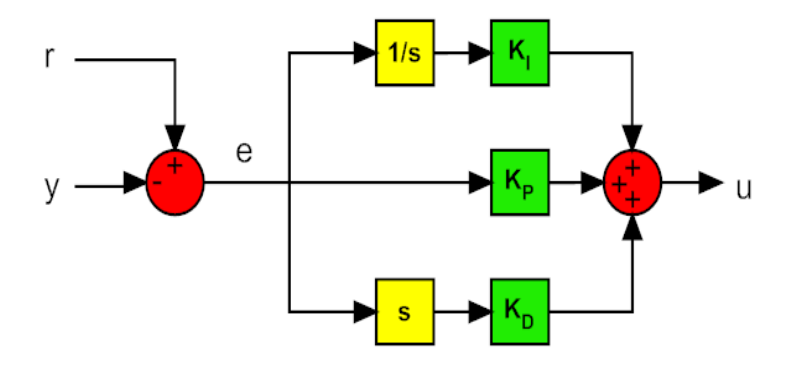

**Figure (III.2) :** Structure du PID traditionnelle [25].

Les blocs « 1/s » et « s » représentent respectivement les opérations d'intégration et de dérivation.

Dans le domaine Laplace, nous avons déjà vu la structure traditionnelle PID écrite comme suit :

$$
u(s) = e(s) \cdot [Kp + Ki \cdot \frac{1}{s} + Kd \cdot s]
$$
 (3-10)

 Comme cette fonction est incorrecte, elle n'est pas physiquement réalisable (à cause de la dérivabilité de terme). Après une certaine fréquence, la contribution D doit être atténuée pour filtrer le bruit de bande passante. Pour cette raison, dans le dérivé réel un pôle est ajouté comme indiqué dans l'équation (3-11) :

$$
u(s) = e(s) \cdot [Kp + Ki. \frac{1}{s} + \frac{Kd.s}{1 + \frac{s.Kd}{k.Kp}}]
$$

La structure traditionnelle de la *PID* présente deux principaux inconvénients :

- L'action de dérivation est calculée à partir de l'erreur. Si la tâche ajoute une étape dans la référence, la sortie du dérivateur présenterait une impulsion. Ce mouvement aigu peut saturer les actionneurs et éloigner le système de la zone linéaire. Pour cette raison, la plupart de l'architecture *PID* ne présente que l'action de dérivateur de la sortie du processus.
- L'action de l'intégration combinée avec une saturation de l'actionneur peut fournir un effet non linéaire qui peut diminuer les performances du système de commande. Lorsque la valeur de l'intégrale est importante et que l'erreur change de signe, il est nécessaire d'attendre longtemps avant que le système restaure son comportement linéaire. Ce phénomène est appelé intégrante Wind-up. Pour l'éviter, un saturateur est ajouté après l'intégrale pour limiter ses valeurs maximales et minimales.

La figure (III.9) montre la structure *PID* améliorée.

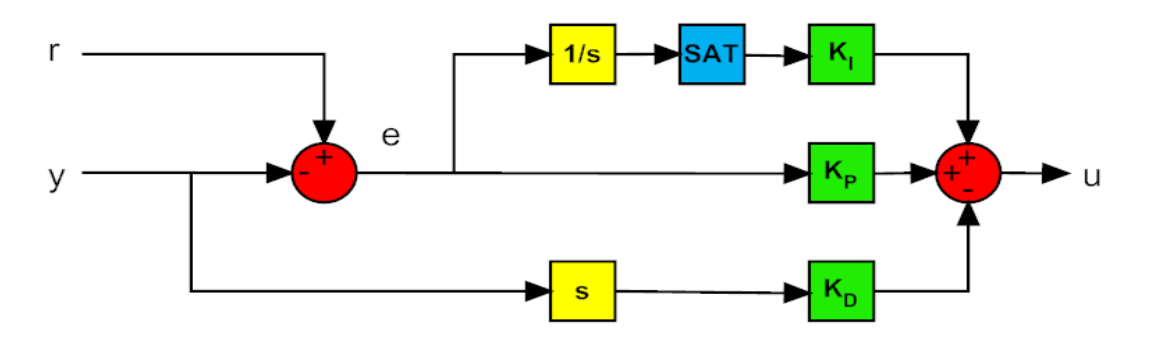

**Figure (III.3):** Structure du PID améliorée [25].

Le bloc « SAT » représente le saturateur.

#### **III.1.1.5 Méthodes de synthèse du régulateur PID :**

 Il y a beaucoup de méthodes qui permettent de calculer les paramètres du régulateur *PID* comme :

- Méthode de Halman.
- Méthode de Cohen-Coon.
- Méthode de Chien-Hrones-Reswick.
- Méthode Ziegler –Nichols.

 On a choisi la méthode de Ziegler –Nichols parce que c'est une méthode très utilisée et pratique pour évaluer correctement les paramètres du régulateur.

Méthode de ZEIGLER-NICHOLS :

 Ce problème a été résolu en 1942 par John G. Ziegler et Nathaniel B. Nichols, qui ont publié deux techniques d'accord de boucle qui sont toujours populaires aujourd'hui. Cette méthode est la plus connue des méthodes pratiques de réglage des boucles de régulation. Il fonctionne aussi bien pour les processus d'autorégulation et d'intégration, à condition qu'il puisse encore être mis en mode de pompage (il suffit de continuer à osciller).

 Dans le test de contrôle en boucle fermée (the closed-loop control testing), le contrôleur est réglé en mode proportionnel sans intégration et action dérivée. Le signe de *Ku* doit être le même que le stable-gain d'état de la centrale pour la raison de l'introduction de rétroaction négative dans le système de contrôle. Avec le contrôle en boucle fermée proportionnelle, le gain de rétroaction *Ku* est réglé pour être une très petite valeur de magnitude pour commencer l'expérience. La valeur de *Ku* est progressivement augmentée jusqu'à ce que le signal de contrôle *u(t)* présente une oscillation soutenue (voir la figure III.10). Il y a deux paramètres obtenus à partir de ce test : la valeur de *Ku* (le gain maximal ou critique) qui a causé l'oscillation et la période de l'oscillation *Tu*. [26].

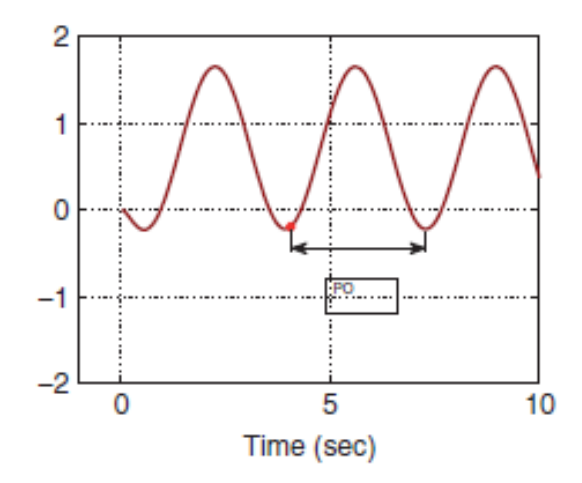

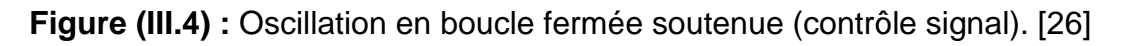

 Se référer au Tableau (III.2) pour sélectionner les paramètres du régulateur Kp, Ti et Td :

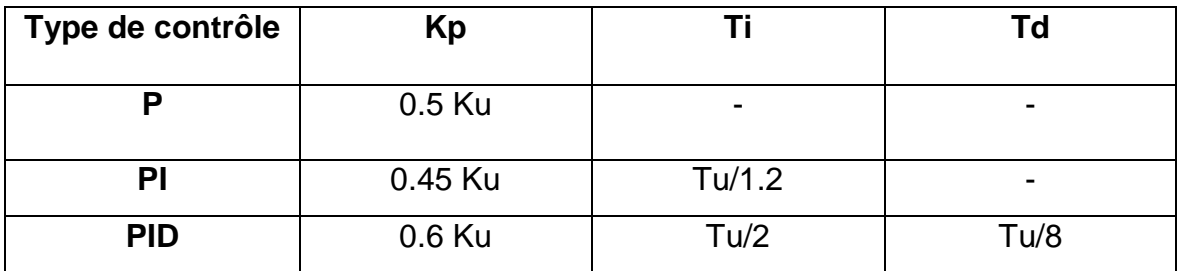

**Tableau III-2 :** Tableau de ZEIGLER-NICHOLS.

## **III.1.1.6 Avantages et inconvénients du régulateur PID :**

Cependant, malgré son utilisation industrielle, le régulateur *PID* présente certains avantages et inconvénients :

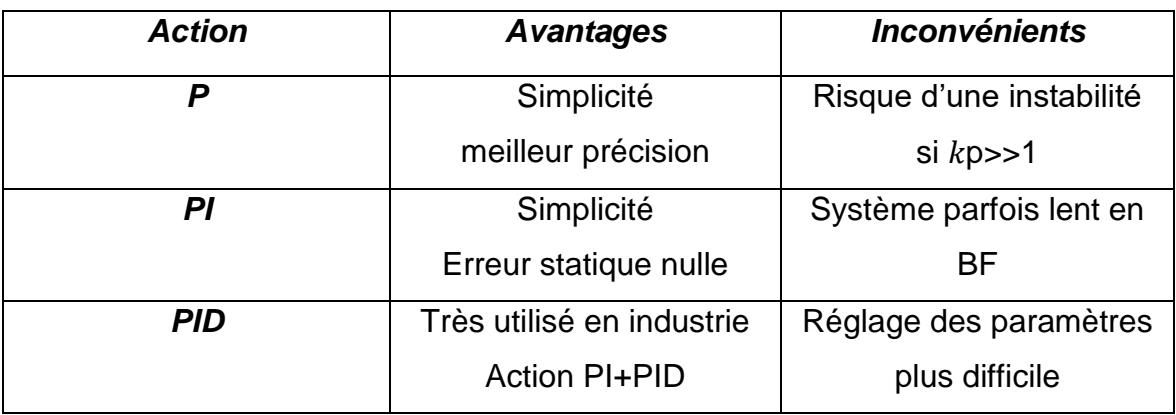

**Tableau III-3 :** Avantages et inconvénients d'un régulateur PID. [27]

# **III.1.2 La commande Linear Quadratic Regulator LQR :**

La commande Linear Quadratic, noté contrôle LQR ou LQ, est une méthode complète pour déterminer le contrôle optimal d'un système qui minimise (ou maximise) les critères de performance. Ce critère de performance est quadratique dans l'état du système et de sa commande. La conception de cette commande consiste dans le choix astucieux des matrices de pondération impliquées dans les critères pour obtenir le comportement souhaité du système en boucle fermée.

Une fois la matrice de pondération choisie, le gain optimal peut être obtenu en résolvant les équations algébriques de Riccati. L'avantage de la commande linéaire quadratique est qu'elle est intrinsèquement très robuste. Cependant, cette stabilité ne peut être assurée que dans l'hypothèse où le modèle est entièrement connu, où la totalité de l'état est disponible et où les signaux ne sont pas bruités.

## **Situation :**

On veut amener x à un état désiré **:** 

- A moindre cout.
- Bien réagir aux perturbations.
- Contrôler U linéairement grâce à x de manière optimale.

# **III.1.2.1 Le Principe :**

Considérons un système linéaire :

$$
\begin{cases}\n\dot{x} = Ax(t) + Bu(t) \\
y = Cx(t)\n\end{cases}
$$
\n(3-12)

x(t) : vecteur d'état de dimension (n×1)

A : matrice d'état du système de dimension (n×n)

- u(t): vecteur de commande de dimension (1×1)
- B : matrice de commande de dimension (n×l)
- y(t) : vecteur de mesure en sortie de dimension (m×1)
- C : matrice d'observation de dimension (n×n)

Le problème est de trouver un retour d'état stable qui soit optimale au sens du compromis rapidité-énergie de commande. Il s'agit donc de trouver la matrice de gain du retour K :

$$
u(t) = -kx(t) \tag{3-13}
$$

Avec : dim K= (l×n)

En boucle fermée, l'équation d'état devient, après calcul de K :

$$
\begin{cases}\n\dot{x} = [A - BK]x(t) + Bu(t) \\
y = Cx(t)\n\end{cases}
$$
\n(3-14)

Les conditions initiales sont rejetées d'autant plus rapidement que les valeurs propres de la matrice (A-BK), ont une partie réelle très négative. Les gains de la matrice K seront d'autant plus grands que l'on accélère le rejet de perturbation. [28]

## **III.1.2.2 Le critère d'optimalité LQ :**

A. Vitesse de rejet de perturbations :

Soit :

$$
\mathbf{Jx} = \int_0^\mathbb{Z} x^T(t) \mathbf{Q} x(t) dt
$$
 (3-15)

Q : est une matrice symétrique définie non négative :  $x^T$ (t) Q x ≥ 0

C'est une matrice de pondération : elle donne un poids différant à chaque composant du vecteur d'état dans le critère.

## B. Energie de commande :

De la même façon on peut évaluer l'énergie de commande par le critère :

**Ju** = 
$$
\int_0^{\mathbb{Z}} u^T(t) R u(t) dt
$$
 (3-16)

R est une matrice symétrique définie positive :  $u<sup>T</sup>(t)$  R u(t) > 0, si u(t)  $\neq$  0. Cest la matrice de pondération de la commande. On peut ainsi affecter un poids différent à chaque composante du vecteur de commande. [28]

C. Critère de compromis :

$$
J_{LQ} = Jx + Ju = \int_0^{\mathbb{Z}} x^T(t) Q x(t) dt + \int_0^{\mathbb{Z}} u^T(t) R u(t) dt
$$
 (3-17)

Dans ce critère, les matrices Q et R doivent être spécifiées : les performances de la commande dépendent fortement des valeurs numériques des coefficients de ces matrices.

D. Solution du problème LQR :

Le problème est de calculer la matrice K qui permet de déterminer le retour d'état :

u(t)=-Kx(t) afin que le critère : soit minimal.

Solution : loi de feedback optimal :

u(t)=-Kx(t) **(***3-18***)**

 $u(t) = -Q^{-1}B^{T}S$ <sup>0</sup>x(t) **(***3-19***)**

Où  $S<sup>0</sup>$  est l'unique solution symétrique stabilisante de l'équation de Riccati algébrique :

 $SA + A^T S - S B R^{-1} B^T S + Q = 0$  (3-20)

Et la valeur du critère qui lui associée est :  $x^T(0)S^0x(0)$ . [29]

# **III.2 La commande passive :**

Les méthodes passives utilisent des techniques de contrôle robustes pour garantir que le système en boucle fermée reste insensible à certains défauts avec des régulateurs constants, et n'utilise pas les informations de défaut du système en ligne ou les blocs de détection et de localisation (FDI). Ils reposent sur l'idée que, pour les systèmes de commande, les défauts représentent des perturbations ou des erreurs de modélisation, et ils exploitent la robustesse des lois de

commande utilisées pour annuler leurs effets. Ainsi, un régulateur "passif" rejette un défaut s'il apparaît comme une simple incertitude (erreur de modélisation) ou comme une perturbation tolérable. Il est à noter que dans l'approche passive, le système défaillant continue à fonctionner avec le même régulateur et la même structure de contrôle : les objectifs et les performances restent les mêmes que ceux du système nominal. [30]

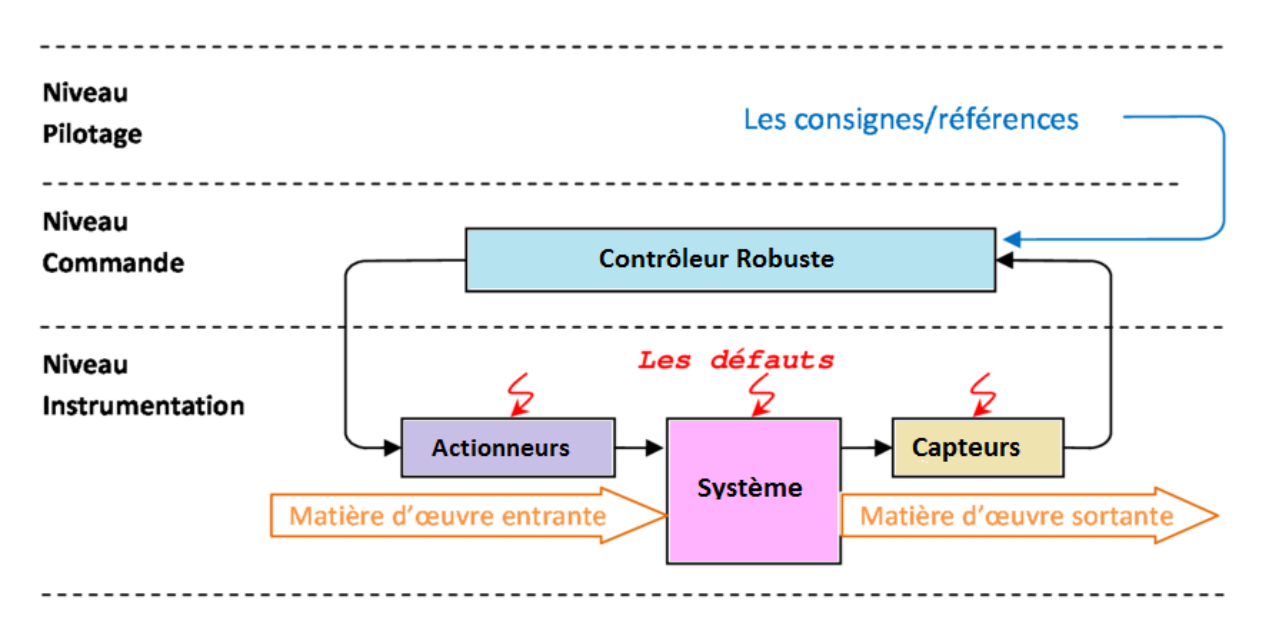

**Figure (III.5) :** Niveau d'un système PFTC.

- 1) Niveau pilotage qui gère les consignes/ références pour piloter les activités connexes.
- 2) Niveau commande qui contient un contrôleur robuste responsable des activités de commande en temps réel.
- 3) Niveau d'instrumentation y compris l'instrumentation nécessaire pour transformer le matériau de travail, c'est-à-dire les actionneurs, les capteurs et les autres composants du système.

 Le contrôleur reçoit des commandes/ références de la couche supérieure (de contrôle) et des mesures de la couche inférieure (couche d'instrumentation) pour générer des signaux de contrôle pour le système. Le niveau de commande fonctionne en continu pour assurer le suivi de référence ainsi que l'atténuation des perturbations et de certains défauts prédéfinis.

Nous citons deux lois de commande robuste :

- Commande par mode de glissement : La commande par mode glissant est une technique de commande non linéaire avec robustesse et haute efficacité. Elle consiste à interrompre la structure d'un système dynamique par une fonction pour que le vecteur d'état suive la trajectoire s(x)=0. Les principaux objectifs de cette technique de commande sont : de synthétiser des surfaces de glissement, de déterminer des lois de commande ou de commutation, et de réduire le broutage (phénomène de chattering). [31]
- Commande H<sup>∞</sup> : Dans sa forme la plus simple, la synthèse H<sup>∞</sup> traite le problème de la suppression des interférences. Elle consiste à minimiser l'impact des interférences sur le comportement du système en optimisant le gain de transmission en fonction de la norme H∞. La commande H<sup>∞</sup> peut modéliser différentes transmissions du système contrôlé avec un retour de sortie dynamique pour garantir des marges de stabilité et assurer la robustesse aux dynamiques négligées. Il opère dans le domaine fréquentiel et permet de spécifier le niveau d'incertitude du modèle et le gain de transfert entre la perturbation et la sortie contrôlée. Un autre avantage important de la commande H<sup>∞</sup> est qu'elle fonctionne avec les systèmes SISO et MIMO.

# **III.3 Diagnostic :**

Les recherches dans le domaine de la surveillance et l'utilisation des outils automatisés existants ont permis de développer des méthodes de sécurité de fonctionnement, telles que le diagnostic des défauts affectant les systèmes. En général, les défaillances des processus automatisés entraînent des réactions indésirables, voire des arrêts du système contrôlé, dont les conséquences peuvent causer des dommages aux composants techniques du système, aux personnes ou à l'environnement. Pour cela, il est nécessaire de diagnostiquer le système, c'est-àdire de trouver les composants défectueux. [29]

# **III.3.1 Définition :**

 Selon la norme AFNOR, la définition technique du diagnostic est l'utilisation d'un raisonnement logique pour identifier la cause probable d'une panne à partir d'un ensemble d'informations issues de l'inspection, du contrôle ou des essais. Cette définition finale résume deux tâches principales : observer les symptômes des défaillances et utiliser un raisonnement logique basé sur l'observation pour identifier la cause.

 L'objectif de la fonction diagnostic est de consister à détecter et localiser un composant ou élément défectueux basé sur le principe de la comparaison des caractéristiques informationnelles établies en l'absence de défaut. [32]

 Pour éviter ou réduire l'impact des défaillances des appareils de mesure sur la productivité du système, un contrôle continu de l'opération doit être établi, ainsi qu'un contrôle global de l'ensemble du système. Ces situations définissent la nécessité de résoudre la mission pour assurer la robustesse fonctionnelle des éléments du système de contrôle du petit drone avec une redondance structurelle minimale. Le développement de ce système est pertinent et nécessaire car il a le potentiel d'augmenter le niveau de protection de l'avion et de s'intégrer aux systèmes de contrôle existants aujourd'hui. L'utilisation de ce système garantira que la fonctionnalité de l'avion est maintenue pendant l'exécution de la mission.

 L'introduction de ce système ne nécessite pas de conversion matérielle. Pour atteindre un objectif, une entrée supplémentaire d'une unité de redondance structurelle est requise et un algorithme de diagnostic du système est développé. [33]

#### **III.3.2 La méthode :**

L'idée principale d'une méthode est d'utiliser des capteurs avec différentes propriétés de mesure lors du calcul des paramètres. Pour la mise en œuvre de l'algorithme, il est nécessaire de déterminer des paramètres de référence pouvant guider indépendamment les valeurs de référence de tous les sous-systèmes. Ce paramètre est l'angle de cap qui peut être reçu du système inertiel, dont une partie est l'accéléromètre, le GPS et le gyroscope, du système de navigation par satellite SNS, au cas où l'avion se déplace constamment, et le système optique, utilisant le

Loukas canadien algorithme, transformation Affine et mouvement des paires de descripteurs de recherche.

 Tout d'abord, vérifiez entre les modules du gyroscope, de l'accéléromètre et du GPS. Selon les conditions, il ne peut y avoir qu'un seul rejet à la fois, auquel cas l'équation (3.1) révélera quand et où les rejets se produisent dans le soussystème. Sur la base des hypothèses, on peut supposer qu'à un moment donné, il y a une erreur entre les trois unités. Par conséquent, en comparant la lecture des données avec l'amplitude contrôlée de l'angle d'un cours, lorsque la différence des valeurs est supérieure à la norme établie, on peut affirmer qu'une erreur s'y est produite. Un fragment d'un arbre dichotomique est décrit, qui décrit le processus de recherche des emplacements des défauts, où 1 - résultat positif, 0 résultat négatif.

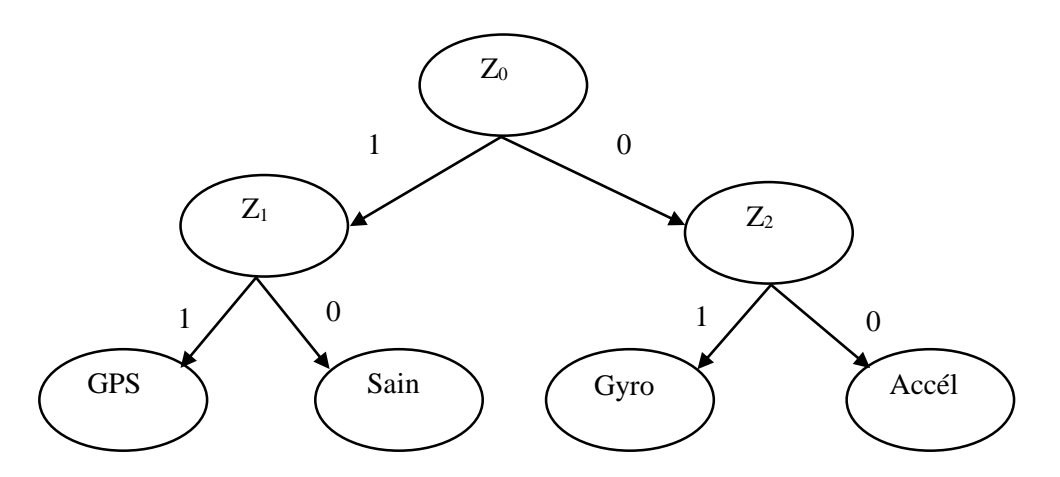

**Figure (III.6)** *:* Fragment dichotomique d'un arbre de processus de recherche de refus dans le GPS, le gyroscope, et l'accéléromètre.

L'analyse permet de créer les équations suivantes de prédicats :

 $Z_0 = {\Psi_{acc\acute{e}t}(t) = \Psi_{gyro}(t)}$  et  ${\{\Delta_{\Psi}(t) \ge 0\}} =$ 

 $=\begin{cases} 1: \text{Diagnostic du gyroscope.} \\ 0: \text{ Diameter du} \text{ CDS.} \end{cases}$ 

0 ∶ Diagnostic du GPS.

$$
Z_1 = {\Psi_{acc\acute{e}t}(t) = \Psi_{GPS}(t)}
$$
 et  $\{\Delta_{\Psi}(t) \ge 0\}$ 

 $=\begin{cases} 1:$  Problème en gyroscope (refus). 0 ∶ Système sain.

$$
Z_2 = \{ \Psi_{gyro}(t) = \Psi_{GPS}(t) \} \quad \text{et} \quad \{ \Delta_{\Psi}(t) \ge 0 \} =
$$
\n
$$
= \begin{cases} 1: \text{Problème en GPS (refus).} \\ 0: \text{Problème en accéléromètre (refus).} \end{cases} (3-21)
$$

Au stade, Z<sub>0</sub> sont tous vérifiés à un jalon de l'accéléromètre et gyroscope.

$$
Z_0 = \left\{ \int_0^t \theta_{gyro} \, dt + \xi_{noise}(t) = \arctg \left( \frac{\sqrt{g_x^2(t) + g_y^2(t)}}{g_z^2(t)} \right) \right\}
$$

Et  $\{\Delta \theta(t) + \xi_{noise}(t) \ge 0\} =$ = { 1 ∶ Diagnostic du gyroscope et accéléromètre. 0 ∶ Diagnostic du gyroscope etGPS.

Après avoir établi un axe d'accéléromètre perpendiculaire au plan horizontal, il est possible d'utiliser les résultats pour le diagnostic et le renouvellement du paramètre absent (Figure III.2).

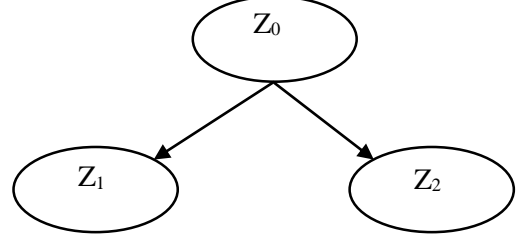

**Figure (III.7) :** La carte du fragment dichotomique de l'arbre du procès de la recherche du refus dans l'accéléromètre et gyroscope.

 $Z_0 = \{\theta_{acc\acute{e}l}(t) = \theta_{gyro}(t)\}$  et  $\{\Delta_{\theta}(t) \ge 0\} = \begin{cases} 1 : \text{Problème en gyroscope.} \\ 0 : \text{Problème en gycoléromè} \end{cases}$ 0 ∶ Problème en accéléromètre .

 En outre, la valeur du coin du cours décide au moyen du bloc accéléromètre sur l'utilisation de la méthode de la définition des descripteurs dans la succession des coups. [33]

# **III.4 La commande adaptative :**

 Le contrôle adaptatif est un ensemble de techniques permettant d'ajuster automatiquement les paramètres du contrôleur en ligne afin d'atteindre ou de maintenir un certain niveau de performance lorsque le paramètre de processus à contrôler évolue dans le temps ou est inconnu auparavant. [34]

 En principe, un système de contrôle adaptatif mesure un certain indicateur de performance (PI) du système à contrôler en fonction de la différence entre

l'indicateur de performance souhaité et l'indicateur de performance mesuré. Ajustez les paramètres du régulateur pour permettre au système de continuer à évoluer.

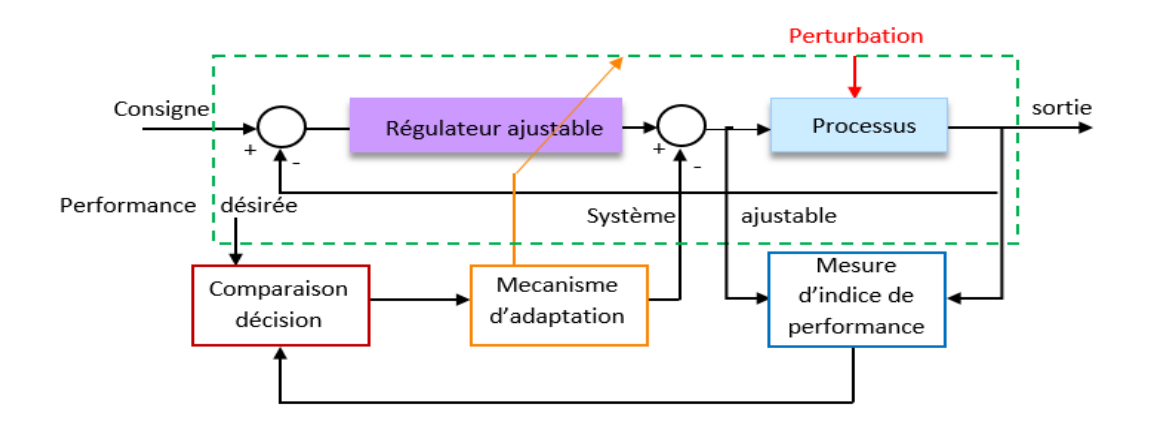

**Figure (III-8) :** principe des systèmes de commande adaptative

## **III.4.1 Commande adaptative directe et indirecte :**

 Il existe deux approches principales du contrôle adaptatif (processus avec des paramètres inconnus ou variables dans le temps) :

 Commande adaptative directe : L'utilisation de cette commande est pour ajuster les paramètres du régulateur directement et en temps réel en fonction de la comparaison des performances réelles avec les performances attendues ; en particulier dans le cas de la commande adaptative à modèle de référence (*Model Reference Adaptive Control MRAC*), le but est de concevoir un modèle de référence dont les performances correspondent à la performance du système en boucle fermée, La fonction du contrôle est d'éliminer toute différence entre le modèle et la réponse du système indépendamment du signal d'entrée et des conditions de perturbation (internes et externes).

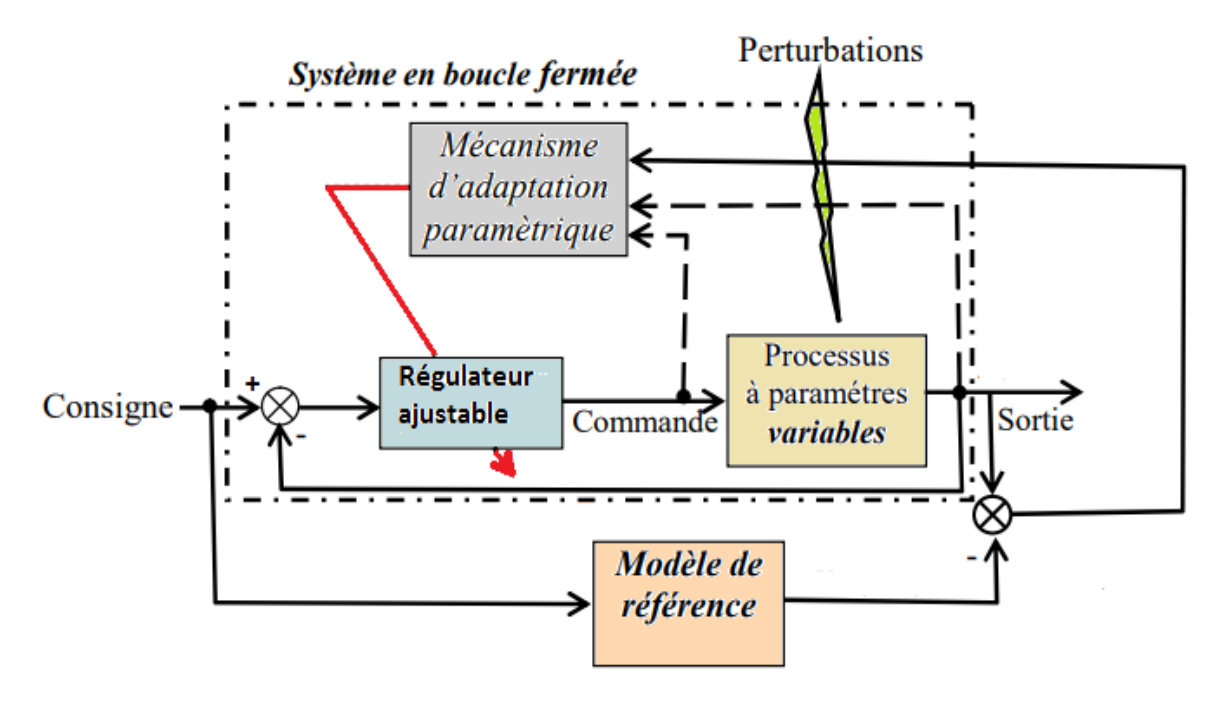

**Figure (III.9) :** Schéma d'une commande adaptative directe avec modèle de référence.

 Commande adaptative indirecte : En commande adaptative indirecte, les paramètres du système réel sont estimés par une procédure d'identification et le régulateur est sélectionné en supposant que les valeurs estimées du modèle sont les valeurs réelles du système réel, ce qui est le cas des régulateurs autoajustables (STC : Self-tunning Control).

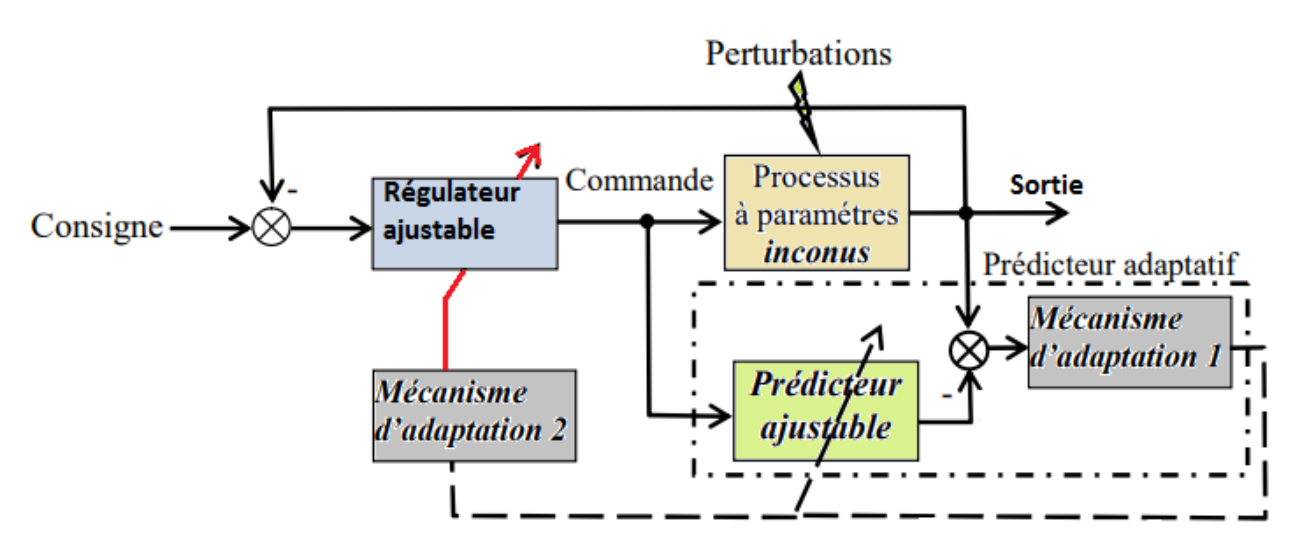

**Figure (III.10) :** Schéma d'une commande adaptative indirecte auto-ajustable.
# **Chapitre IV : Simulation et interprétation des résultats.**

# **IV.1 Introduction :**

La simulation de drone consiste à modéliser le comportement du drone et à évaluer ses performances dans un environnement virtuel. La simulation est une étape importante dans le développement des drones. MATLAB et SIMULINK prennent en charge la simulation de drones et vous permettent de :

- Modéliser et analyser l'architecture système des drones.
- Concevez des algorithmes de contrôle de vol et simulez le modèle physique du drone en ajoutant des facteurs environnementaux.
- Développer des systèmes de perception et de planification des mouvements pour le vol autonome à l'aide d'algorithmes prédéfinis, de modèles de capteurs et d'applications pour la vision par ordinateur, le traitement de données lidar et radar et la fusion de capteurs.
- Connectez-vous au drone et contrôlez-le avec MATLAB et Simulink.

# **IV.2 Description générale du drone :**

Un drone de type aile volante (Flying Wing).

# **IV.3 Système Linéaire :**

A partir des données ci-dessus, une représentation systématique de l'espace d'état pour les deux situations de vol peut être déduite :

## **IV.3.1Le mode longitudinal :**

Le point de linéarisation :  $u = 44.9$  m/s.  $w = 0.00001$  m/s.  $V_a = 45$  m/s.  $q=0$ .

La représentation du vol longitudinal en espace d'état est :

$$
\begin{bmatrix}\n\dot{u} \\
\dot{w} \\
\dot{q} \\
\dot{\theta} \\
\dot{\theta} \\
\dot{\theta} \\
\dot{\theta} \\
\dot{\theta} \\
\dot{\theta} \\
\dot{\theta} \\
\dot{\theta} \\
\dot{\theta} \\
\dot{\theta} \\
\dot{\theta} \\
\dot{\theta} \\
\dot{\theta} \\
\dot{\theta} \\
\dot{\theta} \\
\dot{\theta} \\
\dot{\theta} \\
\dot{\theta} \\
\dot{\theta} \\
\dot{\theta} \\
\dot{\theta} \\
\dot{\theta} \\
\dot{\theta} \\
\dot{\theta} \\
\dot{\theta} \\
\dot{\theta} \\
\dot{\theta} \\
\dot{\theta} \\
\dot{\theta} \\
\dot{\theta} \\
\dot{\theta} \\
\dot{\theta} \\
\dot{\theta} \\
\dot{\theta} \\
\dot{\theta} \\
\dot{\theta} \\
\dot{\theta} \\
\dot{\theta} \\
\dot{\theta} \\
\dot{\theta} \\
\dot{\theta} \\
\dot{\theta} \\
\dot{\theta} \\
\dot{\theta} \\
\dot{\theta} \\
\dot{\theta} \\
\dot{\theta} \\
\dot{\theta} \\
\dot{\theta} \\
\dot{\theta} \\
\dot{\theta} \\
\dot{\theta} \\
\dot{\theta} \\
\dot{\theta} \\
\dot{\theta} \\
\dot{\theta} \\
\dot{\theta} \\
\dot{\theta} \\
\dot{\theta} \\
\dot{\theta} \\
\dot{\theta} \\
\dot{\theta} \\
\dot{\theta} \\
\dot{\theta} \\
\dot{\theta} \\
\dot{\theta} \\
\dot{\theta} \\
\dot{\theta} \\
\dot{\theta} \\
\dot{\theta} \\
\dot{\theta} \\
\dot{\theta} \\
\dot{\theta} \\
\dot{\theta} \\
\dot{\theta} \\
\dot{\theta} \\
\dot{\theta} \\
\dot{\theta} \\
\dot{\theta} \\
\dot{\theta} \\
\dot{\theta} \\
\dot{\theta} \\
\dot{\theta} \\
\dot{\theta} \\
\dot{\theta} \\
\dot{\theta} \\
\dot{\theta} \\
\dot{\theta} \\
\dot{\theta} \\
\dot{\theta} \\
\dot{\theta} \\
\dot{\theta} \\
\dot{\theta} \\
\dot{\theta} \\
\dot{\theta} \\
\dot{\theta} \\
\dot{\theta} \\
\dot{\theta} \\
\dot{\theta} \\
\dot{\theta} \\
\dot{\theta} \\
\dot{\theta} \\
\dot{\theta} \\
\dot{\theta} \\
\dot{\theta} \\
\dot{\theta} \\
\dot{\theta} \\
\dot{\theta} \\
\dot{\theta} \\
\dot{\theta} \\
\dot{\theta} \\
\dot{\theta} \\
\dot{\theta} \\
\dot{\theta} \\
\dot{\theta} \\
\dot{\theta} \\
\dot{\theta} \\
\dot{\theta} \\
\dot{\theta} \\
\dot{\theta} \\
\dot{\theta} \\
\dot{\theta} \\
\dot{\
$$

D'où:

$$
Along = \begin{bmatrix}\n-4.5278 & 0.9961 & -0.0000 & -4.4452 & 0 \\
32.1428 & 16.5454 & 47.1621 & -8.7338 & 0 \\
0 & -23.9804 & -9.7819 & 0 & 0 \\
0 & 0 & 1.0000 & 0 & 0 \\
0.8912 & -0.4536 & 0 & 20.3665 & 0\n\end{bmatrix}
$$

Blong =

\n
$$
\begin{bmatrix}\n64.8900 \\
58.0493 \\
-620.1360 \\
0 \\
0 \\
0\n\end{bmatrix}
$$
\nClong =

\n
$$
\begin{bmatrix}\n1 & 0 & 0 & 0 \\
0 & 1 & 0 & 0 \\
0 & 0 & 1 & 0 \\
0 & 0 & 0 & 1 \\
0 & 0 & 0 & 0\n\end{bmatrix}
$$
\nEt

\n
$$
Dlong = \begin{bmatrix}\n0 \\
0 \\
0 \\
0 \\
0 \\
0\n\end{bmatrix}
$$

# **IV.3.2Le mode latéral :**

Le point de linéarisation :

u= 30 m/s. v= 1.8 m/s. w= 0.1 m/s. Va= 30 m/s.  $p= 0.$   $q= 0.$   $r= 0.$ 

La représentation du vol latéral en espace d'état est :

$$
\begin{bmatrix} \dot{v} \\ \dot{p} \\ \dot{r} \\ \dot{\phi} \\ \dot{\psi} \end{bmatrix} = \begin{bmatrix} -0.2326 & 0.1000 & -30.0000 & 9.7951 & 0 \\ -0.2002 & -1.5988 & 0.1528 & 0 & 0 \\ -0.0028 & -0.0646 & -0.0216 & 0 & 0 \\ 0 & 1.0000 & 0.0100 & 0 & 0 \\ 0 & 0 & 0.9996 & 0 & 0 \end{bmatrix} \begin{bmatrix} v \\ p \\ r \\ \psi \end{bmatrix} + \begin{bmatrix} 0 \\ 35.3492 \\ -0.6893 \\ 0 \end{bmatrix} [\delta a]
$$

D'où :

$$
Alat = \begin{bmatrix}\n-0.2326 & 0.1000 & -30.0000 & 9.7951 & 0 \\
-0.2002 & -1.5988 & 0.1528 & 0 & 0 \\
-0.0028 & -0.0646 & -0.0216 & 0 & 0 \\
0 & 1.0000 & 0.0100 & 0 & 0 \\
0 & 0 & 0.9996 & 0 & 0\n\end{bmatrix}
$$
\n
$$
Blat = \begin{bmatrix}\n0 \\
35.3492 \\
-0.6893 \\
0 \\
0\n\end{bmatrix}
$$
\n
$$
\begin{bmatrix}\n1 & 0 & 0 & 0 & 0\n\end{bmatrix}
$$

Clat =

\n
$$
\begin{bmatrix}\n0 & 1 & 0 & 0 & 0 \\
0 & 0 & 1 & 0 & 0 \\
0 & 0 & 0 & 1 & 0 \\
0 & 0 & 0 & 0 & 1\n\end{bmatrix}
$$
\nEt

\n
$$
Dlat = \begin{bmatrix}\n0 \\
0 \\
0 \\
0 \\
0\n\end{bmatrix}
$$

# **IV.4 Analyse du système en boucle ouverte :**

### **IV.4.1Calcul des valeurs propres du système :**

#### **IV.4.1.1 Le mode longitudinal :**

Les résultats de calcul des valeurs propres pour le mode longitudinal sont représentés dans la figure IV.1.

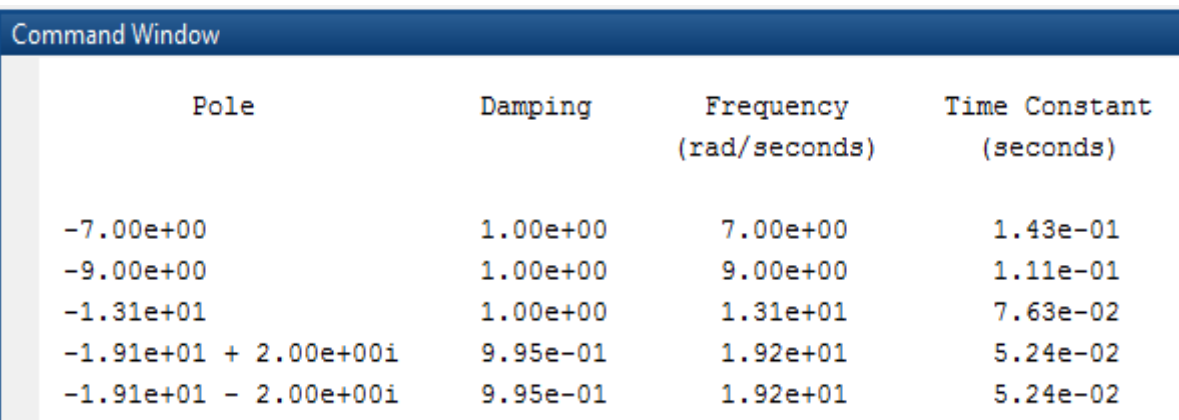

**Figure (IV.1) :** Les valeurs propres et les amortissements pour le mode longitudinal du système en boucle ouverte.

### **IV.4.1.2 Le mode latéral :**

Les résultats de calcul des valeurs propres pour le mode latéral sont représentés dans la figure IV.2.

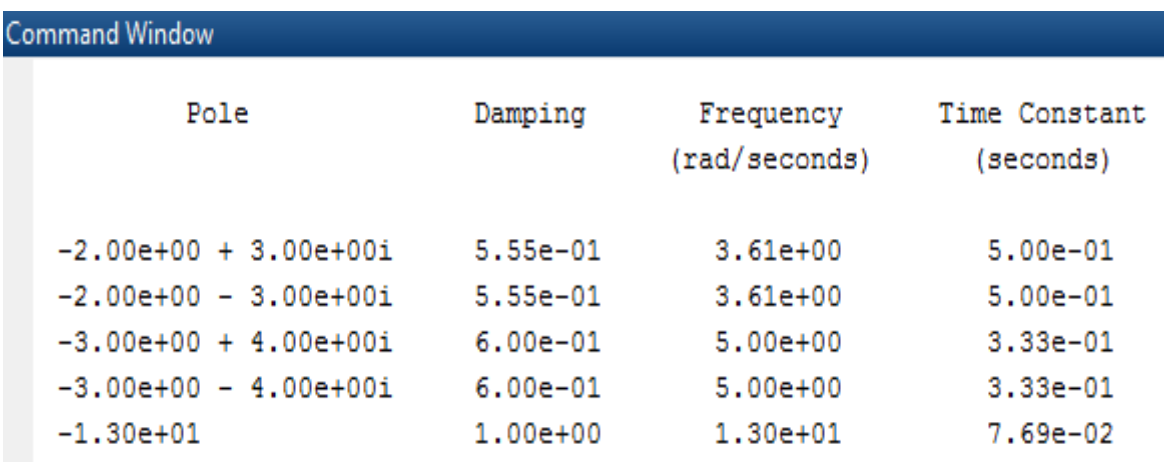

**Figure (IV.2) :** Les valeurs propres et les amortissements pour le mode latéral du système en boucle ouverte.

La méthode des pôles est un moyen mathématique pour juger si le système est stable ou non.

### **IV.4.2Réponse du système en boucle ouverte :**

A l'aide d'un programme Matlab, les états de notre système en boucle ouverte sont présentés dans les figures IV (3, 4).

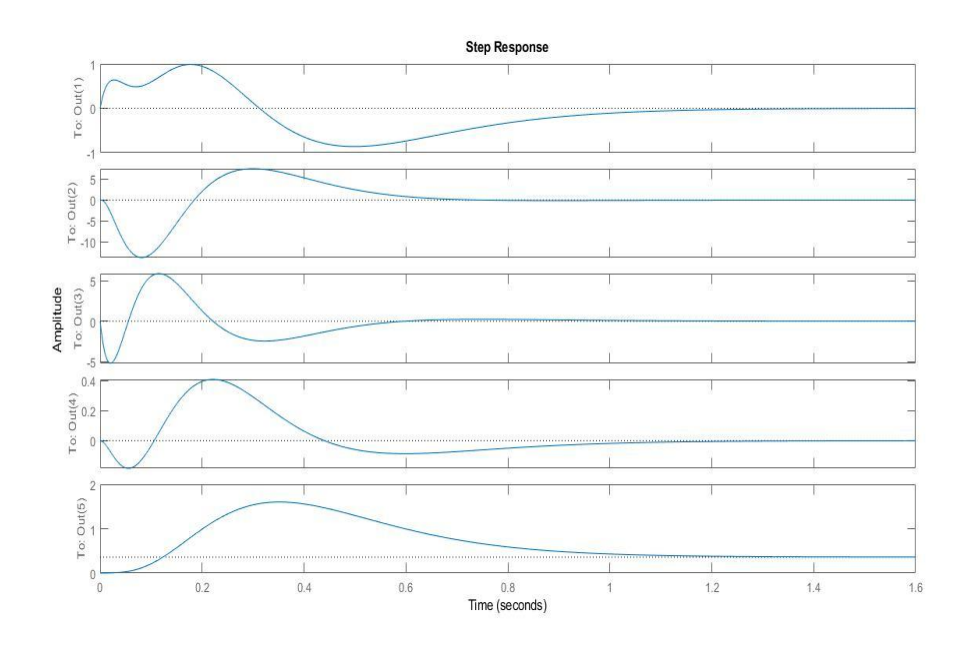

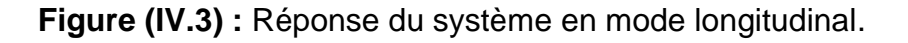

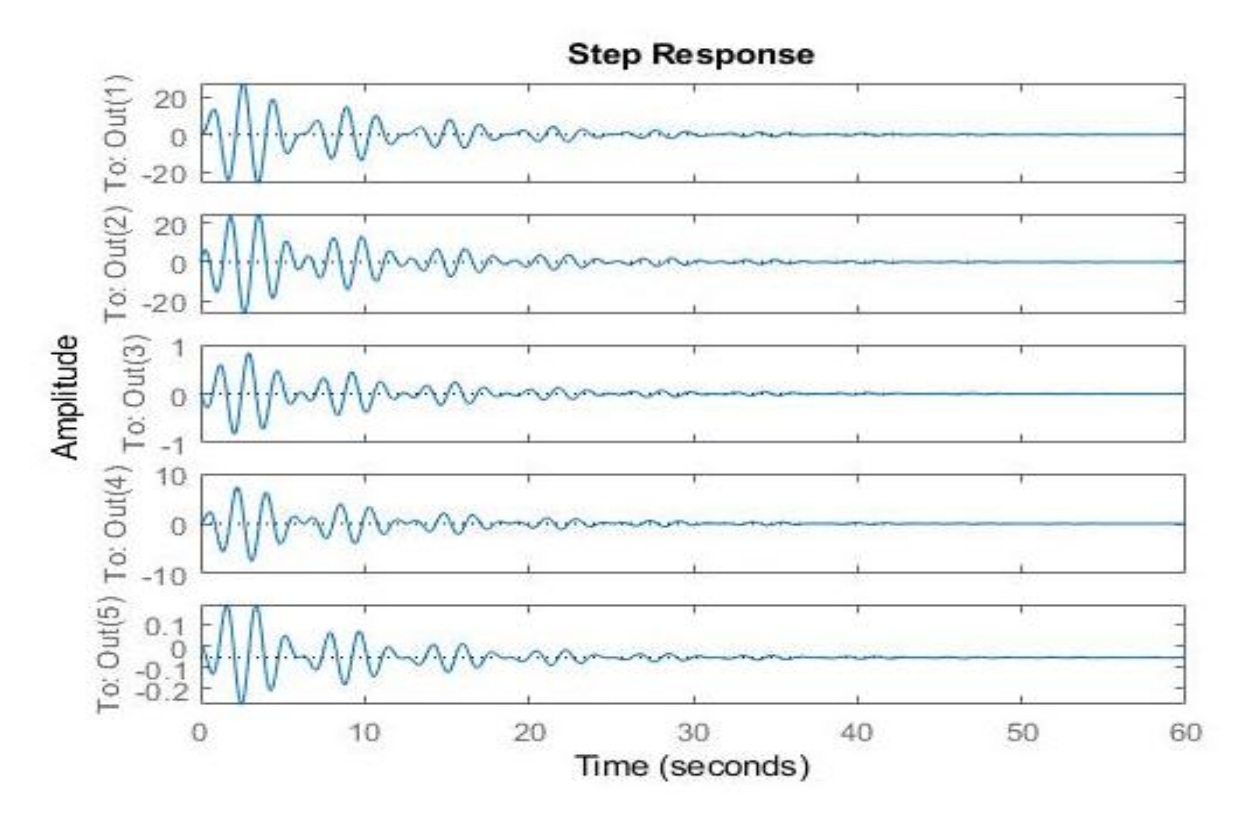

**Figure (IV.4) :** Réponse du système en mode latéral.

# **IV.5 Analyse du système en boucle fermée :**

Le but du système de commande est de suivre la commande de référence souhaitée, en présence de perturbations externes. Le système de contrôle atteint cet objectif en tentant d'éliminer l'erreur entre la commande de référence et la variable de sortie mesurée.

Nous nous intéressons à contrôler l'altitude (h) et l'angle de tangage  $(\theta)$  pour le cas longitudinal, et le cap  $(\Psi)$  pour le cas latéral directionnel. Pour la régulation du système, nous avons utilisé deux commandes.

L'objectif de cette partie est de traiter la partie guidage du modèle d'avion en boucle fermée avec la commande PID et LQR. Une étude comparative de ces commandes est faite par la suite.

## **IV.5.1La commande par PID :**

### **La boucle interne de pilotage par la commande PID :**

La stabilité ou le maintien d'attitude de l'avion est assuré par la boucle de pilotage, cette boucle est gérée dans un premier temps par la commande classique PID. Les démarches de la simulation sont consacrées pour un modèle longitudinal, latéral et un modèle complet de l'avion.

### **Pour le modèle longitudinal :**

D'après la figure **(IV.5)**, la réponse de l'angle de tangage «θ» montre une bonne poursuite et rapide de la référence.

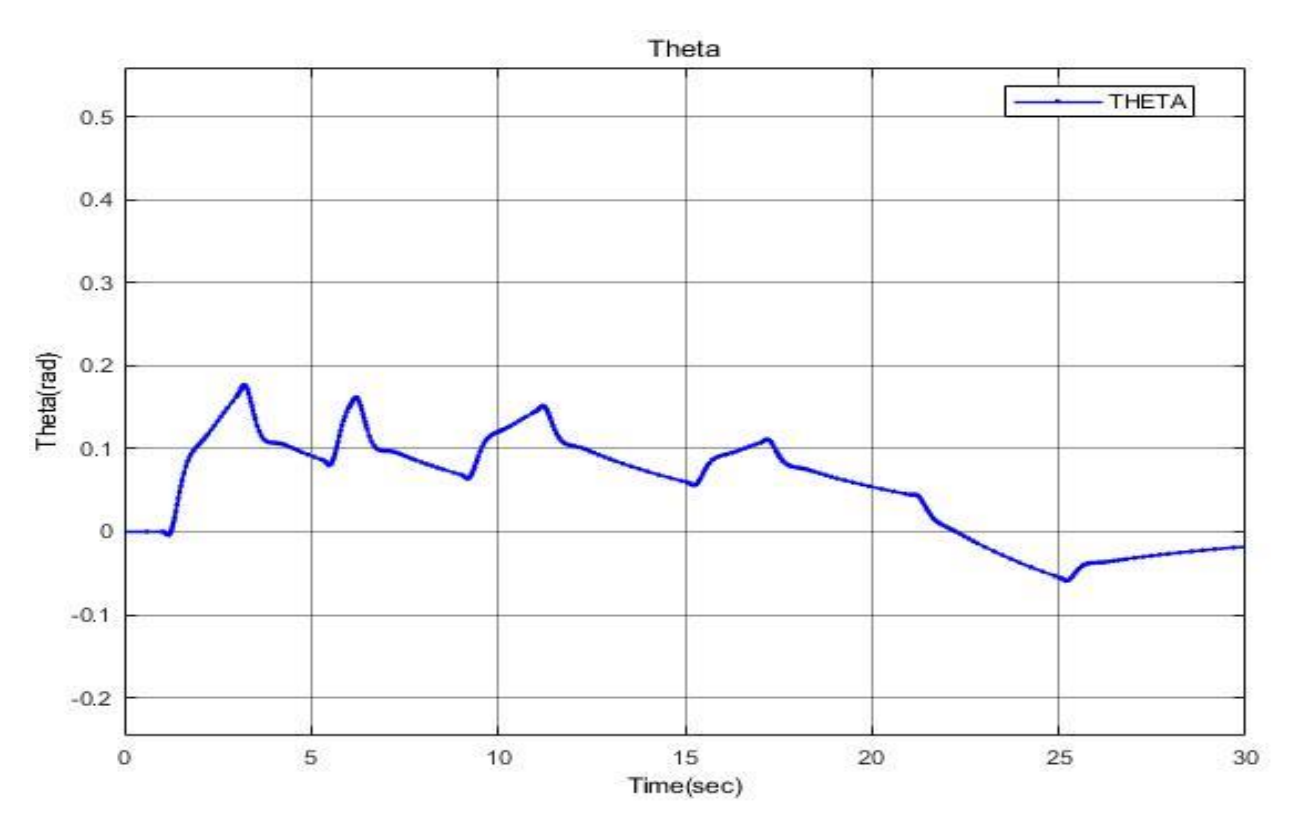

**Figure (IV.5) :** Réponse de l'angle de tangage « ».

Par la suite, voici la réponse de la vitesse de tangage «q» présenté dans la figure **(IV.6)**.

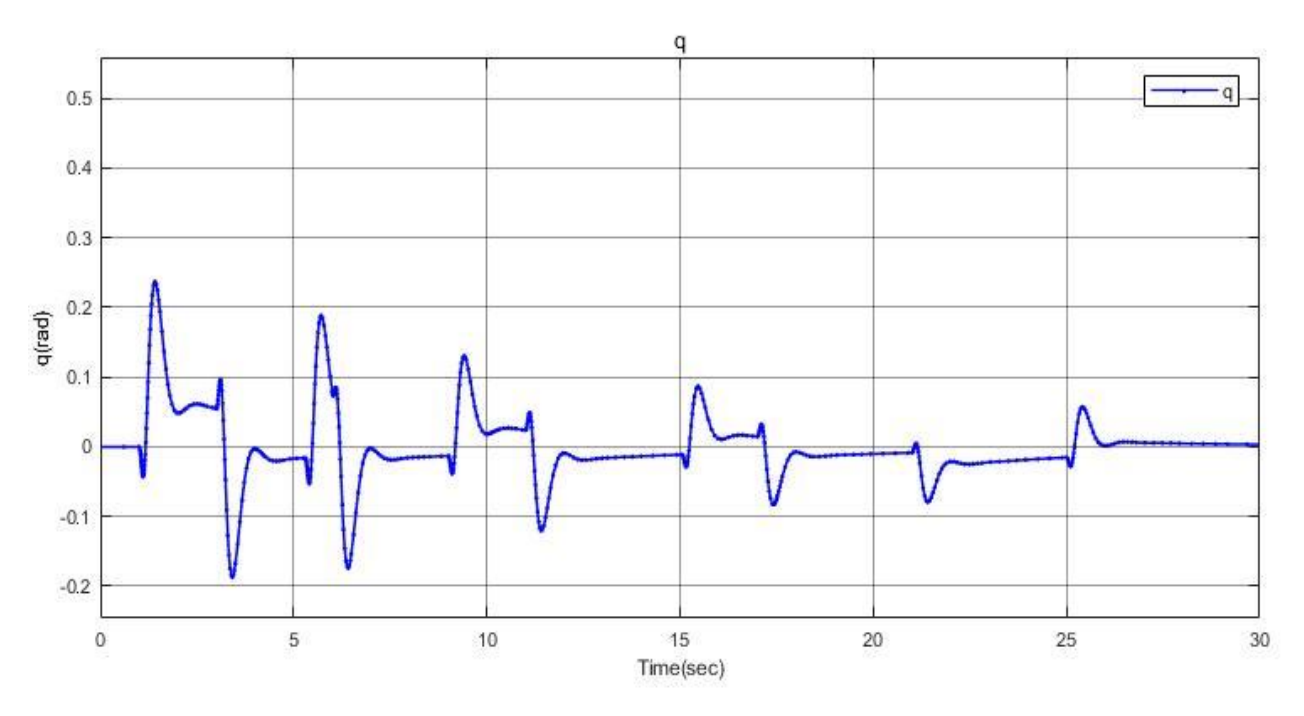

**Figure (IV.6) :** Réponse de la vitesse de tangage « q ».

#### **Pour le modèle latéral :**

D'après la figure **(IV.7)**, la réponse de l'angle de roulis «Φ» montre une bonne poursuite et rapide de la référence.

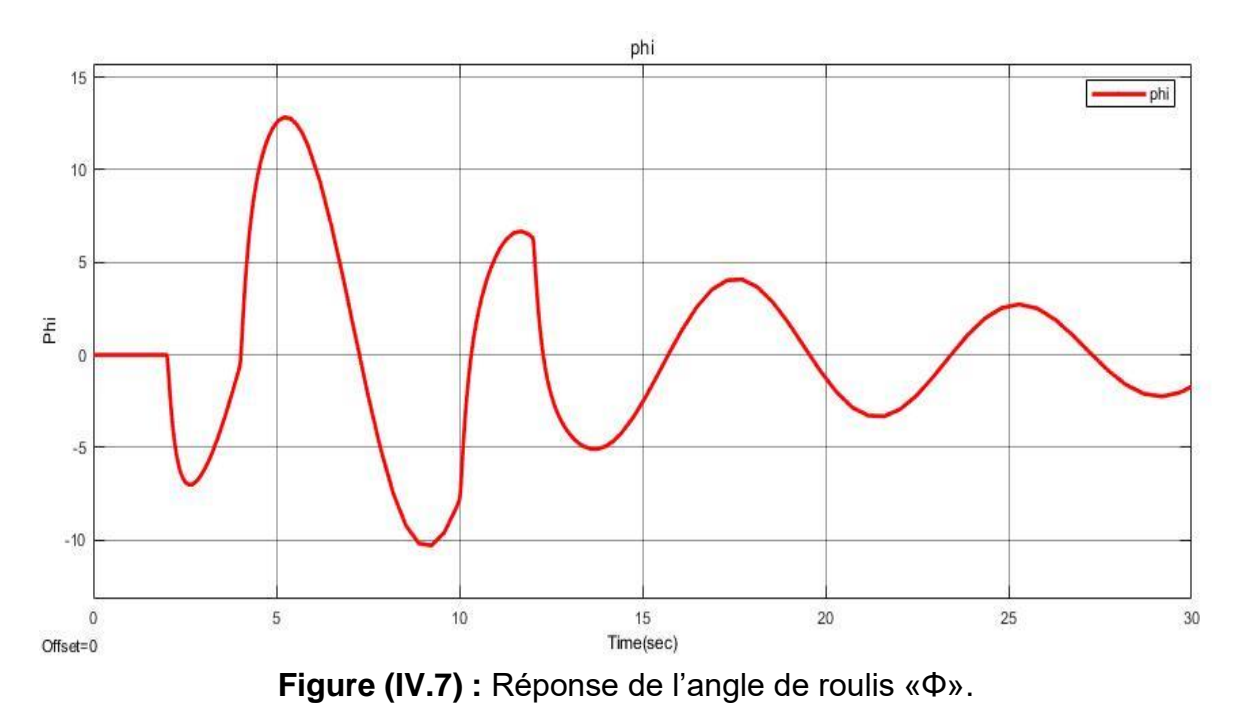

Par la suite, voici la réponse de la vitesse de tangage «q» présenté dans la figure **(IV.8)**.

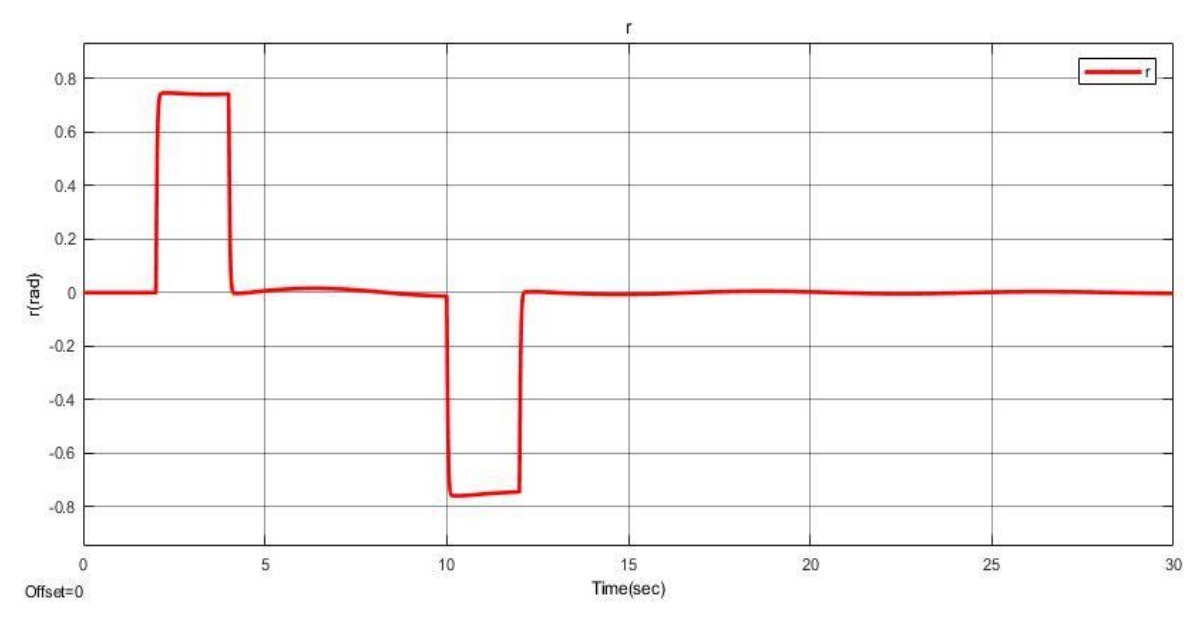

**Figure (IV.8) :** Réponse de la vitesse de lacet «q».

# **IV.5.1.1 Simulation de maintien d'altitude :**

La figure **(IV.9)** représente le résultat du Simulink pour le maintien d'altitude avec le régulateur PID et une boucle externe de guidage qui représente l'altitude H.

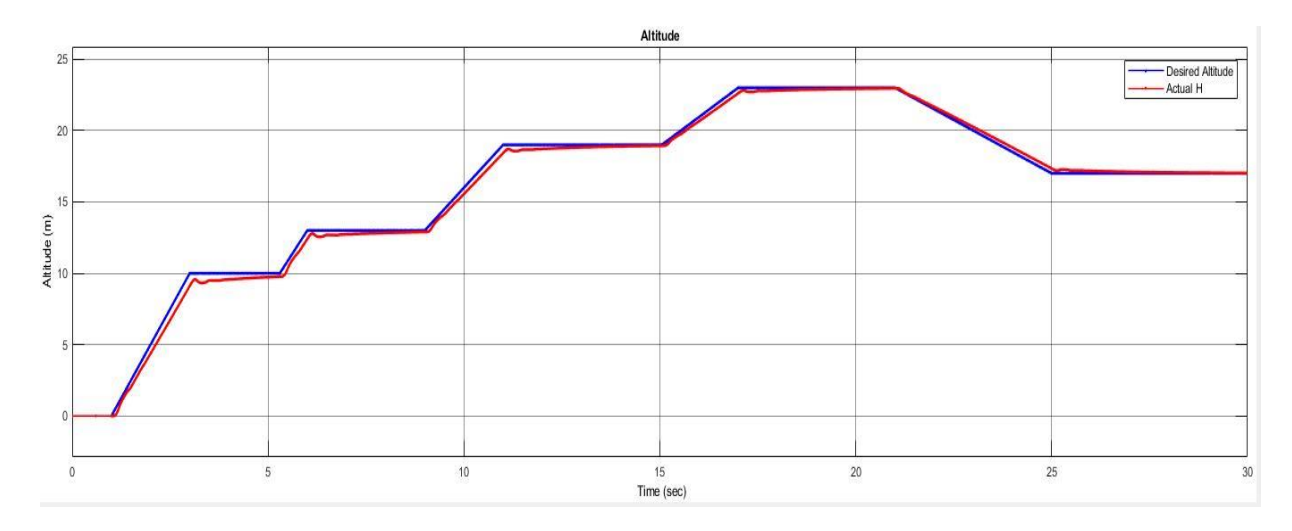

**Figure (IV.9) :** Résultat de simulation d'une trajectoire.

Dans la figure IV.9, on remarque une excellente poursuite de la trajectoire désirée avec un temps de réponse faible. La commande est assez acceptable et réalisable.

## **IV.5.1.2 Simulation de maintien du cap :**

La figure **(IV.10)** représente le résultat du Simulink pour le maintien de l'angle de lacet avec le régulateur PID et une boucle externe de guidage qui représente le cap.

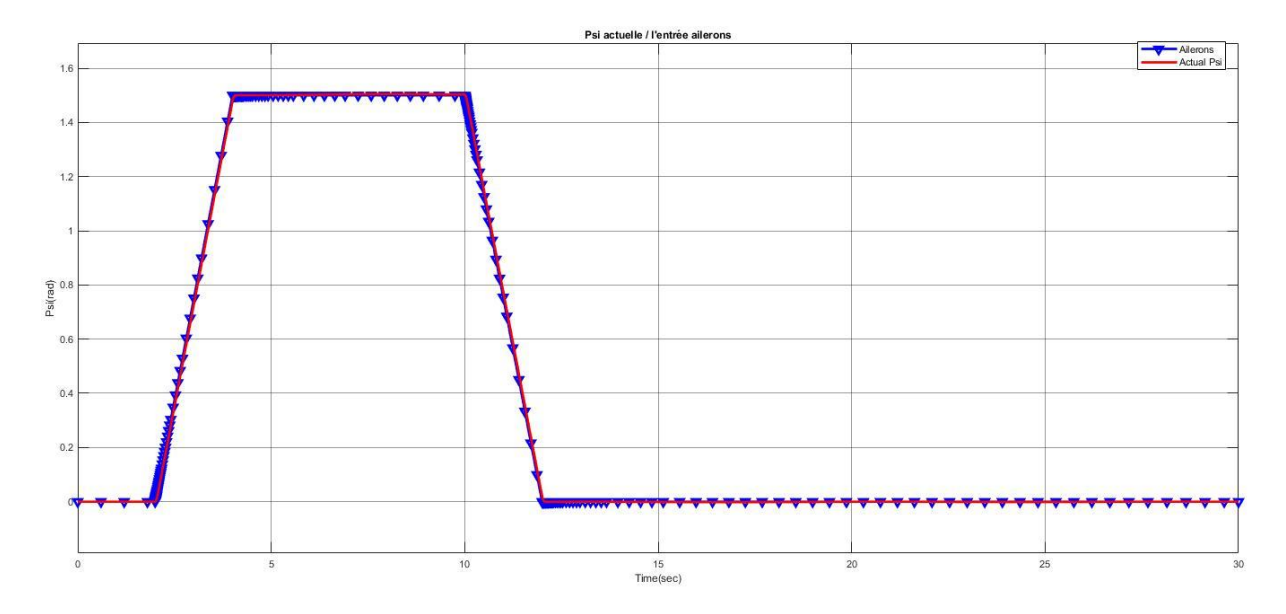

**Figure (IV.10) :** Résultat de simulation de Cap.

D'après la figure **(IV.10)**, on constate que la réponse du système suit les consignes désirées, on peut remarquer une très légère différence entre les valeurs de Psi actuelle et Psi désiré sur la précision de la réponse exacte.

 D'une manière générale, les résultats obtenus sont acceptables et les performances de la commande PID sont satisfaisantes.

# **IV.5.2La commande par LQR :**

Dans notre étude, nous appliquerons la commande LQR pour satisfaire le cahier de charge mais avant de passer à la simulation il faut s'assurer que le système soit contrôlable et observable.

# **IV.5.2.1 Étude de la contrôlabilité :**

Pour tester la contrôlabilité d'un système, on appliquera l'instruction **ctrb** sur **Matlab :**

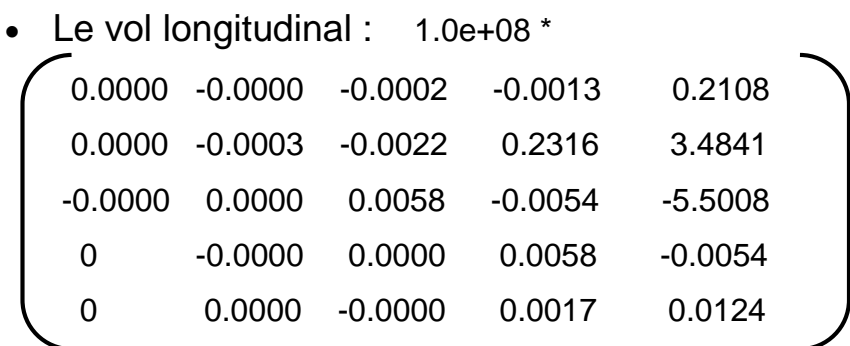

Le système est contrôlable car le rang de cette matrice est égal à : Rank=5.

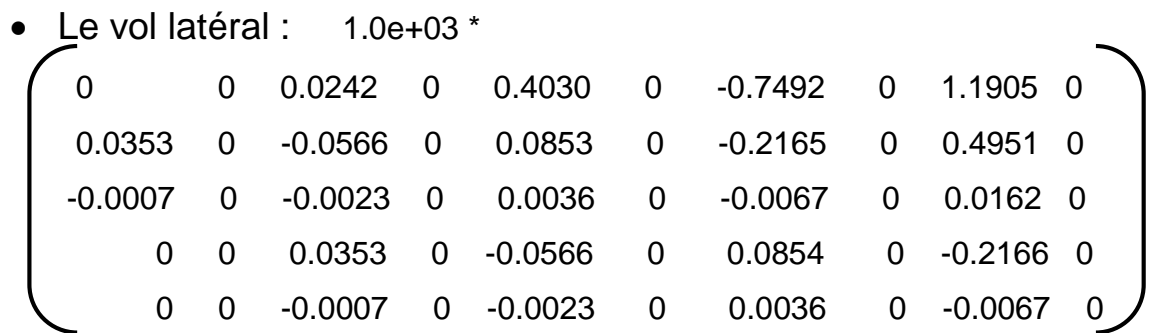

Le système est contrôlable car le rang de cette matrice est égal à : Rank=5.

Donc on peut appliquer toutes les lois de commande possibles.

### **IV.5.2.2 Étude de l'observabilité :**

Pour tester l'observabilité d'un système, on appliquera l'instruction **obsv** sur **Matlab :** 

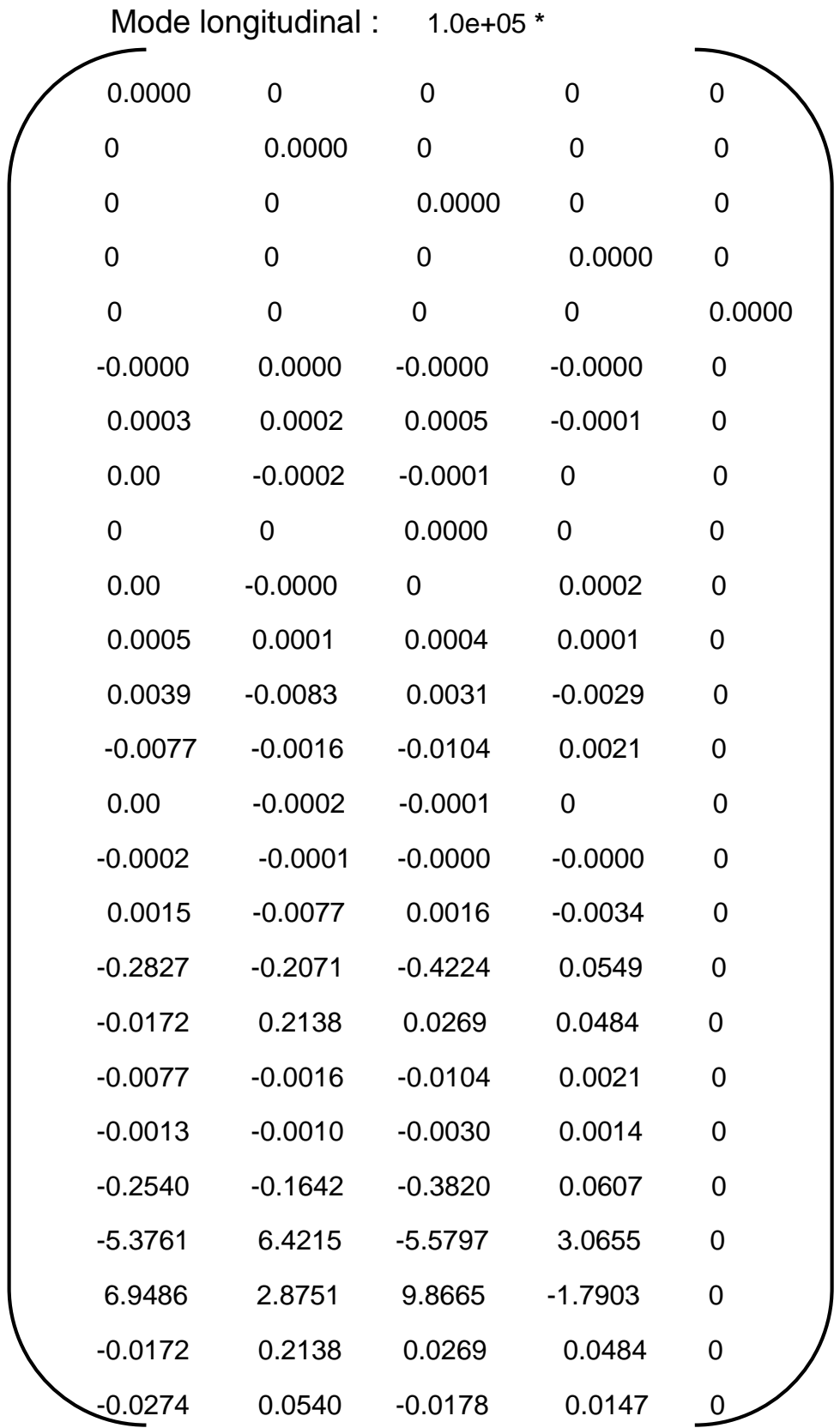

Le rang est égal à Rank=5, donc le système est observable

Mode latéral :

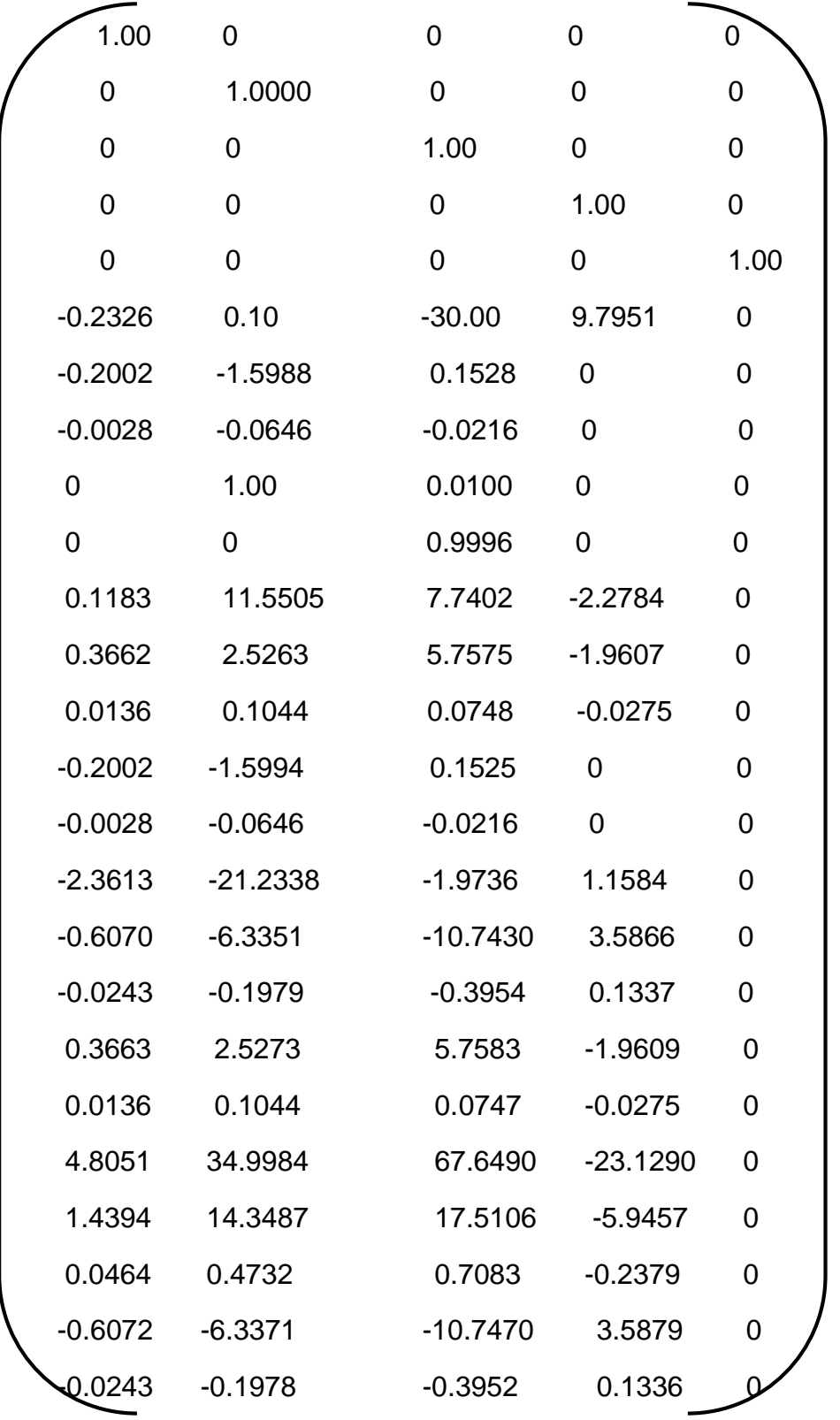

Le rang est égal à Rank= 5, donc le système est observable.

### **IV.5.2.3 Choix des matrices de pondération :**

Le problème avec la commande LQR est de trouver une rétroaction d'état stable qui permettre de minimiser le critère rapidité-énergie.

La première étape de la synthèse de cette commande consiste à déterminer la matrice de pondération pour atteindre les performances souhaitées.

Le vol longitudinal :

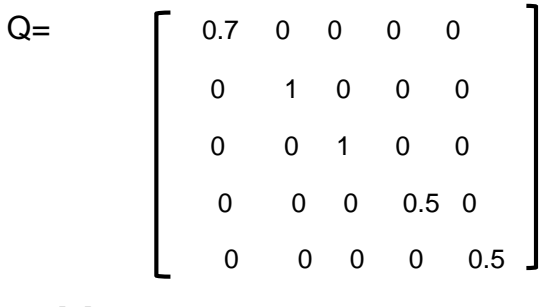

 $R = [1]$ .

On obtient le gain de la commande K :

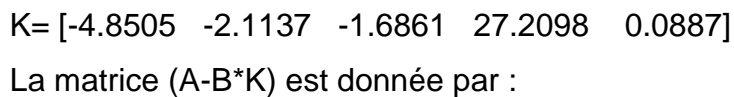

 $A-B*K= 1.0e+03$  \*

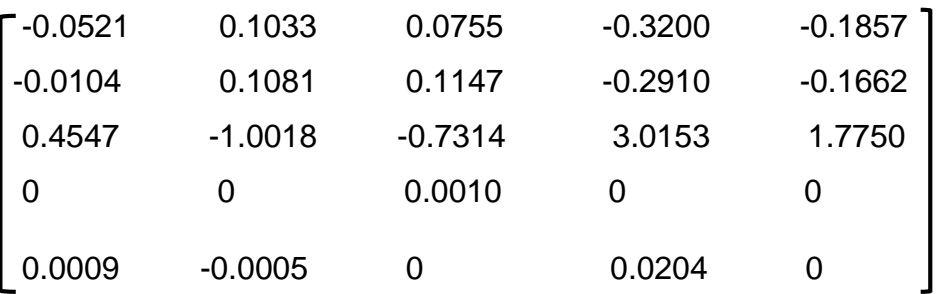

Les valeurs propres de cette matrice sont :

**P=** 1.0e+02\***{**-6.2448 + 0.0i, -0.4363 + 0.0i, -0.0468 + 0.0i, -0.0133 + 0.0083i, - 0.0133 - 0.0083i**}.**

On remarque que la partie réelle des valeurs propres est négative, donc le système est stable.

# **IV.5.2.4 Simulation de maintien d'altitude :**

La figure **(IV.11)** représente le résultat du Simulink pour le maintien d'altitude avec la commande LQR.

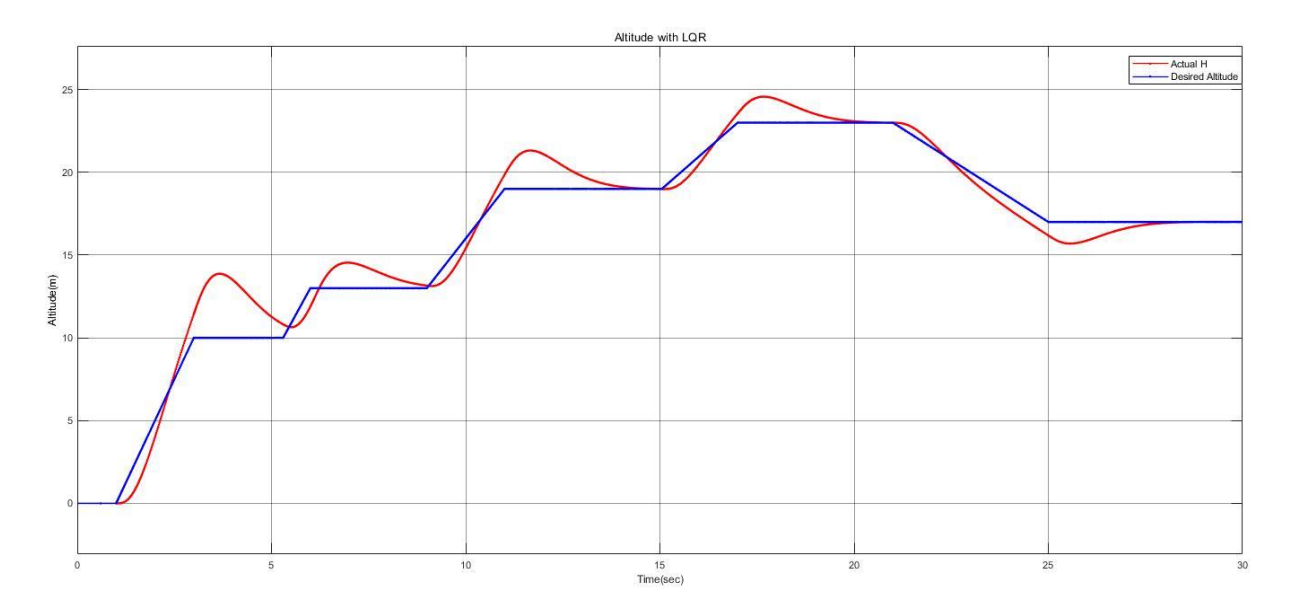

**Figure (IV.11) :** Résultat de simulation de la hauteur.

D'après la figure **(IV.11)**, Nous avons observé que les fluctuations du niveau du signal d'altitude actuel provoquaient le changement de cap de certains points par rapport au signal souhaité, ce résultat n'est donc pas satisfaisant.

# **IV.6 Étude comparative :**

On va comparer les résultats obtenus par la simulation du système avec la commande PID et ceux avec la commande LQR. Les réponses sont montrées.

L'objectif de cette partie est de comparer les résultats obtenus par la simulation du système avec la commande PID et ceux avec la commande LQR. L'objectif est de déterminer quelle stratégie de contrôle offre les meilleures performances en ce qui concerne l'hauteur et l'angle de tangage.

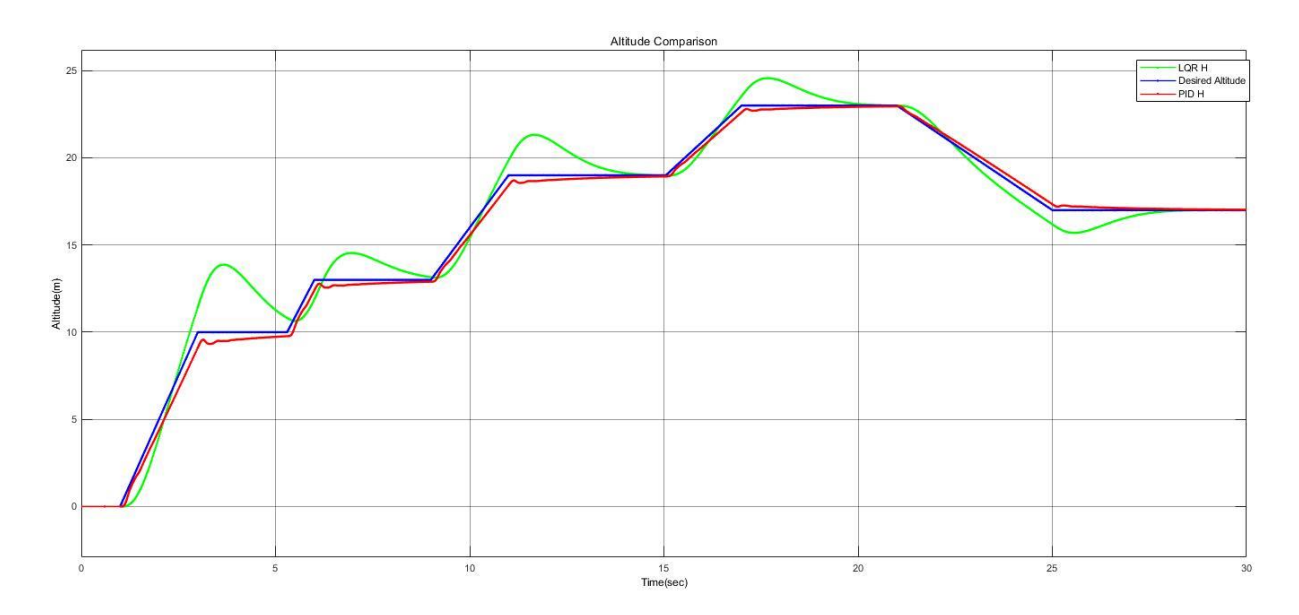

**Figure (IV.12) :** comparaison d'hauteur.

On remarque que le temps de réponse du système contrôlé par la commande LQR est faible par rapport à celui de système contrôlé par la commande PID, et aussi On remarque la présence de précision dans le signal contrôlé par la commande PID, mais pas dans le signal contrôlé par la commande LQR, du fait de nombreuses oscillations dans le signal contrôlé par le LQR.

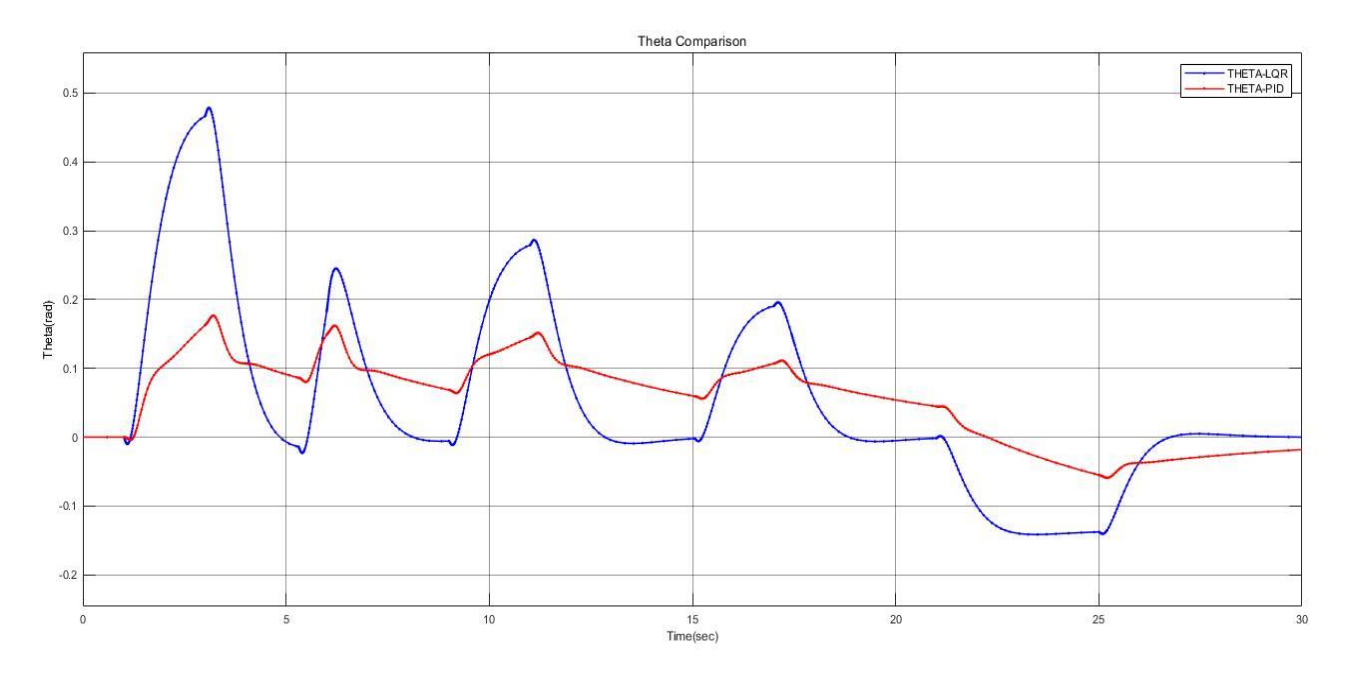

**Figure (IV.13) :** comparaison de l'angle de tangage.

En observant les résultats précédents, on constate que les performances de l'avion par la commande PID sont nettement améliorées par rapport à la commande LQR.

Les signaux de la régulation LQR, ne suivent pas les signaux de références.

Dans cette partie, nous avons étudié et présenté deux techniques linéaires par retour d'état permettant le contrôle d'un véhicule aérien semi-autonome. Ces deux techniques sont PID et LQR.

Les résultats de la simulation menée pour stabiliser le véhicule aérien montrent que la technique de contrôle PID a un bon comportement et donne des résultats acceptables en termes de stabilité et de performance. Quant à la technique de contrôle LQR, certains de ses résultats étaient insatisfaisants en termes précision, de sorte que le suivi du signal de référence était absent.

# **IV.7 Simulation diagnostic :**

On prend un exemple du mode longitudinal pour afficher l'altitude H :

### **IV .7.1 Un système avec les défauts des capteurs :**

On rajoute un signal « Ramp » à l'entrée du système, qui présente un défaut d'un capteur :

Le résultat :

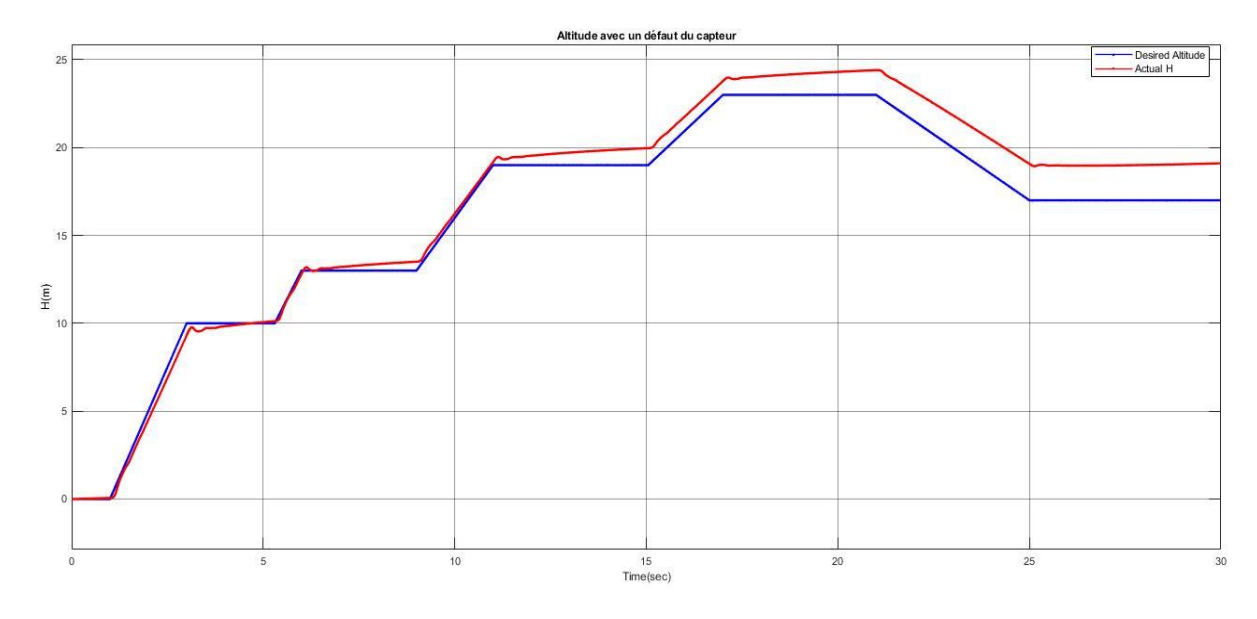

**Figure (IV.14) :** Influence du défaut à l'altitude H.

# **IV .7.2 Système avec diagnostic :**

Un système avec diagnostic sera comme ça :

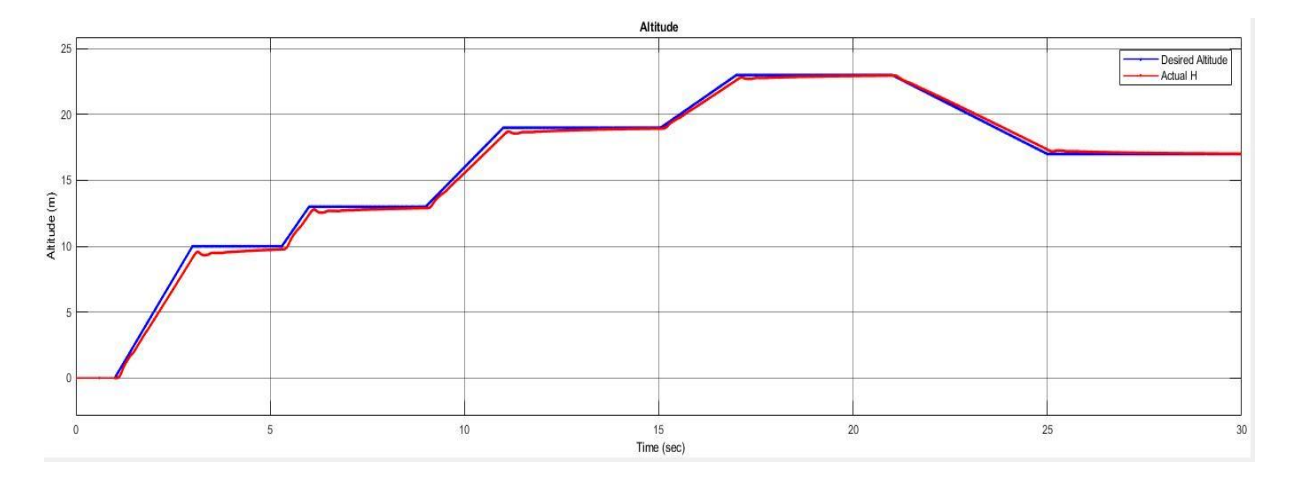

**Figure (IV.15) :** L'altitude H désirée et actuelle.

### Affichage d'erreur :

Dans cette figure, on a détecté les erreurs des capteurs, le capteur qui contient l'erreur, il va afficher dans leur display.

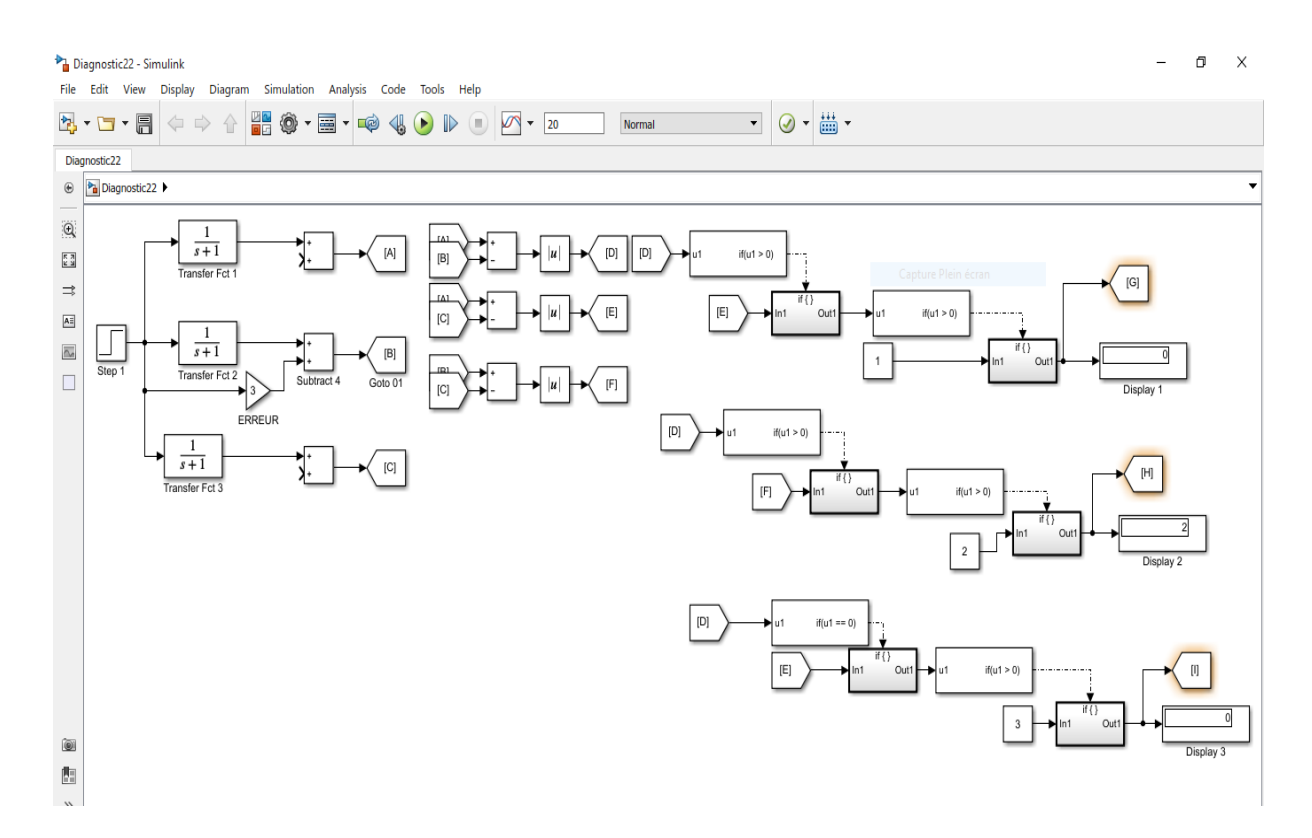

**Figure (IV.16) :** Affichage d'erreur.

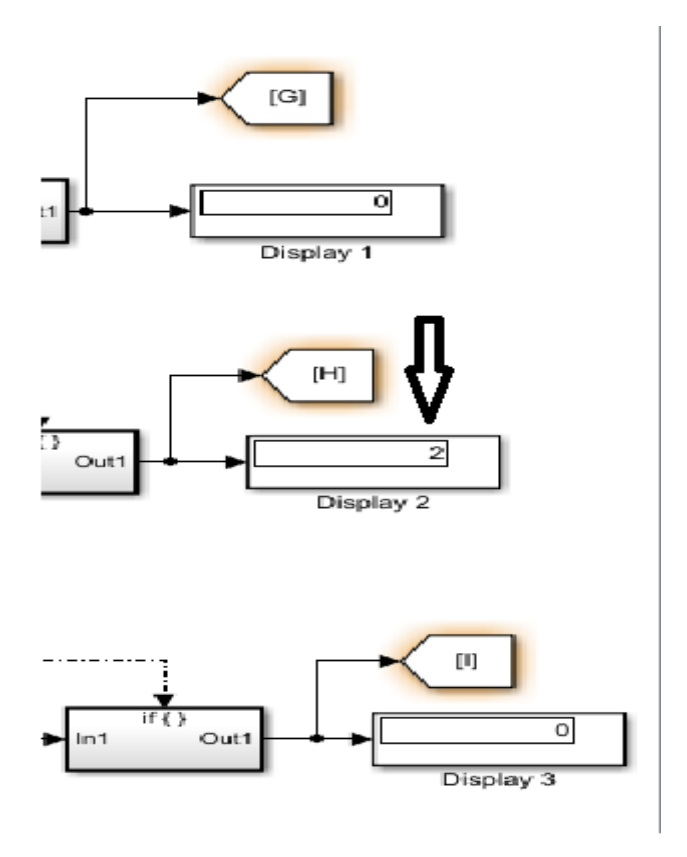

**Figure (IV.17) :** L'affichage du capteur qui contient l'erreur.

**Reconfiguration du système :**

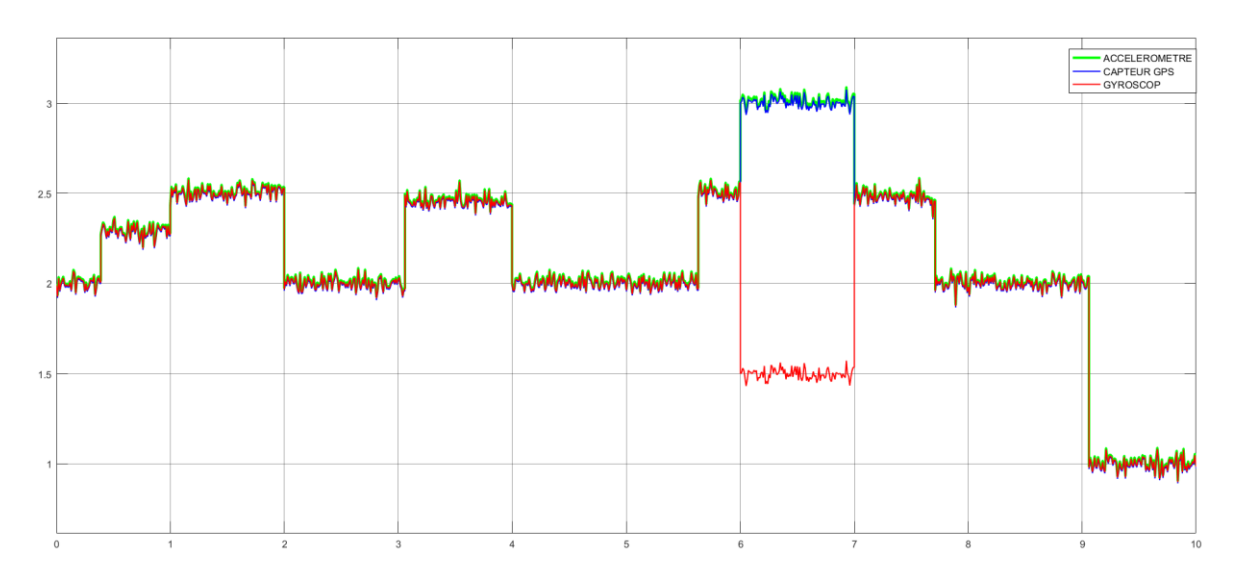

**Figure (IV.18) :** L'affichage du défaut dans la seconde 06 sur le capteur gyroscope.

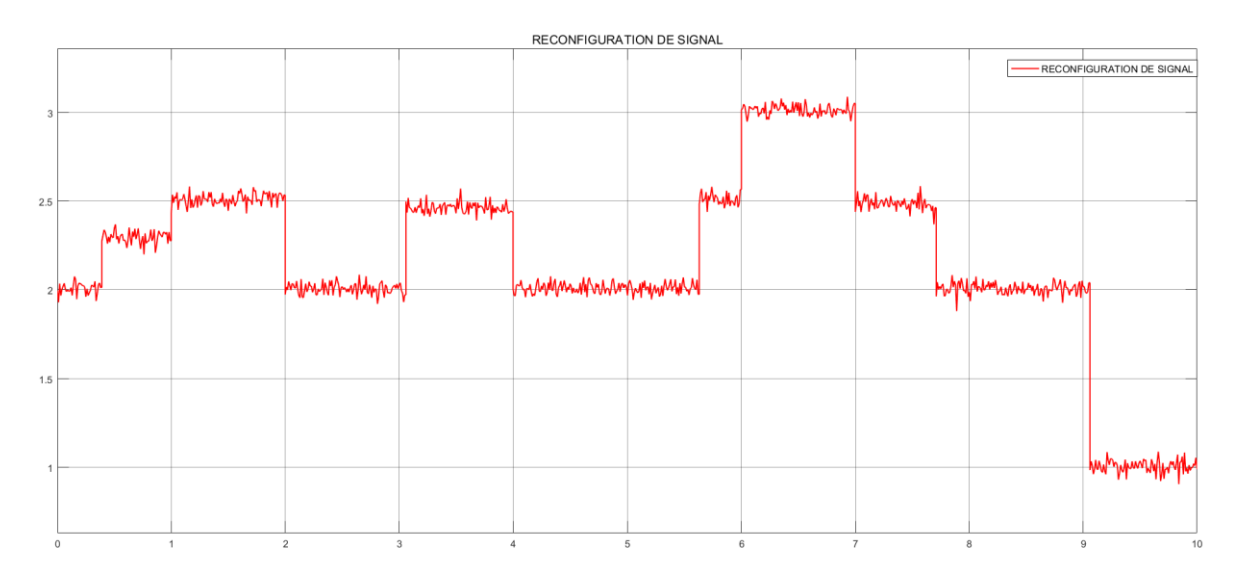

**Figure (IV.19) :** Reconfiguration du signal de gyroscope.

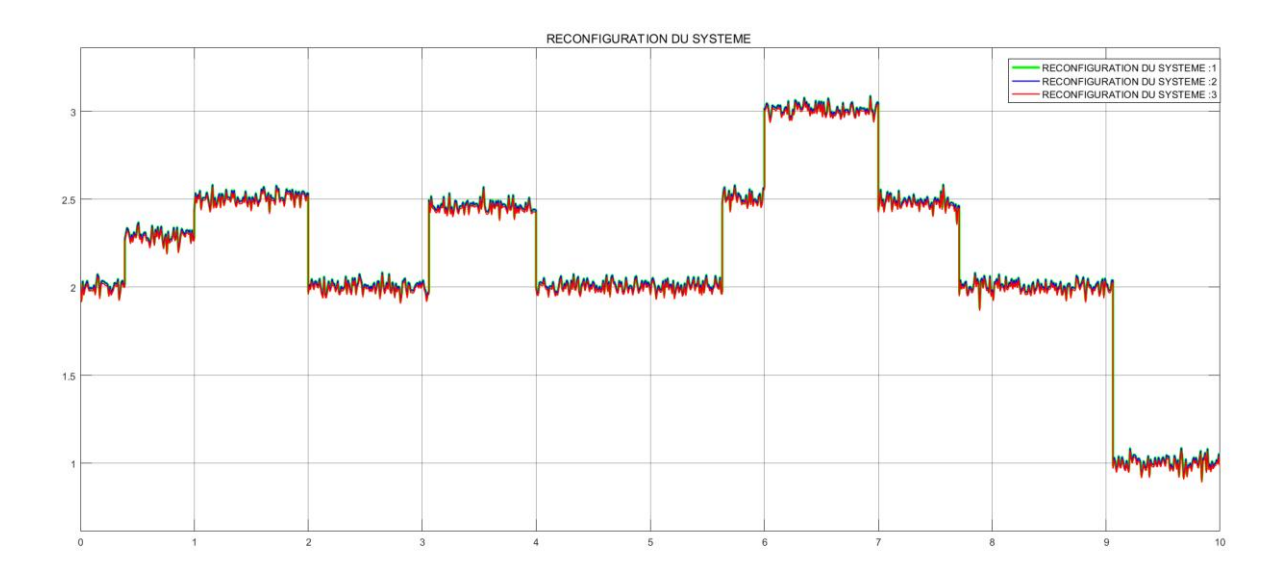

**Figure (IV.20) :** Reconfiguration du système.

- Nous ajoutons un signal « Ramp » à l'entrée, pour voir l'effet de l'erreur (défaut) sur le système, nous utilisons le signal « Ramp » précisément parce qu'il augmente (continuité), c'est-à-dire que l'erreur augmente. On remarque donc que l'altitude actuelle est faussée par rapport à l'altitude au moment du diagnostic. C'est l'effet par défaut.
- Les trois fonctions du transfert présentent trois capteurs, et le but du diagnostic est la fusion des données et la détection des défauts. Les capteurs contenant des défauts ou des capteurs inactifs s'affichent au display.
- On fait cette opération pour augmenter la précision. Il y a une relation inverse entre l'erreur statique et la précision, plus l'erreur statique augmente, plus la précision diminue.

Chapitre 05 : Description de Pixhawk

# **Chapitre V : Description de Pixhawk.**

# **V.1 L'autopilote Pixhawk :**

Est une plate-forme de développement utilisée pour contrôler une grande variété de drones. Il est possible de concevoir son propre algorithme pour le contrôle des drones. Pixhawk est équipé de sa propre unité IMU composée d'accéléromètres à trois axes, de gyroscopes à trois axes et de magnétomètres à trois axes. Les données mesurées par ces capteurs sont utilisées pour l'algorithme de contrôle. Évidemment, cet algorithme doit d'abord être testé en simulation, c'est pourquoi il est également nécessaire de modéliser le comportement de ces capteurs.[35]

# **V.2 Principaux avantages :**

La carte Pixhawk était choisie pour plusieurs raisons :

- un système d'exploitation en temps réel qui offre une puissance, une flexibilité et une fiabilité incroyables pour contrôler les véhicules autonomes.
- Haute performance du processeur qui calcule les signaux de contrôle et estime les conditions de vol.
- Grande qualité, Hautement personnalisable en termes de facteur de forme.
- Largement utilisé et donc bien testé/stable.
- Regroupement de plusieurs types de bus de communication, offrant la possibilité d'utiliser plusieurs fonctions.

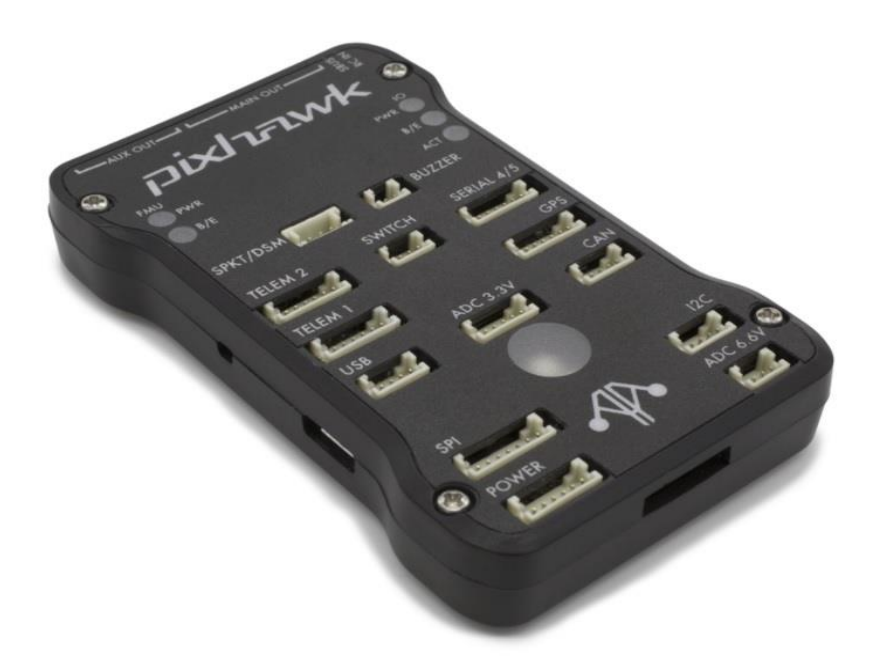

**Figure (V.1) :** L'autopilote Pixhawk. [36]

# **V.3 Spécifications de la carte Pixhawk :**

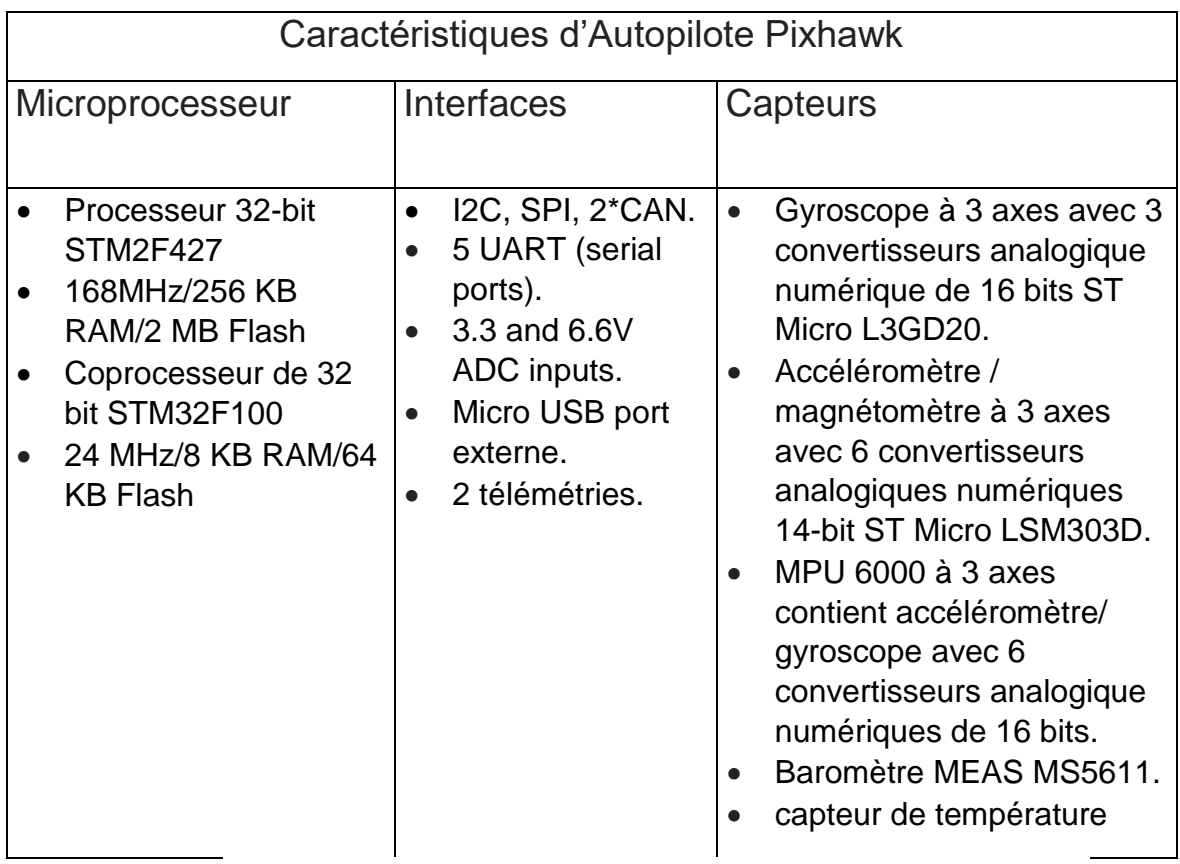

**Tableau V.1 :** Les caractéristiques principales de l'autopilote Pixhawk.

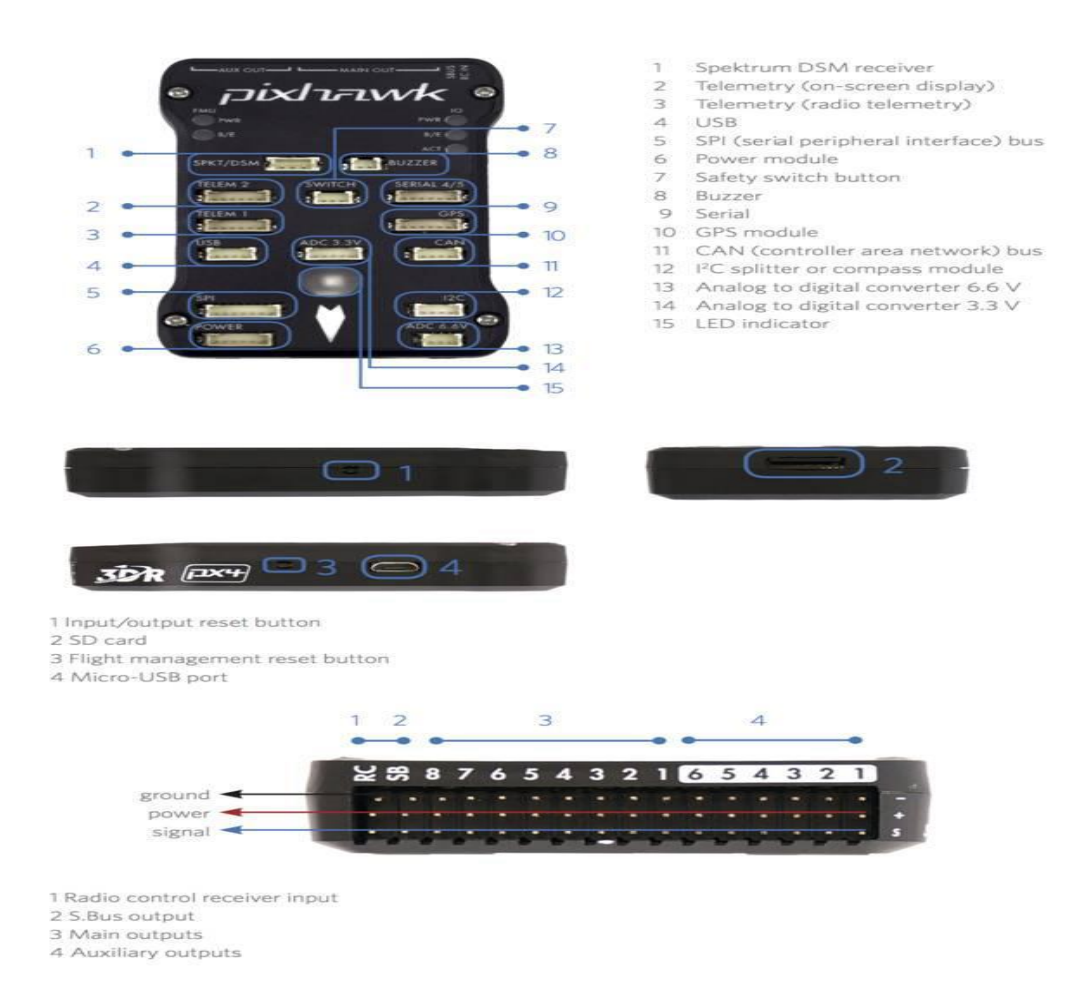

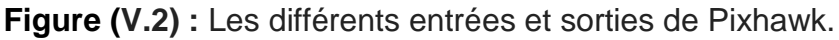

# **V.4 Mise en marche de l'autopilote PIXHAWK pas à pas :**

Pour commencer, il nous faut :

1. Il faut installer le planificateur de mission (mission planner), est un logiciel gratuit, qui présente une application de station au sol.

Mission Planner est une station de contrôle au sol pour Plane, Copter et Rover. Il est compatible avec Windows uniquement. Mission Planner peut être utilisé comme utilitaire de configuration ou comme complément de contrôle dynamique pour votre véhicule autonome.

### Chapitre 05 : Description de Pixhawk

### Chapitre 05 : Description de Pixhawk

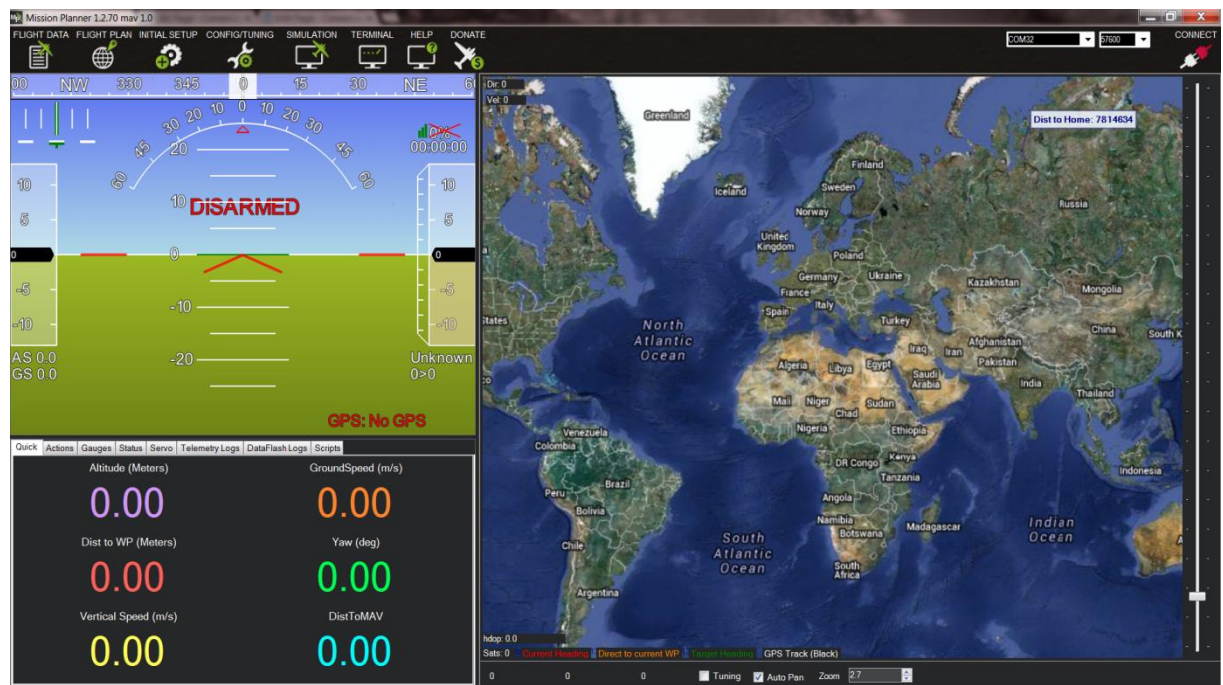

**Figure (V.3) :** Interface Mission Planner. [36]

- 2. Connexion de Pixhawk au pc : Après l'installation de driver et Mission Planner, on va lancer le logiciel Mission Planner et brancher la carte Piwhawk avec notre pc par un câble USB.
- 3. Il faut voir le numéro du port COM de la carte Pixhawk, en haut à droite du Mission Planner, et voir aussi la vitesse de transmission par le port USB.

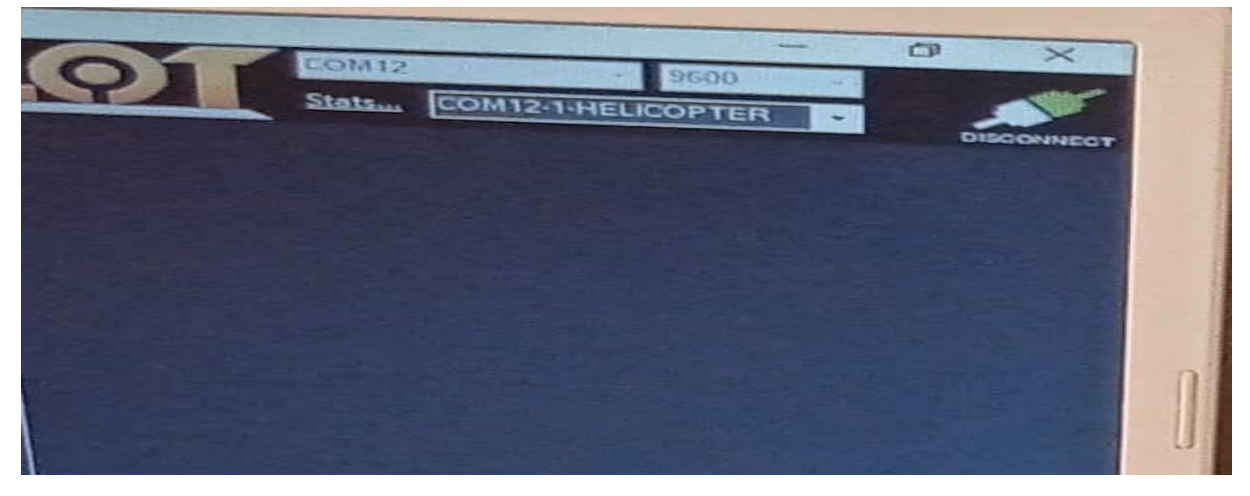

**Figure (V.4) :** Le numéro du port COM de Pixhawk.

- 4. Nous allons ouvrir une fenêtre pour charger les paramètres de la carte dans Mission Planner.
- 5. On va aller dans le menu " Initial Setup", cette catégorie contient plusieurs types qu'on peut les contrôler, comme quadrirotor, hexarotor…etc.
- 6. On va aller dans le menu "Config/ Tuning", la case "Extended Tuning", là où se trouve le contrôle des coefficients de PID.

### Chapitre 05 : Description de Pixhawk

| Mission Planner 1.3.70 build 1.3.7277.34800 ArduCopter V4.0.3 (ffd08628) |                        |                                                                        |                        |                    |                                                                         |       |                                                                                                    |                                             |                           | $\overline{\phantom{a}}$ | o<br>$\times$          |
|--------------------------------------------------------------------------|------------------------|------------------------------------------------------------------------|------------------------|--------------------|-------------------------------------------------------------------------|-------|----------------------------------------------------------------------------------------------------|---------------------------------------------|---------------------------|--------------------------|------------------------|
| ⊕<br>≡<br>FUGHT OATA FUGHT PLAN INITIAL SETUP                            | <b>CONTIGITUNING</b>   | SIMULATION                                                             | HELP<br><b>DONATE</b>  |                    |                                                                         |       |                                                                                                    |                                             | COM <sub>8</sub><br>Stats | COM8-1-QUADROTOR         | $\bullet$<br>OISCONNEC |
| <b>Flight Modes</b><br><b>GeoFence</b>                                   | $\mathbf{D}$           | -Stabilize Roll (Error to Rate)<br>4.500<br>Lock Pitch and Roll Values | M<br>P                 | 4,500              | ÷<br>P                                                                  | 4,500 | - Stabilize Pitch (Error to Rate) - p Stabilize Yaw (Error to Rate) - p Position XY (Dist to Speed)<br>H<br>P | ы<br>1,000                                  |                           |                          |                        |
| <b>Basic Tuning</b>                                                      | $-$ Rate Roll $-$<br>P | 0.135                                                                  | -Rate Pitch-<br>M<br>Ð | 0.135              | Rate Yaw-<br>۰<br>P                                                     | 0,180 | Velocity XY (Vel to Accel)-<br>$\left  \cdot \right $<br>o                                                    | M<br>2.000                                  |                           |                          |                        |
| <b>Extended Tuning</b>                                                   |                        | 0.135                                                                  | b.                     | 0, 135             | ÷                                                                       | 0.018 | 늭                                                                                                    | 닁<br>1,000                                  |                           |                          |                        |
| <b>Standard Params</b>                                                   | D                      | H<br>0.0036                                                            | Ð                      | 0.0036             | ÷<br>D                                                                  | 0.000 | 싉<br>D                                                                                                    | B<br>0.500                                  |                           |                          |                        |
| <b>User Params</b>                                                       | <b>IMAX</b>            | 0.5                                                                    | H<br><b>IMAX</b>       | 0.5                | $\ddot{\cdot}$<br><b>IMAX</b>                                           | 0.5   | H<br><b>IMAX</b>                                                                                              | E<br>100                                    |                           |                          |                        |
| Planner                                                                  | FILT                   |                                                                        | ÷.<br>FILT             |                    | $\hat{\cdot}$<br>FILT                                                   |       | ÷                                                                                                    |                                             |                           |                          |                        |
|                                                                          |                        | Throttle Accel (Accel to motor) -                                      |                        |                    | Throttle Rate (VSpd to accel) - PAtitude Hold (Alt to climbrate) -<br>P |       | -WPNav (cm's)<br>Speed                                                                                        | H<br>500,000                                |                           |                          |                        |
|                                                                          | P                      | 0.500                                                                  | P<br>$\Rightarrow$     | 5,000              | ۰                                                                       | 1.000 | 헤<br>Radius                                                                                                   | H<br>200,000                                |                           |                          |                        |
|                                                                          |                        | 1.000                                                                  | H<br>Tune              | None               | RC7 Opt<br>$\cdot$                                                      |       | Speed Up                                                                                                    | 250,000<br>$\left\vert \cdot \right\rangle$ |                           |                          |                        |
|                                                                          | D                      | 0.000                                                                  | H<br>Min               | $\hat{\mathbf{v}}$ | RC8 Opt<br>$\ddot{\phantom{0}}$                                         |       | Speed Dn                                                                                                    | 150,000<br>$\Rightarrow$                    |                           |                          |                        |
|                                                                          | <b>IMAX</b>            | $\overline{80}$                                                        | 북                      |                    | RC9 Opt                                                                 |       | Loiter Speed<br>٠                                                                                             | 1250,000<br>ы                               |                           |                          |                        |
|                                                                          |                        |                                                                        |                        |                    | RC10 Opt                                                                |       | ٠                                                                                                    |                                             |                           |                          |                        |
|                                                                          |                        |                                                                        |                        | Write Params       |                                                                         |       | Refresh Screen                                                                                                |                                             |                           |                          |                        |
|                                                                          |                        |                                                                        |                        |                    |                                                                         |       |                                                                                                    |                                             |                           |                          |                        |
|                                                                          |                        |                                                                        |                        |                    |                                                                         |       |                                                                                                    |                                             |                           |                          |                        |
|                                                                          |                        |                                                                        |                        |                    |                                                                         |       |                                                                                                    |                                             |                           |                          |                        |
|                                                                          |                        |                                                                        |                        |                    |                                                                         |       |                                                                                                    |                                             |                           |                          |                        |
|                                                                          |                        |                                                                        |                        |                    |                                                                         |       |                                                                                                    |                                             |                           |                          |                        |

**Figure(V.5) :** Affichage des coefficients du PID.

On trouve le contrôle de roulis, tangage, lacet et la position(x, y), on trouve aussi « Rate » de chaque axe.

On va placer les coefficients de notre système sur cette case des coefficients PID, pour l'enregistrement dans la carte Pixhawk.

Le Tuning est recommandé pour régler les véhicules *autour d'un point de poussée en vol stationnaire*, car l'approche décrite est intuitive, facile et rapide. C'est tout ce qui est nécessaire pour de nombreux véhicules, et ceci en sachant que :

- Le contrôleur de vitesse est la boucle la plus interne avec trois contrôleurs PID indépendants pour contrôler les vitesses du corps (lacet, tangage, roulis).
- Le Contrôleur d'attitude contrôle l'orientation et produit les fréquences corporelles souhaitées avec les paramètres de réglage suivants :

On utilise le PID Tuning lorsque le réglage autour du point de poussée en vol stationnaire n'est pas suffisant (par exemple sur les véhicules où il y a des nonlinéarités et des oscillations à des poussées plus élevées).et cela en utilisant les coefficients du PID calculé précédemment grâce à Matlab/Simulink. [36]

# Conclusion générale

Dans ce mémoire nous avons présenté une étude complète sur l'élaboration de deux lois de commande pour l'aile volante, de la modélisation de l'avion jusqu'à la synthèse des contrôleurs.

Le projet est scindé en quatre parties : dans la première partie nous avons obtenu le modèle non linéaire du vol de l'avion, dont les modèles longitudinal, latéral et couplé ont été linéarisés pour arriver au modèle linéaire. Ce travail théorique, basé sur les principes de la mécanique de vol et de l'aérodynamique, a ensuite été appliqué à l'aile volante, en exploitant les données techniques du document [35].

Dans une seconde partie, nous avons étudié et simulé les deux commandes linéaires classiques : la commande PID et la commande moderne LQR. Les résultats obtenus ont révélé que la commande par PID est plus efficace que la commande LQR. Les résultats obtenus par l'application de cette commande classique, enregistrent une bonne performance en termes de robustesse par rapport à ceux obtenus par la commande LQR.

Comme perspectives :

- Les recherches menées dans ce travail permettent d'enrichir nos connaissances dans le domaine des commandes de vol, et leur influence sur les qualités de vol des aéronefs.
- Afin de développer et d'améliorer ce travail, nous avons l'intention d'améliorer la génération de perturbations dans la plate-forme Simulink avec une plus grande précision et des résultats plus proches de la réalité, ce qui peut représenter un travail d'optimisation.
- D'un certain point de vue, c'est amusant de continuer les essais en vol. Le niveau de limitation et de raffinement apporté à notre modèle d'aile volante est énorme, et nous espérons qu'il servira de catalyseur pour une future génération des masters au sein de l'institut d'aéronautique et des études spatiales.

# Références Bibliographiques

[1] : Pascal Brisset, « Drones civils : Perspectives et réalités », Ecole nationale de l'aviation civile, Aout 2004.

[2] [:https://consortiq.com/uas-resources/short-history-unmanned-aerial-vehicles](https://consortiq.com/uas-resources/short-history-unmanned-aerial-vehicles-uavs)[uavs](https://consortiq.com/uas-resources/short-history-unmanned-aerial-vehicles-uavs)

[3] : M. Mokhtari, "Observation et Commande de Drones Miniatures à voilures tournantes", Université Aboubekr Belkaid Tlemcen, Faculté de Technologie, 2015.

[4]: All the World's Helicopters and Rotorcraft,<http://www.aviastar.org/>.

[5] : S. Bertrand, "Commande de Drone Miniature à voilure Tournante", Thèse de Doctorat, Université de Nice, France, 2007.

[6] :<https://www.insidegnss.com/auto/janfeb08-wp.pdf> .

[7] : R. Lozano, P. Castillo, S. Salazar et D. Lara, "Stabilisation de véhicules aériens à décollage vertical.

[8] : Tarek Hamel, Philippe Souères, Modélisation, estimation et contrôle des drones à voilures tournantes : Un aperçu des projets de recherche français, UNSA-CNRS, LAAS-CNRS, Toulouse, France, (sans année).

[9] : Dominique. D et Jean. P, "les drones civil, enjeux et perspectives", Ministère de l'écologie, du développement durable et de l'énergie, France, octobre 2015.

[10] BEARD, R. W.AND MCLAIN, T.W. Small Unmanned Aircraft: Theory and Practice. Princeton University Press, 2011.

[11] JEAN-REMI DE BOER, "Capteurs MEMS : Optimisation des méthodes de traitement capteurs, de navigation et d'hybridation'', 12 janvier 2010.

[12] Thierry Miquel, « Contribution à la synthèse de lois de commande pour la navigation relative entre aéronefs ». Automatique / Robotique. Université Paul Sabatier - Toulouse III, 2004.

[13] Fossen T, "Guidance and Control of Ocean Vehicles", 1994.

[14] Marc Rauw, "A Simulink Toolbox for Flight Dynamics and Control Analysis", second edition, May 10, 2001.

[15] DJABER BOUKRAA, « Sur la conception, la génération de trajectoires et la commande d'un avion autonome de faible dimension », Spécialité Robotique, Université d'Evry Val d'Essonne, Novembre 2006.

[16] Muhammet Sert, « A Rule based missile evasion method for fighter aircrafts »,

The Graduate School of Natural and Applied Sciences of Middle East Technical University. May 2008.

[17] MONTARNAL PHILIPPE,"Nonlinear Aircraft dynamics and PIO", Hamburg University of applied sciences, 8 July 2009.

[18] Ali Erdem Özcan, « Autopilot and guidance for anti-tank imaging infrared

guided missiles », The Graduate School of Natural and Applied Sciences of Middle

East Technical University, October 2008.

[19] Gérard Degrez, « Performances et stabilité des avions », Automne 2001.

[20] DAVID K. SMIDTH, "Modern Flight Dynamics", 1st edition, March 1, 2011.

[21] BEARD, R. W., AND MCLAIN, T. W, "Small Unmanned Aircraft: Theory and Practice", Princeton University Press, 2011.

[22][:https://www.ummto.dz/dspace/bitstream/handle/ummto/7489/HaffadSalem\\_B](https://www.ummto.dz/dspace/bitstream/handle/ummto/7489/HaffadSalem_BourdjiouaS.pdf?sequence=1) ourdijouaS.pdf?sequence=1

[23] : Adrien DROUOT, « Stratégies de commande pour la navigation autonome d'un drone projectile miniature », l'Université de Lorraine, 2 décembre 2013.

[24] : Daniel Ross, Etienne Deguine, Mickaël Camus, « Asservissement par PID », 30 mars 2010.

[25]:T. Bresciani, Modelling, Identification and Control of a Quadrotor Helicopter, Lund University, October 2008.

[26]: Liuping Wang, "PID Control SystemDesign and Automatic Tuning using MATLAB/Simulink", RMIT Université. Australie.

[27] : G.Gasso, "Correction des systèmes linéaires continus asservis", INSA de Rouen, Octobre 2003.

[28] : Professeur Benoît Bergeon, «Commande linéaire des systèmes multivariables».

[29] : Dubuisson B, « Diagnostic, intelligence artificielle et reconnaissance des formes », Paris, Hermès sciences, 2001.

[30] : « Thèse contribution à la commande tolérante aux défauts des systèmes dynamiques non linéaires », Université 08 Mai 1945 Guelma, 2017.

[31] : « Mémoire de Magister, commande par mode de glissement d'une machine asynchrone à double alimentation », Université des Sciences et de la Technologie d'Oran -Mohamed Boudiaf.

[32] Maintenance - Concepts et définitions des activités de maintenance. Norme NF X 60-010, Association Française de Normalisation, 28 pages, AFNOR, 1994.

[33]: Aircraft fault diagnosis system developement, Ivan Zhezhera, Graduate student1, Ouissam Boudiba, Department of Mechatronics and Electrical Engineering, National Aerospace University «KhAI» named after M. E. Zhukovsky, 17 Chkalova str., Kharkiv, Ukraine, 61070.

[34] Kh, Khettab, "Commande Adaptative Floue Des Systèmes Non Linéaires Par La Méthode De Backstepping Utilisant Le Mode Glissant", Mémoire de Magister, Université Ferhat Abbas de Sétif 1, 2005.

[35] : [https://px4.io/.](https://px4.io/)

[36] : [https://ardupilot.org/planner/.](https://ardupilot.org/planner/)

**Annexe A :**

 L'évaluation initiale de la dérivée de stabilité de l'UAV est basée sur les caractéristiques physiques de l'aéronef, telles que les données de l'aile, les mesures géométriques, les positions relatives des composants de l'aéronef, la masse et le poids.

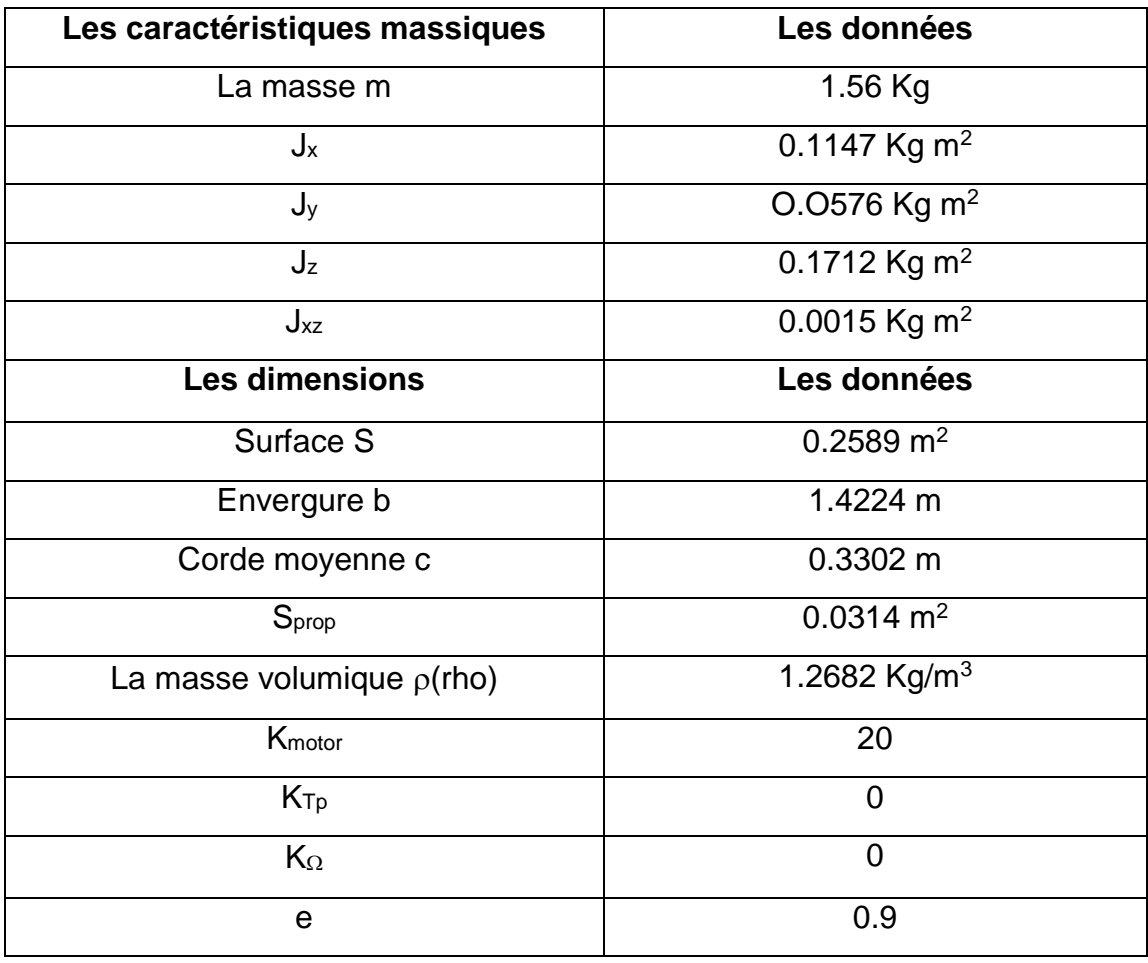

Le tableau (**A.1)** suivant décrit les caractéristiques physiques du drone :

**Tableau A.1 :** Les caractéristiques physiques. [21]

Les coefficients aérodynamiques longitudinaux :

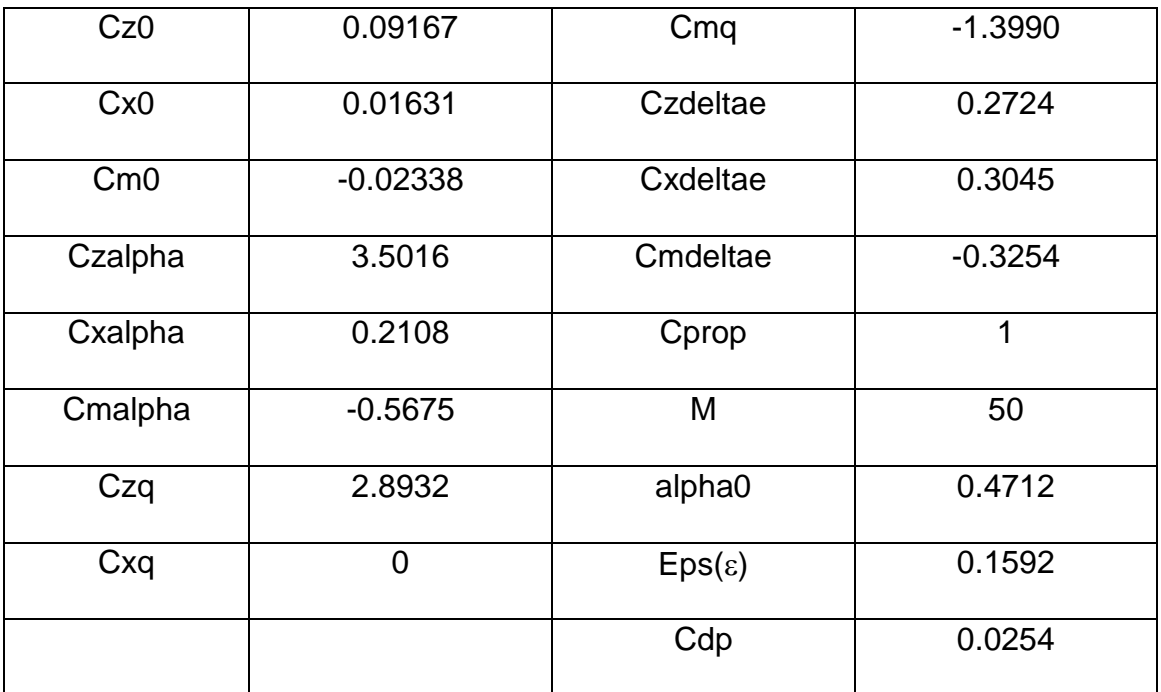

**Tableau A.2 :** Les coefficients aérodynamiques du mode longitudinal. [21]

Les coefficients aérodynamiques latéraux :

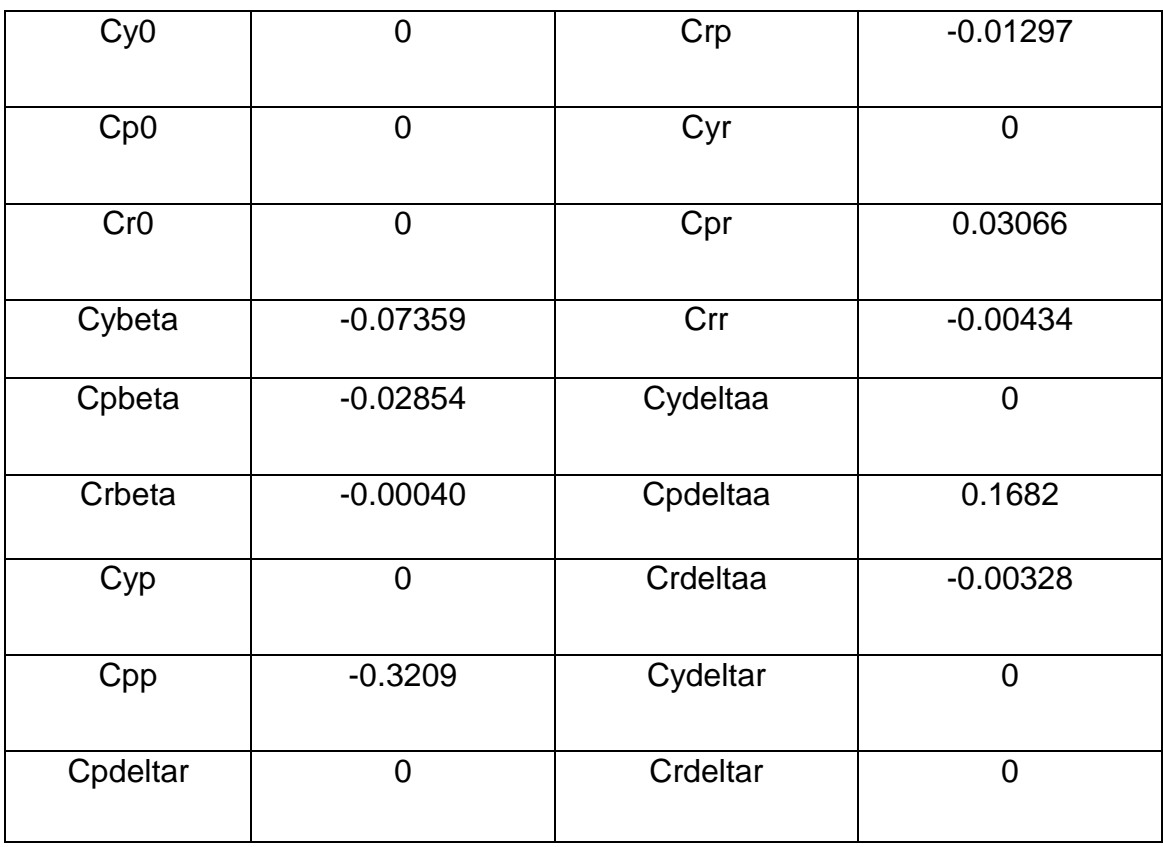

**Tableau A.3 :** Les coefficients aérodynamiques du mode latéral directionnel. [21]

### **Les dérivées de stabilité du mode longitudinal et latéral directionnel :**

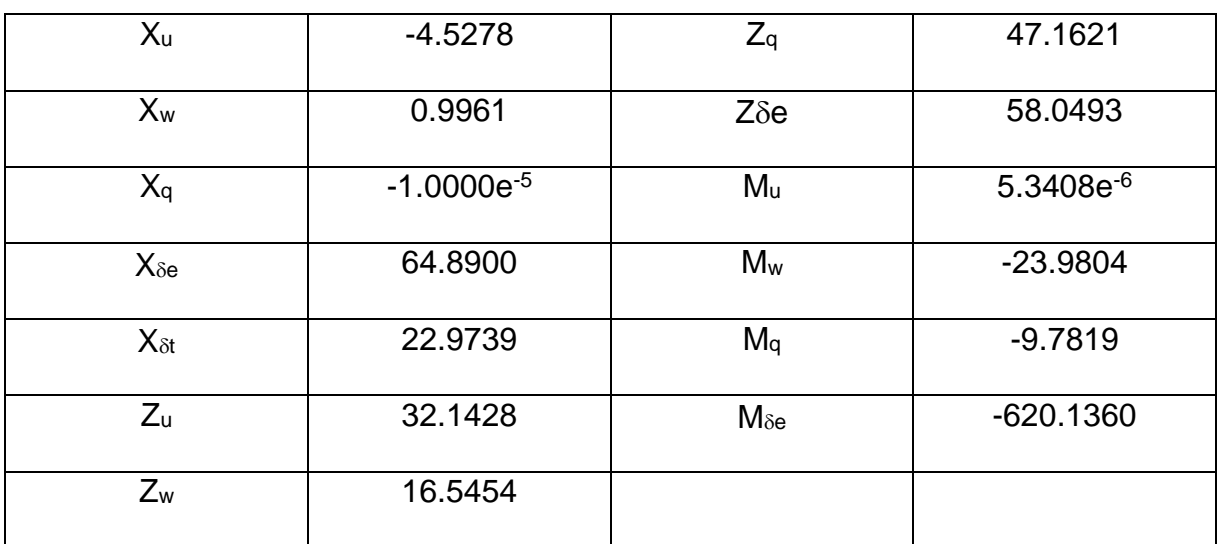

Les dérivées de stabilité du mode longitudinal sont :

**Tableau A.4 :** Dérivées de stabilité du mode longitudinal.

Avant d'afficher les dérivées de stabilités latérales, on passe aux paramètres de masse :

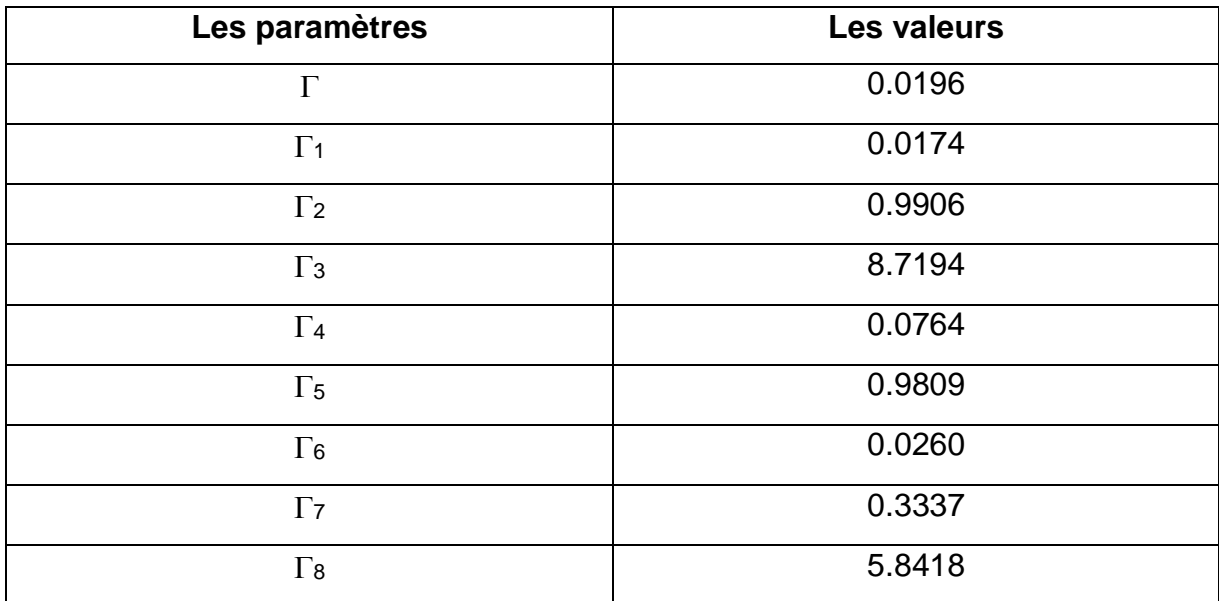

**Tableau A.5 :** Les paramètres de masse du drone.
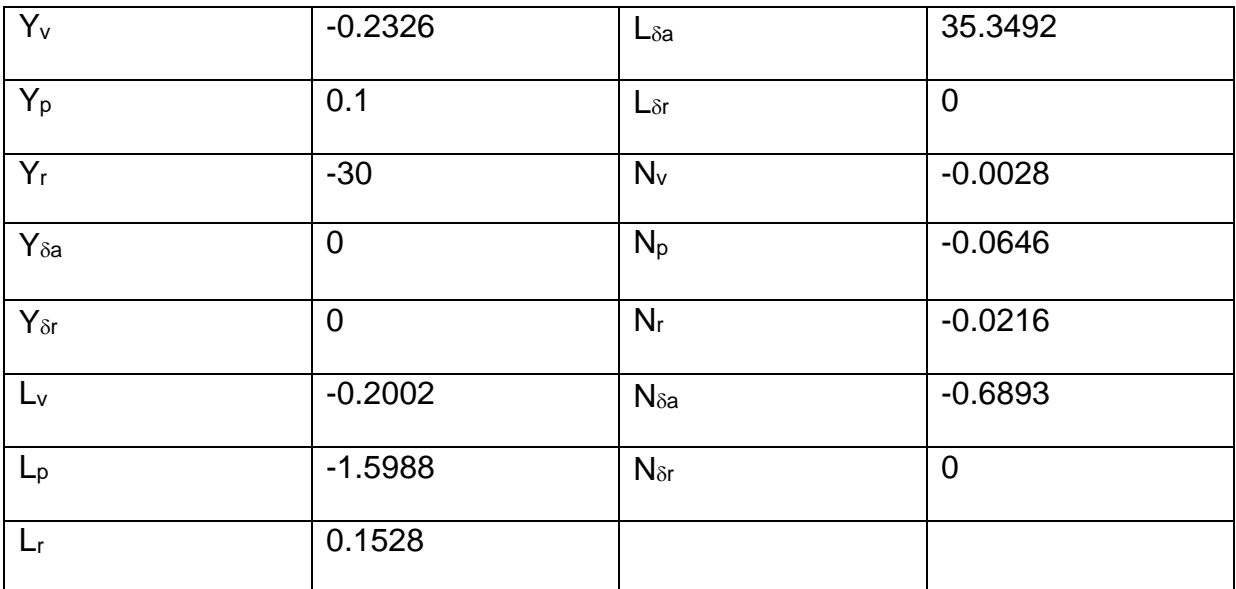

**Tableau A.6 :** Dérivées de stabilité du mode latéral directionnel.